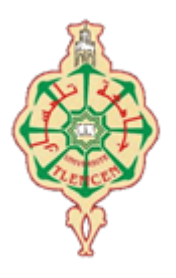

جامعة أبو بكر بلقايد– تلمسان

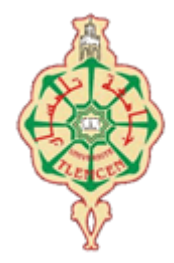

**Université Abou Bakr Belkaïd de Tlemcen Faculté de Technologie Département de Génie Biomédical Laboratoire de Recherche de Génie Biomédical**

# **MEMOIRE DE PROJET DE FIN D'ETUDES**

**Pour obtenir le Diplôme de**

# **MASTER en GENIE BIOMEDICAL**

*Spécialité :* **Télémédecine**

**Présenté par : BENMESSAOUD Nadia et BENAOUALI Mokhtaria**

# **Conception Et Réalisation D'une Application Android Dédiée À La Télé-ophtalmologie : Aide Au Dépistage De La Rétinopathie Diabétique**

# **Soutenu le 24 mai 2016 devant le Jury**

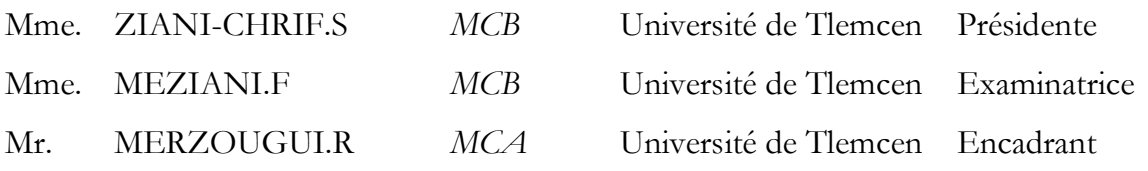

# **Année universitaire 2015-2016**

 $\overline{\qquad \qquad }$ 

Conception Et Réalisation D'une Application Android Dédiée À La Télé-ophtalmologie: Aide Au Dépistage De La Rétinopathie Diabétique

> Auteurs : BENMESSAOUD Nadia & BENAOUALI Mokhtaria Encadrant : Mr. MERZOUGUI Rachid

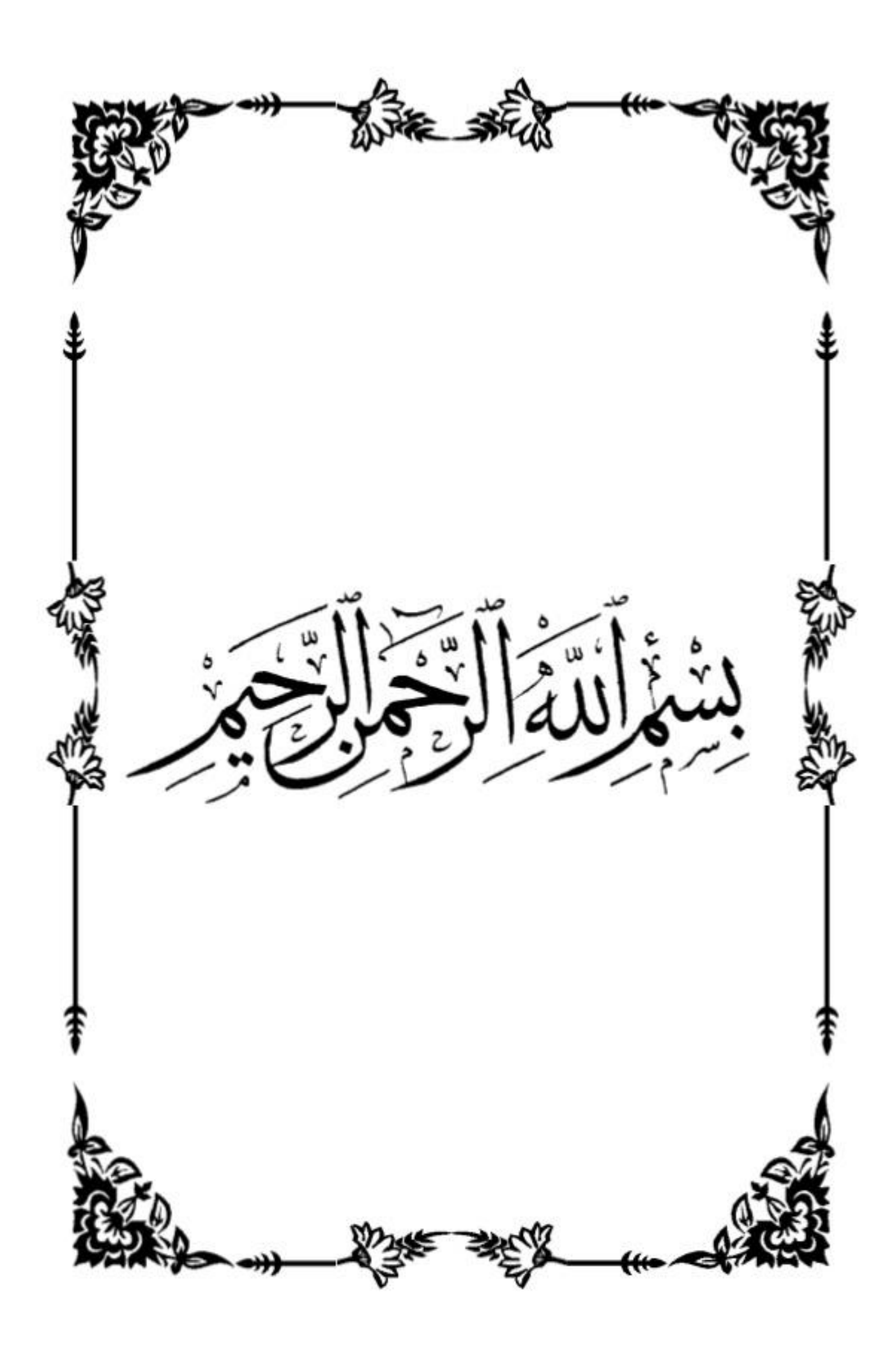

**" Il [faut](/citations/mot.php?mot=faut) [savoir](/citations/mot.php?mot=savoir) ce que l'on [veut;](/citations/mot.php?mot=veut) quand on le [sait,](/citations/mot.php?mot=sait) il [faut](/citations/mot.php?mot=faut) [avoir](/citations/mot.php?mot=avoir) le [courage](/citations/mot.php?mot=courage) de le [dire](/citations/mot.php?mot=dire) ; quand on le [dit,](/citations/mot.php?mot=dit) il [faut](/citations/mot.php?mot=faut) [avoir](/citations/mot.php?mot=avoir) le [courage](/citations/mot.php?mot=courage) de le [faire.](/citations/mot.php?mot=faire) "** 

**-Georges Clemenceau-**

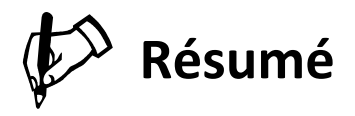

La rétinopathie diabétique est la cause principale de cécité dans la population mondiale. Une détection précoce et un traitement adapté permettent de réduire considérablement le risque de perte de vue.

Les autorités médicales recommandent un examen annuel du fond d'œil pour les patients diabétiques. Plusieurs programmes de dépistage de la rétinopathie diabétique dans le monde ont été déployés pour appliquer cette recommandation.

Notre but est de concrétiser l'idée et le principe de ces projets afin de faciliter le dépistage de cette maladie, en se servant de la télé-ophtalmologie et des dernières technologies de télécommunications.

Notre application Android "RETINA" permet de capturer des photos rétiniennes à l'aide d'une lentille microscopique, de les traiter via plusieurs opérateurs basés sur la morphologie mathématique après une étape de filtrage, en exploitant la bibliothèque "OpenCV", les stocker par la suite dans une base de données MySQL locale ou distante. L'application offre aussi un petit service et facilite la tâche du médecin ophtalmologue et cela en permettant la consultation des dossiers des patients à distance.

**Mots clés**: Rétinopathie diabétique; dépistage; fond d'œil; télé-ophtalmologie; Android; morphologie mathématique; openCV, base de données.

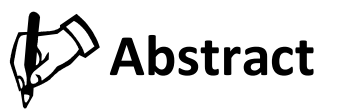

The diabetic retinopathy is the main cause of blindness in the world population. A premature detection and an adapted treatment allows to reduce considerably the risk of loss of sight.

The medical authorities recommend an annual examination of fundus for the diabetic patients. Several programs of detection of the diabetic retinopathy in the world were deployed to apply this recommendation.

Our aims are concretizing the idea and the principle of these projects to facilitate the screening of this disease, by the using of the tele-ophthalmology and the last technologies of telecommunications.

Our Android application "RETINA" allows to take retinal images with a microscopic lens, to handle them due to several operators based on the mathematical morphology by using the library "OpenCV", and to store them in Mysql data bases. The application also offers a small service and to facilitates the task of the ophthalmologist by consulting the files of the remote patients.

**Keywords**: Diabetic retinopathy; detection; fundus; tele-ophthalmology; Android; mathematical morphology; openCV; data bases.

**الملخص**

اعتالل الشبكية السكري هو السبب الرئيسى للعمى لدى سكان العالم. الكشف المبكر والعالج المالئم له يتيح تخفيض كبير فى خطر فقدان البصر.

توصي السلطات الصحية بإجراء فحص سنوي لمرضى السكري وهناك عدة برامج لفحص هذا المرض فى العالم تم انشاؤها لتطبيق هذه التعليمة.

هدفنا هو تجسيد فكرة ومبدأ هذه المشاريع بغية تسهيل الفحص عن طريق طب العيون عن بعد واستعمال اخر تكنولوجيات االتصال السلكية والالسلكية.

تطبيقنا "RETINA "يتيح إلتقاط صور للشبكية عن طريق عدسة ميكروسكوبية صغيرة, معالجتها بفضل العديد من التقنيات على اساس المورفولوجيا الرياضية باستخدام مكتبة OpenCV وتخزينها فى قاعدةالبيانات Mysql .التطبيق يوفر أيضا خدمة صغيرة وييسر مهمة طبيب العيون و ذلك بالسماح له باإلطالع على ملفات المرضى عن بعد.

**الكلمات الرئیسیة** : اعتالل الشبكية بسبب داء السكري. فحص. قاع العين. طب العيون عن بعد. المورفولوجيا الرياضية.OpenCV . قاعدة البيانات.

# *Remerciements*

*Tout d'abord, ce PFE ne serait pas aussi riche et n'aurait pu voir le jour sans l'aide et l'encadrement de notre enseignant Mr MERZOUGUI ; nous le remercions d'avoir accepté d'être notre encadrant durant cette année, pour toute l'aide apportée et pour nous avoir proposé ce sujet, pour la qualité de son encadrement, sa rigueur et sa disponibilité, ses remarques fructueuses et ses directives précieuses, qui ont contribué efficacement à l'avancement de ce travail.*

*Nous tenons à remercier vivement Mr HADJILA, pour les longues discussions, les conseils judicieux ainsi que les heures passées sur ce document.*

*Nos remerciements les plus vifs s'adressent aussi à Mme Ziani Chrif.S présidente de jury et Mme Meziani.F d'avoir accepté d'examiner et d'évaluer notre travail.*

*A tous les professeurs et les enseignants qui ont collaboré à notre formation depuis notre premier cycle jusqu'à la fin de nos études universitaires.*

*Nous conclurons, en remerciant toutes les personnes qui nous ont aidés durant la préparation de ce mémoire de près ou de loin.*

Merci

# *Dédicaces*

*Avec l'aide du Dieu le tout puissant, j'ai pu achever ce modeste travail que je dédie :*

*À ma très chère mère pour toute sa tendresse, son appui, son amour, sa compréhension, son soutien, son encouragement et pour ses nombreux sacrifices. Que Dieu la garde et la préserve une bonne santé et longue vie.*

*À mon cher frère : ABDERAHMAN & son épouse IKRAM; À mon adorable sœur : LEILA & son époux Hassen.*

*À toute la famille qui m'a toujours supporté pendant toutes mes longues années d'étude.*

*Surtout à mon très cher binôme et amie Mokhtaria pour son aide, son support et tous les agréables moments passés ensemble;*

*À tous mes ami(e)s pour la merveilleuse ambiance qui caractérise notre amitié, Qu'ils soient heureux sur les plans personnel, professionnel et social.*

*A toute la promotion de Télémédecine 2016 que j'estime beaucoup.*

*A tous ceux que j'aime et tout ceux qui m'aiment*.

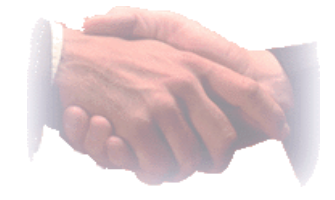

**BENMESSAOUD Nadia**

# *Dédicaces*

*Avec un grand cœur plein de chaleur, je dédie ce travail, aux êtres qui me sont les plus chers:*

*À mon cher père en signe de ma profonde reconnaissance pour sa veille sur mon éducation, ses encouragements et pour m'avoir permis de réaliser mes études dans les meilleurs conditions.*

*À ma chère mère, la source d'amour qui me soutient dans toutes les conditions et surtout m'encourage tout au long de ce travail.*

*À ma sœur YOUYOU. À mes frères Mohammed, Ghalem, Mokhtar & sa femme Amel, et Kada. À ma chère Maria Kibtiya et à toute ma famille.*

*À mes chères Noor «MS», Zhor «AZZ», Khayrour , Khdawej «DB» ,Khadidja «SN», Asmaa ,Tima «FelS» . À tout le groupe MDH et la clique «même chose».*

*À mes amis Asmaa, Imene ,Batoul et Ali Zine-al-Abidine.*

*À ma chère Nadia «Kar», la personne avec laquelle j'ai fait ce projet, le fait de marcher tous les deux en parallèle a été essentiel pour le bon déroulement de ce projet, j'ai beaucoup apprécié toute son aide et ses discussions.*

*À toute la promo de télémédecine 2016.*

*À tous ceux qui m'ont soutenu pendant toute la durée de mes études.*

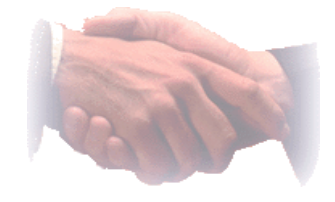

**BENAOUALI Mokhtaria**

# **Liste Des Figures**

# Chapitre I : Généralités Sur La Télémédecine

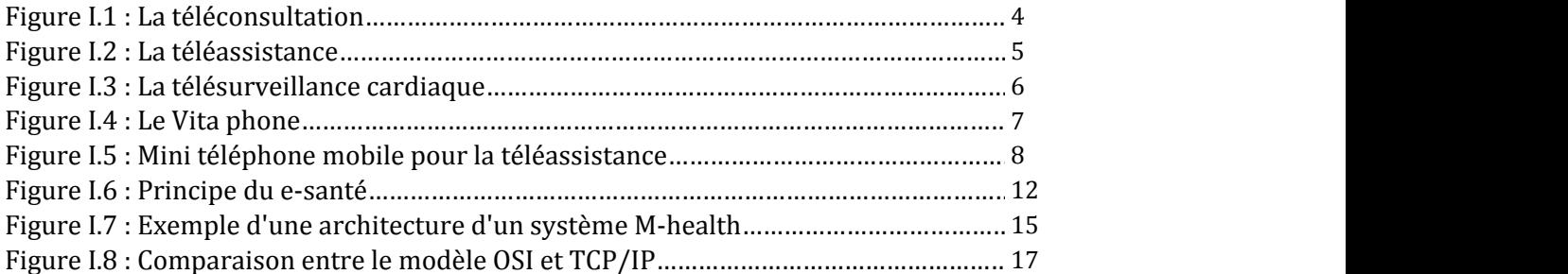

# Chapitre II : Le Contexte Médical

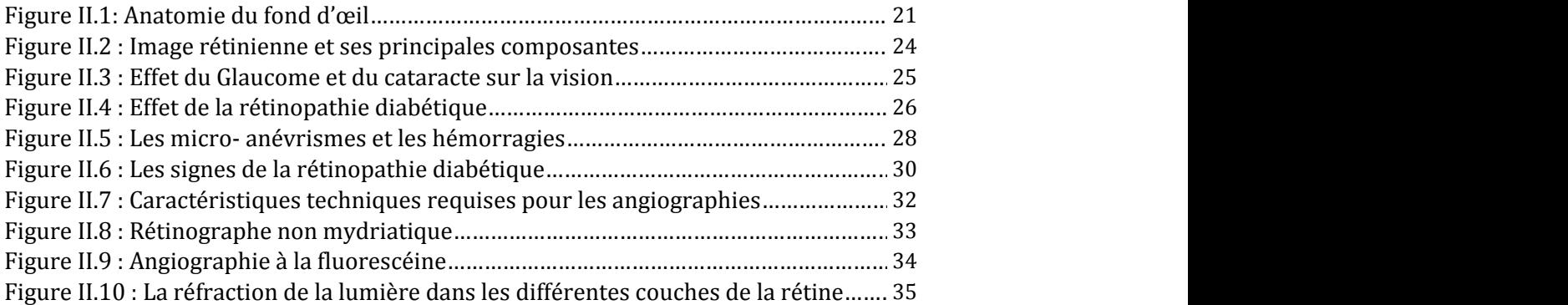

# Chapitre III : Service Mobile de Télé-Ophtalmologie

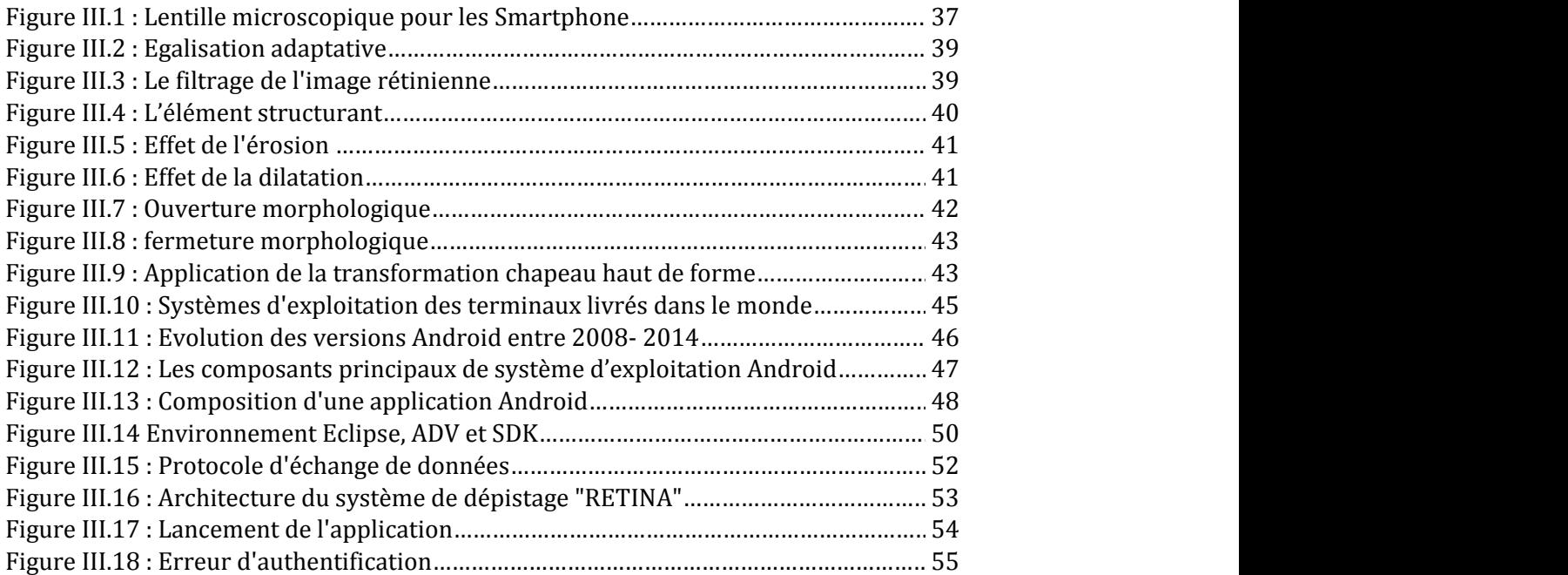

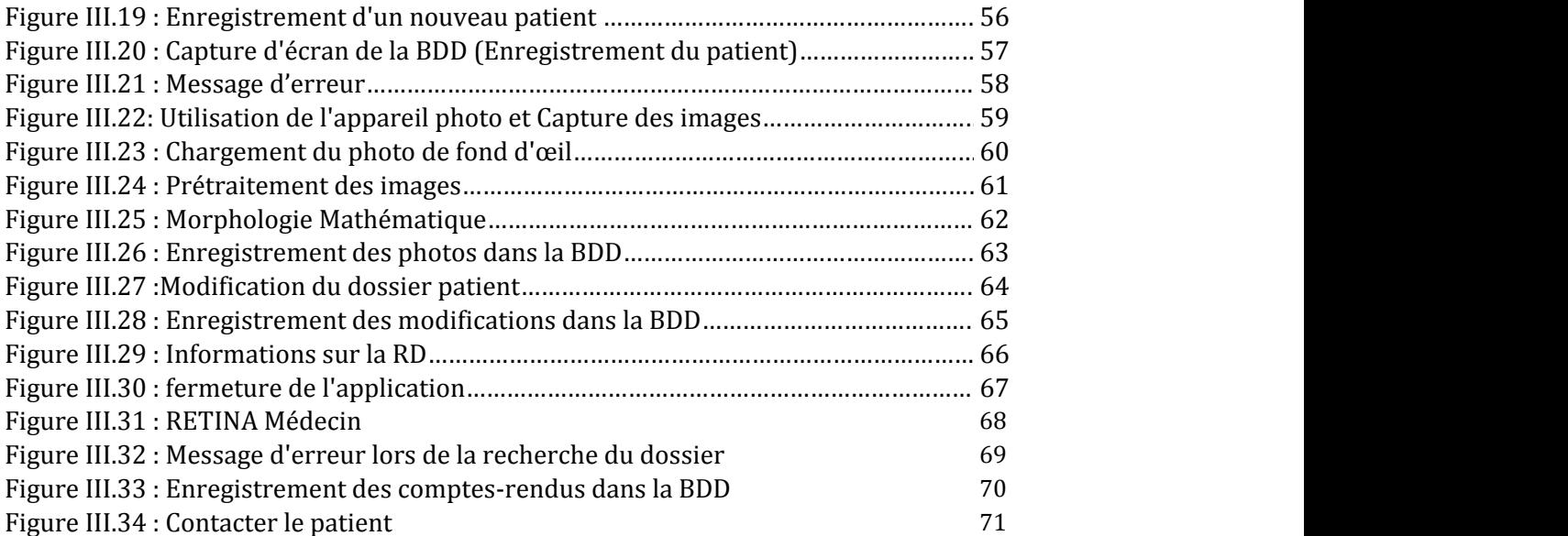

# **SOMMAIRE**

# **Chapitre I : Généralités Sur La Télémédecine**

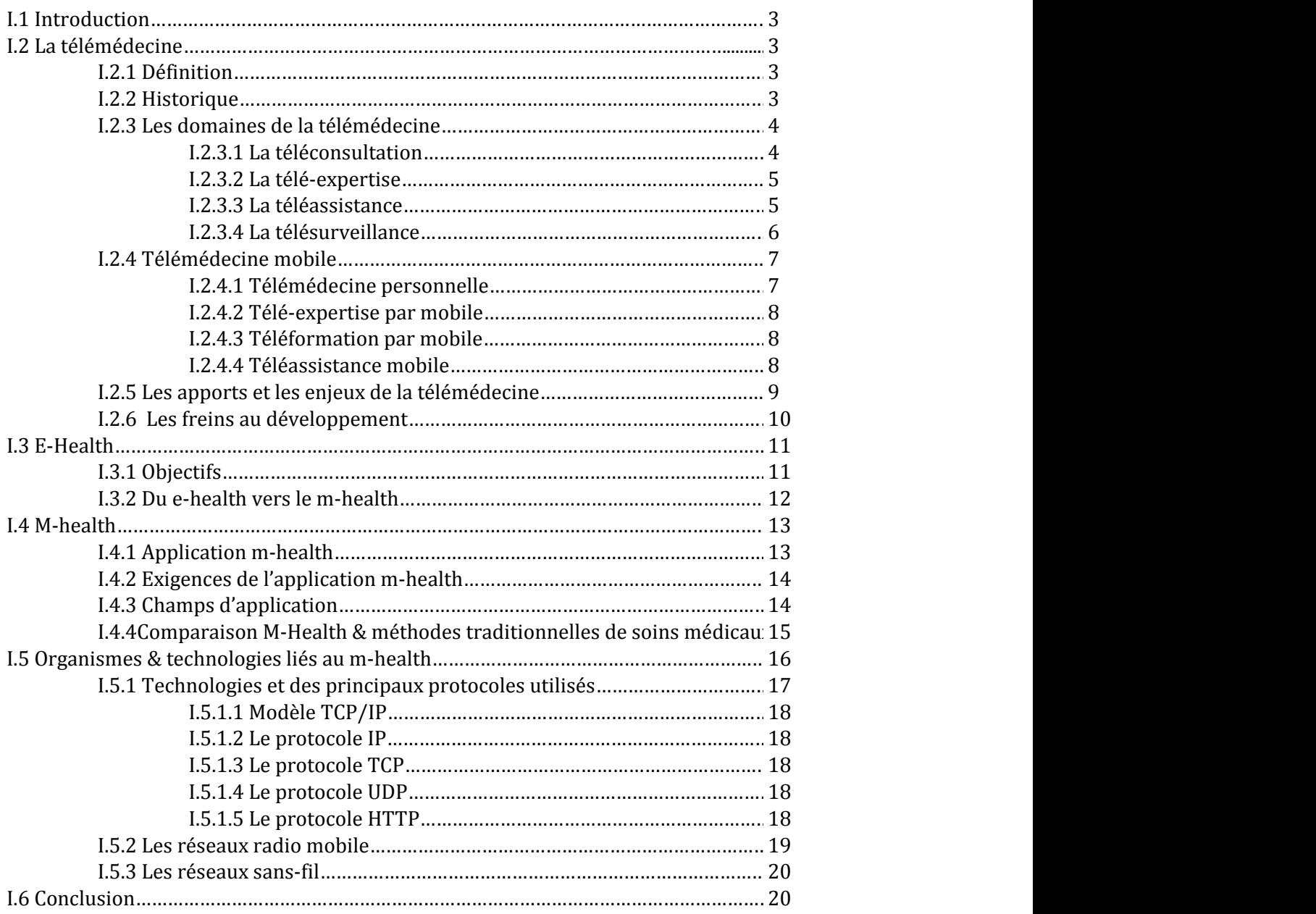

# **Chapitre II : Le Contexte Médical**

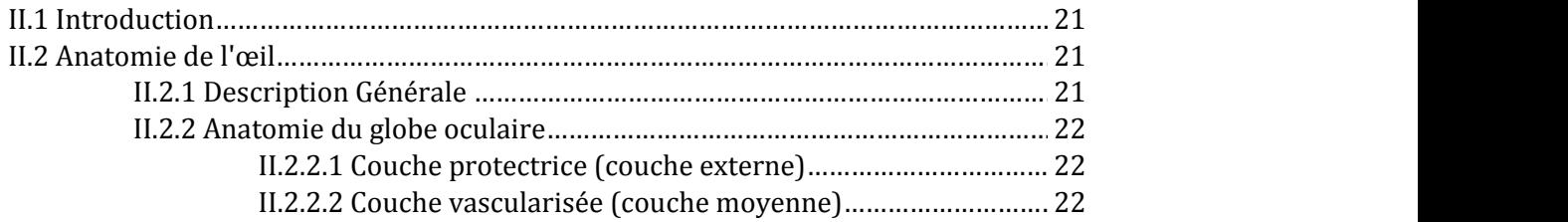

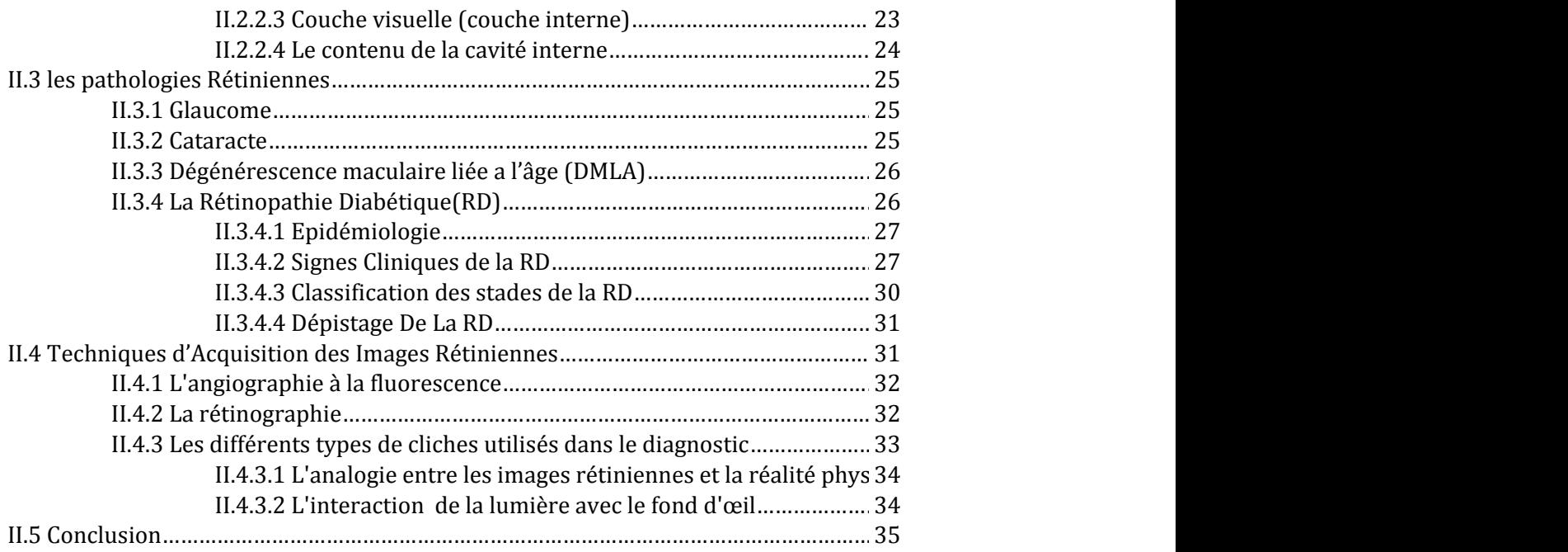

# **Chapitre III : Service Mobile de Télé-Ophtalmologie**

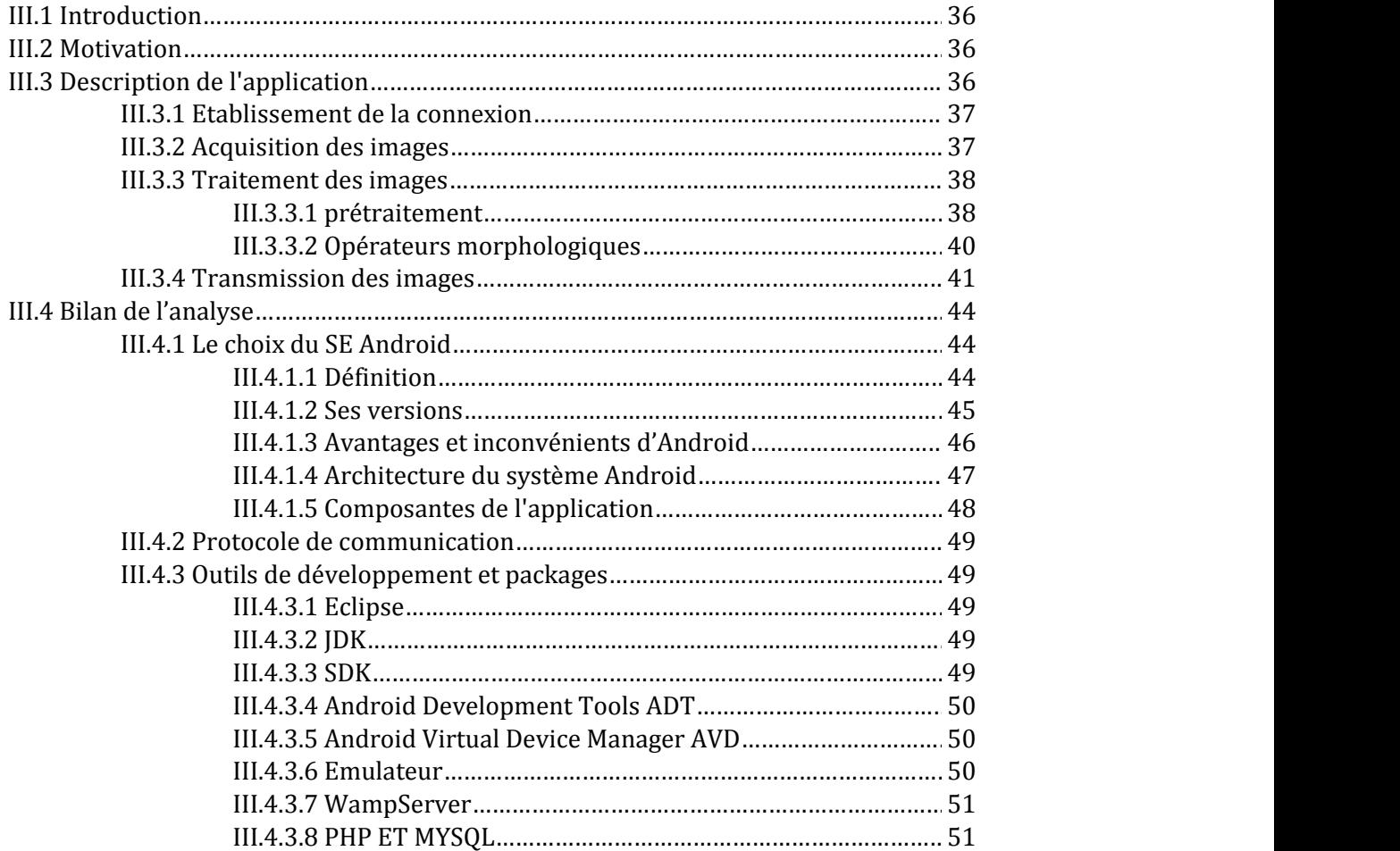

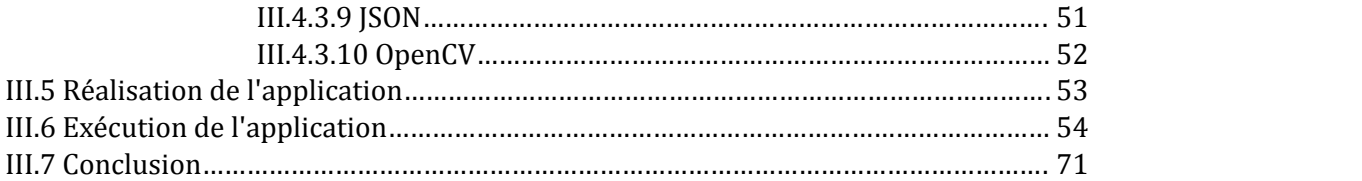

# **Glossaire**

# **A**

**ADT :** Abstract Data Type, plugin Android pour Eclipse **API** : Application Programming Interface **AVD** : Android Virtual Device **AMIRs**: Anomalies Microvasculaires Intraretiniennes

# **B**

**BDD** : Base de données

# **D**

**DMLA :** Dégénérescence maculaire liée a l'âge

# **G**

**3G/2G :** 3rd Génération/2nd Génération **GSM:** Global System for Mobile communications **GPRS**: General Packet Radio Service **GPS**: Global Positioning System

# **H**

**HTTP**: HyperText Transfer Protocol

# **I**

**IP:** Internet Protocol

**J**

**JVM**: Java Virtual Machine **JDK :** Java Developpment Kit

# **M**

**MMS** :Multimedia Messaging Service

# **N**

**NTIC** : Nouvelles Technologies de l'Information et de la Communication

# **O**

**OHA :** Open Handset Alliance **OpenCV** : Open [Computer Vision](https://fr.wikipedia.org/wiki/Vision_par_ordinateur)

**P PC :** Personal computer

**R**

**RD :** Rétinopathie Diabétique

**S**

**SDK**: Software Development Kit

**SMS**: Short Message Service

**T**

**TCP:** Transmission Control Protocol

**U**

**UML**: Unified Modeling Language **UMTS:** Universal Mobile Telecommunications System

**W**

**WAP**: Wireless Application Protocol **WI-FI :** Wireless Fidelity

**X**

**XML**: Extensible Markup Language

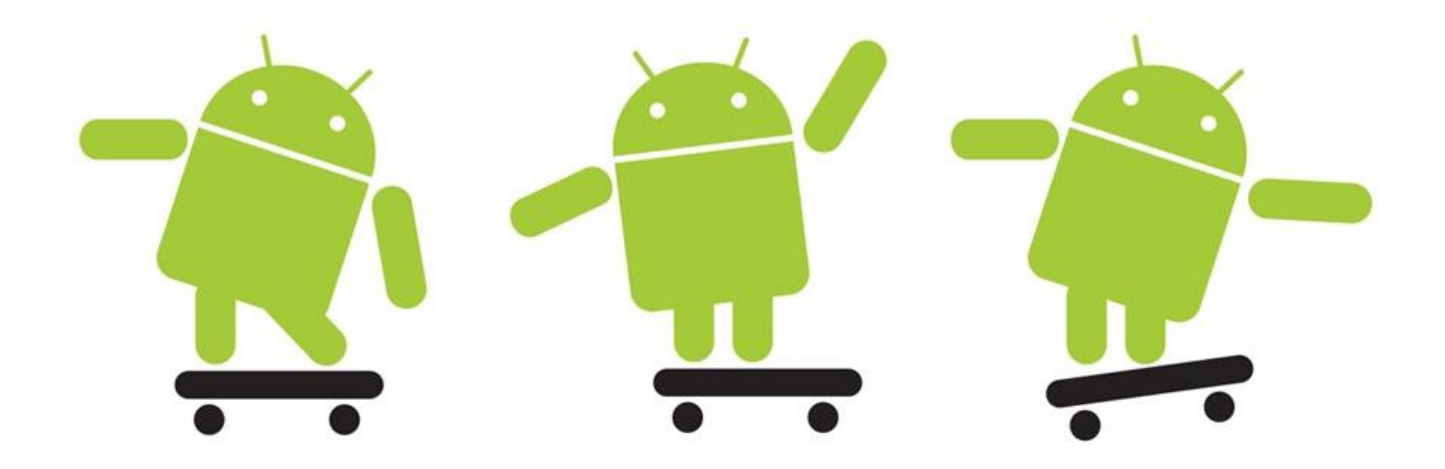

# *Introduction Générale*

# **Introduction Générale**

La télémédecine est une remarquable application des nouvelles technologies de l'information. Elle a pour but d'améliorer l'accessibilité aux soins de santé en faisant voyager les données plutôt que les patients, et l'expertise au lieu des experts, et ce par l'intermédiaire de transferts de données (imagerie médicale, enseignement à distance, données sur des patients) ou par l'action directe du praticien sur le malade.

Ce nouveau mode d'exercice de la médecine, pouvant s'appliquer à chacune des spécialités, met en rapport entre eux, par la voie des nouvelles technologies :

 -Soit le patient et un ou plusieurs professionnels de santé ; -Soit plusieurs professionnels de santé entre eux.

De nos jours, la télémédecine connait un essor sans précédent surtout avec l'évolution du téléphone portable, un composant qui a complètement révolutionné la médecine à distance.

A l'origine, le téléphone portable est censé permettre à son utilisateur de téléphoner relativement n'importe où. Mais depuis quelques années, le marché des téléphones polyvalents – ou Smartphones – a gagné du terrain et s'impose dans nos poches ou sacs à main. Sous Android, iOS ou BlackBerry ils font désormais presque oublier la fonction principale qui leur est destinée : téléphoner.

L'arrivée sur le marché de cette nouvelle catégorie de terminaux puissants et financièrement abordables est le principal vecteur de plusieurs innovations dans divers domaines et notamment dans le domaine médical.

Grâce à son succès exponentiel, le Smartphone est vite devenu l'un des maillons indispensables dans la chaine de télémédecine. Cet outil miniature, doté de nombreux capteurs, pouvant se connecter presque à tous les réseaux (internet, GSM, 3G…), est vu désormais comme étant l'outil idéal pour différents types d'applications.

L'un des plus importants domaines préférentiels d'applications qui peut être identifié est le suivi des maladies chroniques telle que les maladies cardiaques, l'Alzheimer, le diabète, etc.

Parmi les maladies chroniques notre choix s'est porté sur la maladie du diabète, une des maladies les plus répandue dans le monde d'aujourd'hui qui touche une tranche très importante de la population mondiale, qui est qualifiée par certains de « la maladie du XXI siècle ».

Dans ce projet de fin d'études, on va s'intéressé à la Rétinopathie diabétique, la maladie numéro "1" qui cause la cécité, rappelons-le, qui est due au diabète, et le patient atteint de cette maladie nécessite vraiment qu'on soit, présent, à son chevet ; une présence au sens large que nous permettent les différents systèmes innovants des télécommunications et donc la présence physique n'est plus indispensable.

Certaines affections oculaires, comme la rétinopathie diabétique, sont plus traitables lorsqu'elles sont asymptomatiques. Le problème est qu'il faut parfois attendre des mois avant de pouvoir consulter un ophtalmologue, ce qui peut entraîner des frais de voyage et d'autres frais connexes élevés.

La télé-ophtalmologie en mode différé offre des soins oculaires en temps opportun, de façon à ce qu'il soit plus facile de déceler et de traiter les affections oculaires, avant toute perte de vision irréversible.

Pour cela, nous avons envisagé de concevoir une application Android pour assurer la surveillance du patient diabétique à distance, qui risque d'avoir une Rétinopathie diabétique que l'on décrira en détail par la suite.

Le principe de notre application Android est d'aider les médecins ophtalmologue au dépistage de cette maladie.

Le travail mené dans ce cadre et les résultats obtenus sont regroupés dans un mémoire de fin d'étude organisé de la façon suivante:

Le chapitre 1 représente un état de l'art sur la Télémédecine, y compris ses domaines, en précisant les nouvelles technologies utilisées.

Le chapitre 2 décrit le cadre biomédical, l'anatomie du fond d'œil notamment la rétine et ses éléments principaux, ainsi qu'à les anomalies qui affectent l'œil dont on va détailler la maladie de la rétinopathie diabétique, ses signes cliniques et différents stades, et on va montré l'importance du dépistage précoce.

Nous traitons dans le troisième chapitre la conception et l'implémentation de notre application, les différents environnement de travail et les outils de programmation, ainsi que les technique de traitement d'images utilisées, finalement, nous détaillons notre application mobile dont on va montrer toutes ses interfaces.

Nous terminerons ce manuscrit par une conclusion générale et quelques perspectives.

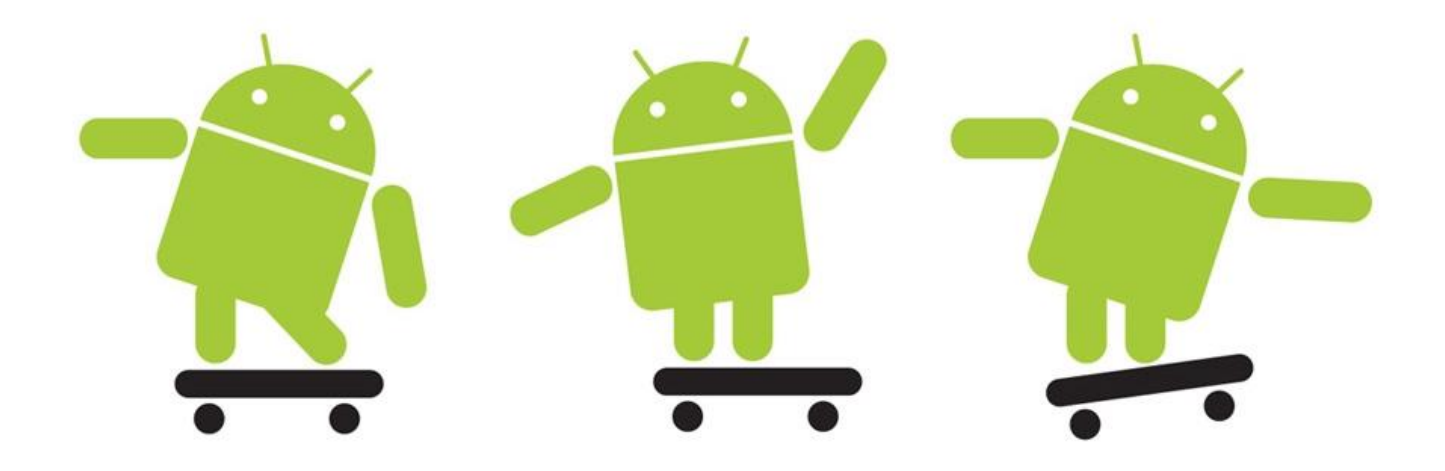

# CHAPITRE<sup>1</sup>

# *Généralités Sur La Télémédecine*

### **I.1 Introduction**

Les recherches effectuées au cours de ce projet de fin d'étude se focalisent sur les services destinés à la télé ophtalmologie sur des terminaux mobiles, qui est une des dimensions de la télémédecine.

Ce chapitre a pour objectif principal de définir la télémédecine, citer ses différents domaines et ses enjeux, en mettant en évidence la diversité des concepts généraux et les technologies existantes.

# **I.2 La télémédecine**

#### **I.2.1 Définition**

De nombreux auteurs définissent la télémédecine comme l'union des télécommunications et de la médecine. Elle représente l'utilisation des Nouvelles Technologies de l'Information et de la Communication (NTIC) dans le secteur médical **[1]**. Elle médiatise l'acte médical en interposant un outil de communication entre les médecins ou entre un médecin et son patient.

La télémédecine ne remplacera jamais le contact immédiat médecin/malade mais vient s'ajouter aux outils du médecin au service du patient **[2]**. En général, la télémédecine a pour rôle l'accès aux soins à distance, et l'échange de l'information médicale afin d'évaluer l'état du patient.

Elle représente un enjeu considérable pour l'amélioration des conditions de soin et de vie de beaucoup de personnes **[3]**, **[4]**. Dans les années soixante à soixante-dix, les premiers programmes de télémédecine ont été adoptés par les pays les plus vastes où la densité de population est faible pour répondre au problème d'isolement géographique de certaines populations **[2]**.

En effet, ce type d'organisation propose une solution liée à la difficulté d'accès aux centres de soins spécialisés. Selon **[2]**, les premières expérimentations ont ainsi été implémentées et installées, par exemple en Australie (suivi psychothérapique à distance), en Écosse (dermatologie et médecine à distance pour les plateformes pétrolières) et dans les zones rurales des États Unis (télé-soin).

#### **I.2.2 Historique**

La télémédecine a déjà une longue histoire puisque, autrefois, des villages africains utilisaient des signaux de fumée pour avertir de rester loin du village ou sévissait une grave maladie.

La télémédecine est présente depuis plus de 100 ans. L'invention du téléphone remontant à 1876 elle n'aurait pas pu exister auparavant puisque le téléphone est à la base de toutes nos technologies des transmissions de l'information

- En 1905 une électrocardiographie est transmise sur une distance de 1.5 km via une ligne téléphonique.
- En 1948 une image radio peut être envoyée à plus de 38 km.
- A partir de ce moment les avancées technologiques ont fortement avancées ce qui à facilité le développement de la télémédecine puisqu'en 1959 une consultation médicale psychiatrique à pu être donnée à 180 km de distance.
- En 2001 nous avons franchi un nouveau pallier avec une opération de télé-chirurgie entre Strasbourg et New York, c'est à dire à plus de 7500 km Depuis 2001 le e-health et la télémédecine ont tellement explosés qu'il serait vain d'en faire un vague résumé ici. Toutefois il faut savoir que tous les domaines de la médecine ont profités d'évolution s'orientant vers la télécommunication.

#### **I.2.3 Les domaines de la télémédecine**

La télémédecine a aujourd'hui trouvé de nombreux champs d'applications, et se décline en différents termes dont il est difficile de déterminer une typologie unanime **[5]**, **[6].** On présente quelques catégories d'applications en télémédecine:

#### **I.2.3.1 La téléconsultation**

La téléconsultation est l'un des principaux actes faisant partie de la télémédecine. Elle permet, à un patient, d'obtenir un diagnostic médical à distance.

Le patient peut également être assisté d'un professionnel de santé **[7]**.

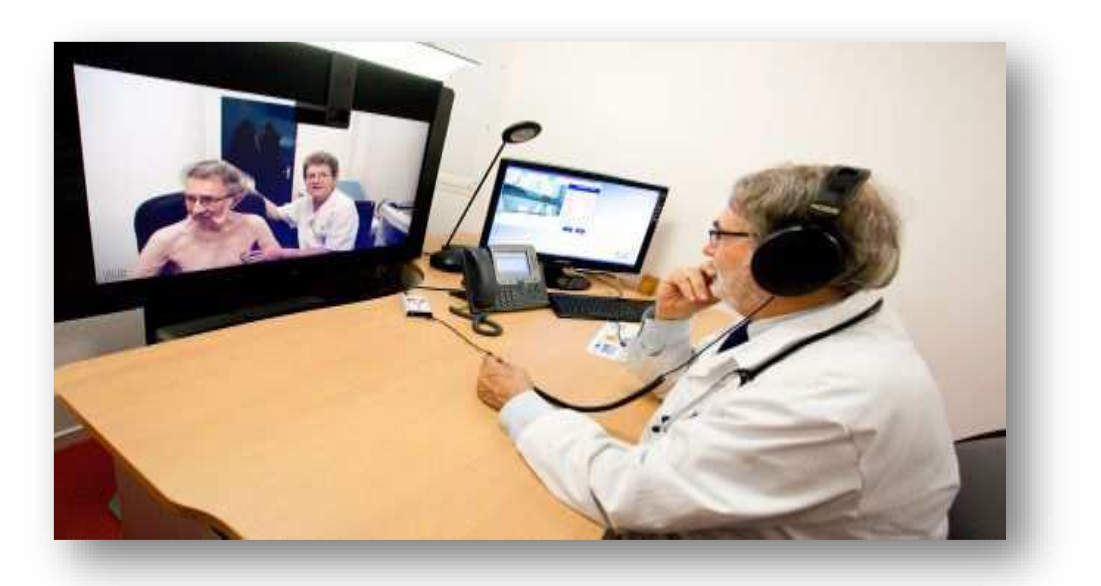

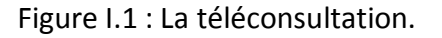

#### **I.2.3.2 La télé-expertise**

La télé expertise a été limitée souvent dans sa définition aux échanges entre spécialistes pour obtenir un deuxième avis. Cette définition peut être élargie à tout acte diagnostic ou thérapeutique qui se réalise en dehors de la présence du patient (en temps différé).

L'acte médical de télé-expertise se décrit comme un échange entre deux ou plusieurs médecins, qui arrêtent ensemble un diagnostic à base des données cliniques, radiologiques ou biologiques qui figurent dans le dossier médical d'un patient **[8]**.

#### **I.2.3.3 La téléassistance**

La télé assistance peut être un acte médical lorsqu'un médecin assiste, à distance, un autre médecin en train de réaliser un acte médical ou chirurgical. Le médecin peut également assister un autre professionnel de santé qui réalise un acte de soins ou d'imagerie, voire, dans le cadre de l'urgence, assister, à distance, un secouriste ou toute personne portant assistance à une personne en danger, en attendant l'arrivée d'un médecin.

L'interprétation peut, dans certains cas, conduire à la décision d'une intervention auprès du patient.

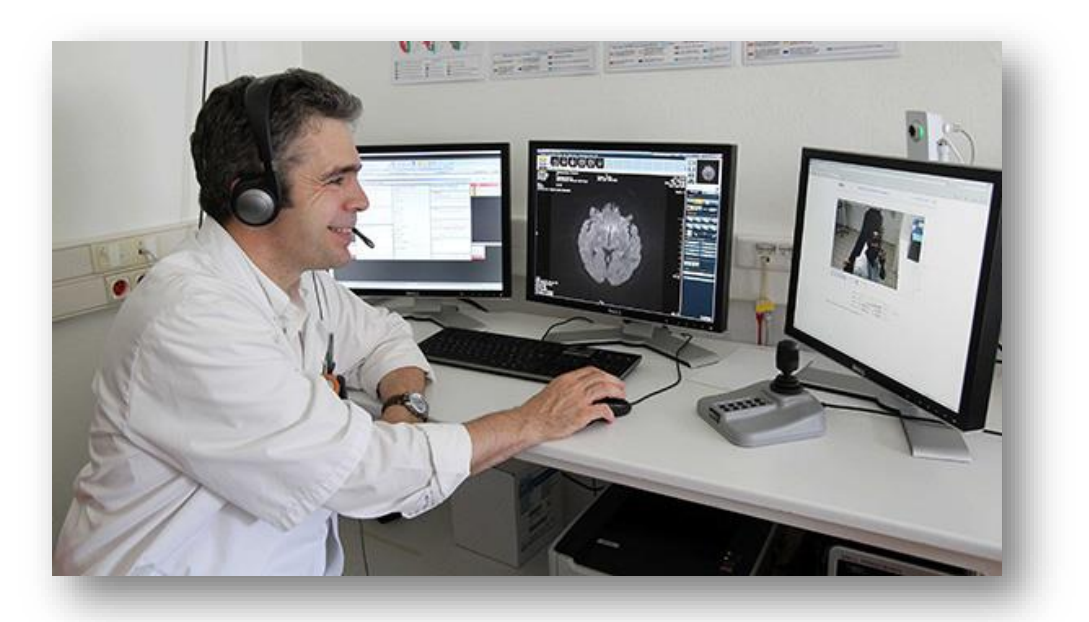

Figure I.2: La téléassistance.

#### **I.2.3.4 La télésurveillance**

La télésurveillance est un acte médical qui découle de la transmission et de l'interprétation, par un médecin, d'un indicateur clinique, radiologique ou biologique, recueilli par le patient lui-même ou par un professionnel de santé **[9].**

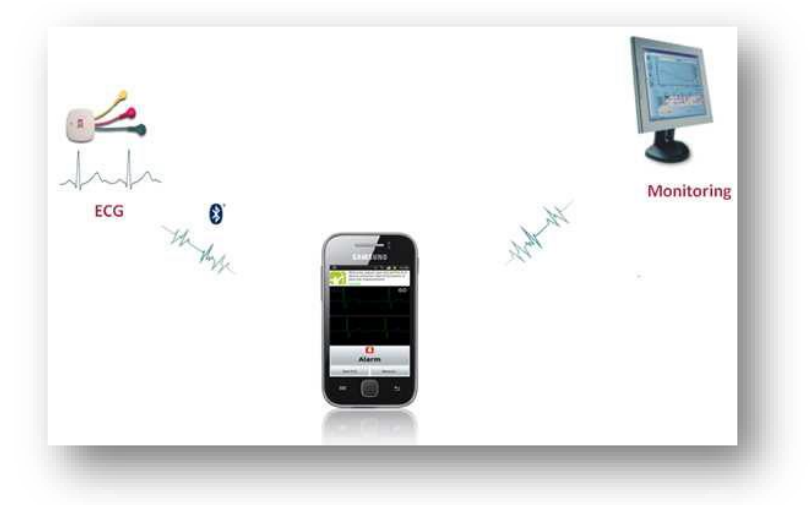

Figure I.3 : La télésurveillance cardiaque.

Nous délimitons ainsi le champ de la télémédecine à ces 4 actes. Les autres appellations sont incluses dans ces actes comme:

- **Télé-chirurgie** Manipulation de matériel médical (instruments chirurgicaux)contrôlée à distance par le praticien sur le patient (appelée aussi télémanipulation).
- **Télé-diagnostique** qui est l'action de diagnostiquer à distance.
- **cyber-réseau** de santé pour organiser la circulation des informations médicale à l'intérieur du réseau de santé.
- **Cyber formation ou e-Learning** qui consiste à enseigner ou à offrir une formation continue à distance. Cette idée n'est pas nouvelle puisque déjà utilisée dans d'autres domaines mais elle s'applique uniquement ici à la formation médicale.
- **Le e-management** a pour but d'offrir au patient ainsi qu'aux médecins un accès permanent aux dossiers médicaux.

# **I.2.4 Télémédecine mobile**

La télémédecine mobile se résume dans les deux acteurs suivants:

- Des capteurs sans fil corporels de différents types (physiologie, environnement, activité, signal ECG…) portés par la personne, reliés entre eux pour former un réseau de capteurs sans fil capable de collecter des données en temps réel et de les transmettre périodiquement à une station.

- Des services importants développés sur les terminaux mobiles caractérisent un système déployé pour les utilisateurs selon le type d'application et le domaine d'utilisation. Ils implémentent un traitement spécifique, au niveau de chaque entité définie, responsable de l'acquisition, du stockage, de la transmission et du traitement des signaux reçus des capteurs.

Ces services permettent aussi la gestion d'une base de données relative aux patients, le transfert immédiat des données et la mise en œuvre des systèmes intelligents pour la détection de pathologies.

La télémédecine mobile comporte plusieurs types d'applications, on présente dans ce qui suit quelques catégories:

#### **I.2.4.1 Télémédecine personnelle**

Elle permet le suivi médical des patients à domicile, ou en déplacement, à l'aide de téléphones portables et d'appareils médicaux communicants. La télémédecine personnelle présente des solutions permettant de suivre à distance des patients à risque tels que des personnes asthmatiques, diabétiques, atteintes de troubles cardiaques ou encore des personnes âgées. Le matériel nécessaire pour la télémédecine personnelle inclut des capteurs (pression sanguine, température, rythme cardiaque, rythme respiratoire, taux de glycémie, etc.), l'électronique de traitement et une passerelle vers les réseaux de téléphonie mobile. Le premier système de la télémédecine personnelle appelé Vitaphone est montré dans la **(figure I.4).**

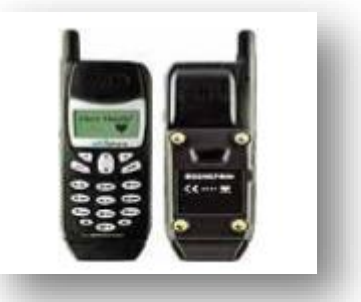

Figure I.4 : Le Vitaphone

Des capteurs de paramètres biologiques peuvent être intégrés à un téléphone mobile, comme le Vitaphone, ou communiquer avec le téléphone par l'intermédiaire d'un boîtier Bluetooth, comme dans le cas du projet MobiHealth.

#### **I.2.4.2 Télé-expertise par mobile**

Le médecin consulté sollicite un avis diagnostic ou thérapeutique auprès d'un confrère à distance par le biais d'un téléphone portable. Le deuxième médecin peut accéder à toutes les informations concernant le malade, y compris les images à travers le réseau mobile.

#### **I.2.4.3 Téléformation par mobile**

Utilisation du mobile et de l'outil informatique en particulier pour l'aide à la formation continue des médecins: contacts professionnels via le réseau, consultation des informations médicales (banque de données, imagerie, suivi d'études épidémiologiques et d'essais cliniques), consultation de cours de formation et visioconférences dans les universités et réunions **[10]**.

#### **I.2.4.4 Téléassistance mobile**

Elle est aussi connue comme télé-vigilance. C'est un service à distance qui relie une personne par le biais d'un réseau téléphonique mobile à une personne désignée, ou à un centre de secours. La téléassistance mobile fonctionne grâce à un mini téléphone mobile localisable **(figure I.5)**, ergonomique et facile d'utilisation.

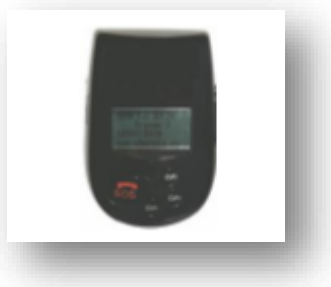

Figure I.5: Mini téléphone mobile pour la téléassistance

Ce système est conçu pour ne jamais perdre contact avec les personnes fragiles, âgées ou isolées (travailleurs isolés en particulier la nuit). Il peut servir aussi pour les personnes souffrant d'un handicap ou d'une maladie chronique. La téléassistance mobile s'adresse à des personnes mobiles que le système sécurise à domicile mais aussi en dehors du domicile. L'abonné est relié à un centre d'appels 24 heures sur 24, 7 jours sur 7. Celui-ci, par un simple bouton, peut alerter le centre d'écoute et peut être ainsi localisé. La téléassistance mobile permet une aide immédiate aussi bien physique (se relever après une chute, un malaise…), que morale (calmer une angoisse).

On trouve aussi des dérivées pour la Téléassistance mobile, nous citons en particulier:

#### **Télé alarme mobile**

De nos jours les séniors sont de plus en plus mobiles et actifs (sport, clubs, chasse, randonnée, vélo, pèche,...) autant de situations pendant lesquelles il peut arriver un accident ou un malaise, ou perte de verticalité (chute). Pour sécuriser les activités dans les déplacements, on trouve la télé alarme mobile. Celle ci gère l'alerte via le réseau GSM afin de communiquer le message d'alerte, mais aussi de rentrer en communication audio avec l'opérateur qui peut localiser l'abonné et au cas d'urgence apporter les gestes de premier secours avant l'intervention des agents de secours (SAMU/POMPIERS).

#### **Télé alarme mobile spécial Alzheimer**

Pour des personnes très désorientées qui ne sont plus en capacité d'alerter par elle-même, par exemple les malades d'Alzheimer, une zone de mobilité peut-être définie au-delà de laquelle le centre d'appel sera automatiquement alerté et alertera la personne pour lui dire de rentrer chez elle et contactera les intervenants prédéfinis (famille, voisins...).

#### **I.2.5 Les apports et les enjeux de la télémédecine**

La télémédecine s'avère être une réalité médicale: elle s'impose déjà à travers l'usage d'outils comme le téléphone et la télécopie par exemple. Les progrès actuels des NTIC appliquées au domaine médical (imagerie médicale, débits de transmission, convivialité des systèmes, etc.), la miniaturisation des dispositifs, ouvrent des perspectives pour le développement de la télémédecine en termes d'accroissement de l'efficacité et de la qualité des soins, de partage des connaissances, ou encore de réduction des coûts de santé publique. Pour chaque acteur de la télémédecine, les avantages de ce type d'organisation sont nombreux **[6]**, **[10].**

Pour les patients, la télémédecine permet d'améliorer la qualité des soins grâce à l'expertise possible à distance et, par conséquent, à la réduction des délais de prise en charge diagnostique et thérapeutique. Elle permet également de répondre au problème d'isolement géographique en assurant l'égalité d'accès aux soins. Les petits centres hospitaliers souffrent en effet du manque d'équipements et d'une pénurie de médecins. Si on considère le cas particulier de la surveillance à distance, la télémédecine répond au besoin d'autonomie, de sécurité et d'intégration sociale de patients souhaitant rester à leur domicile, et s'inscrit alors dans la dynamique des alternatives à l'hospitalisation.

L'intérêt des pouvoirs publics pour la télémédecine est directement lié à sa contribution dans la maîtrise des dépenses de santé publique, tout en améliorant l'accès à des soins de meilleure qualité.

- La télémédecine limite les déplacements des patients, du personnel médical et le transport.
- Elle réduit les durées moyennes de séjours en centre hospitalier.
- Grâce à l'accès distant au dossier médical, la télémédecine permet d'alléger la redondance des soins.
- Elle est liée directement à la contribution dans la maitrise des dépenses de santé publique.
- La santé devrait être amenée à représenter une bonne part du chiffre d'affaire mondial des télécommunications.
- Un des enjeux est ainsi la conception d'outils "intelligents" facilitant l'exploitation personnalisée de grandes quantités de données disponibles, dans le contexte de chaque patient. Ces ensembles expérimentaux peuvent alors être à la base de nombreux projets de recherche.

À terme, la télémédecine pourrait également agir en faveur du transfert mondial de connaissances médicales, et améliorer par exemple l'aide aux pays en voie de développement ou émergents. Le développement de la télémédecine intéresse également beaucoup certains secteurs médicaux pour lesquels elle serait parfois l'unique solution d'intervention pour l'apport de soins. Il s'agit par exemple de la médecine maritime, de la médecine sportive, de l'armée, qui considère la télémédecine comme un moyen d'assister à distance les marins, sportifs en zone isolée, soldats, spationautes, etc.

D'après **[7]**, le bénéfice économique de la télémédecine reste ainsi encore incertain.

L'analyse des coûts par rapport à l'efficacité des applications est complexe et nécessite de nouveaux outils d'évaluation. Le problème d'évaluation économique provient également du caractère encore expérimental des applications en télémédecine, qui rend difficile la mise en œuvre d'analyses à grande échelle.

# **I.2.6 Les freins au développement**

Le développement des services de la télémédecine est confronté à des problèmes d'ordre culturel, juridique ou éthique, et à des réticences de la part des différents acteurs. Les médecins et les patients craignent notamment qu'elle porte atteinte à la liberté d'exercice, au secret médical, et conduise finalement à une déshumanisation de la relation entre le médecin et son patient.

L'exploitation de l'outil informatique pour la détection, la consultation, le transfert et la sauvegarde des informations concernant les patients, ne doit pas nuire à leur confidentialité, leur efficacité et à leur fiabilité. D'autres points importants résident dans la responsabilité et la rémunération des praticiens. En effet, la télé pratique médicale n'est pas encore reconnue comme un acte médical à part entière. Le choix de la méthodologie et de la politique tarifaire de la

télémédecine est également un problème à résoudre. La conception d'une telle technique des services de télémédecine en matière de sécurité et de protection doit être méthodique. Il faut prendre le temps d'une réflexion globale, avec un spécialiste de préférence et prendre des mesures à la fois d'organisation, architecturale, technique et électronique. Ainsi, s'il n'y a pas de règle générale, il y a un raisonnement et des questions à se poser.

Une autre crainte est celle de la fuite des compétences médicales des centres de soins les plus isolés. La délocalisation d'opérations médicales est en effet accompagnée du risque de regroupement des meilleurs spécialistes dans quelques grandes unités **[12].** Au niveau méthodologique, l'hétérogénéité des besoins de chaque praticien et patient impose de développer des applications et services à un degré de compatibilité et d'interopérabilité important. Leur efficacité dépend d'une bonne gestion de la grande quantité d'informations générées, la précision dans les calculs numériques et de l'adaptation de services développés au contexte de l'environnement mobile.

Ces services de télémédecine nécessitent en particulier l'imagination de la technique déployée, le traitement personnalisé des informations dans le contexte d'un patient et prennent en compte bien peu de règles d'interprétation générales issues d'informations médicales.

Pour bien comprendre la manière d'implémenter un système de soins médicaux mobiles, il est important de présenter le concept d'E-Health ou télésanté ainsi que sa forme plus avancée : le M-Health.

# **I.3 E-Health**

L'E-Health fait partie intégrante de la médecine. Elle regroupe tous les instruments et concepts de la médecine traditionnelle. Elle apparaît de plus en plus comme la solution à mettre en place pour palier aux difficultés de notre système de soins qui est confronté aujourd'hui à plusieurs défis majeurs : le vieillissement de la population, la gestion de la dépendance, l'accès universel à une prise en charge de qualité, l'accroissement significatif des dépenses, l'explosion des maladies chroniques, et l'évolution de la démographie médicale qui menace l'accès égalitaire aux soins.

#### **I.3.1 Objectifs**

Les buts d'introduire l'E-Health peuvent être vus sous deux angles différents, un angle stratégique et un angle opérationnel.

#### **Stratégique :**

- Rendre les logements plus effectifs tout en économisant
- Maximiser la qualité des logements
- Possibilités de contrôles en temps-réel
- Transparence du traitement et des services
- Développement de nouveaux marchés à travers des applications innovatrices.

#### **Opérationnel :**

- Simplifier les procédures de facturation et les tâches administratives.
- Compréhension transparente des informations lors d'une thérapie individuelle entre le médecin et son patient.
- Possibilités flexibles de l'hygiène indépendante du lieu et du temps
- Amélioration du planning de traitement et de la coordination
- Meilleur accès et utilisation des connaissances médicales, également lors de thérapies existantes

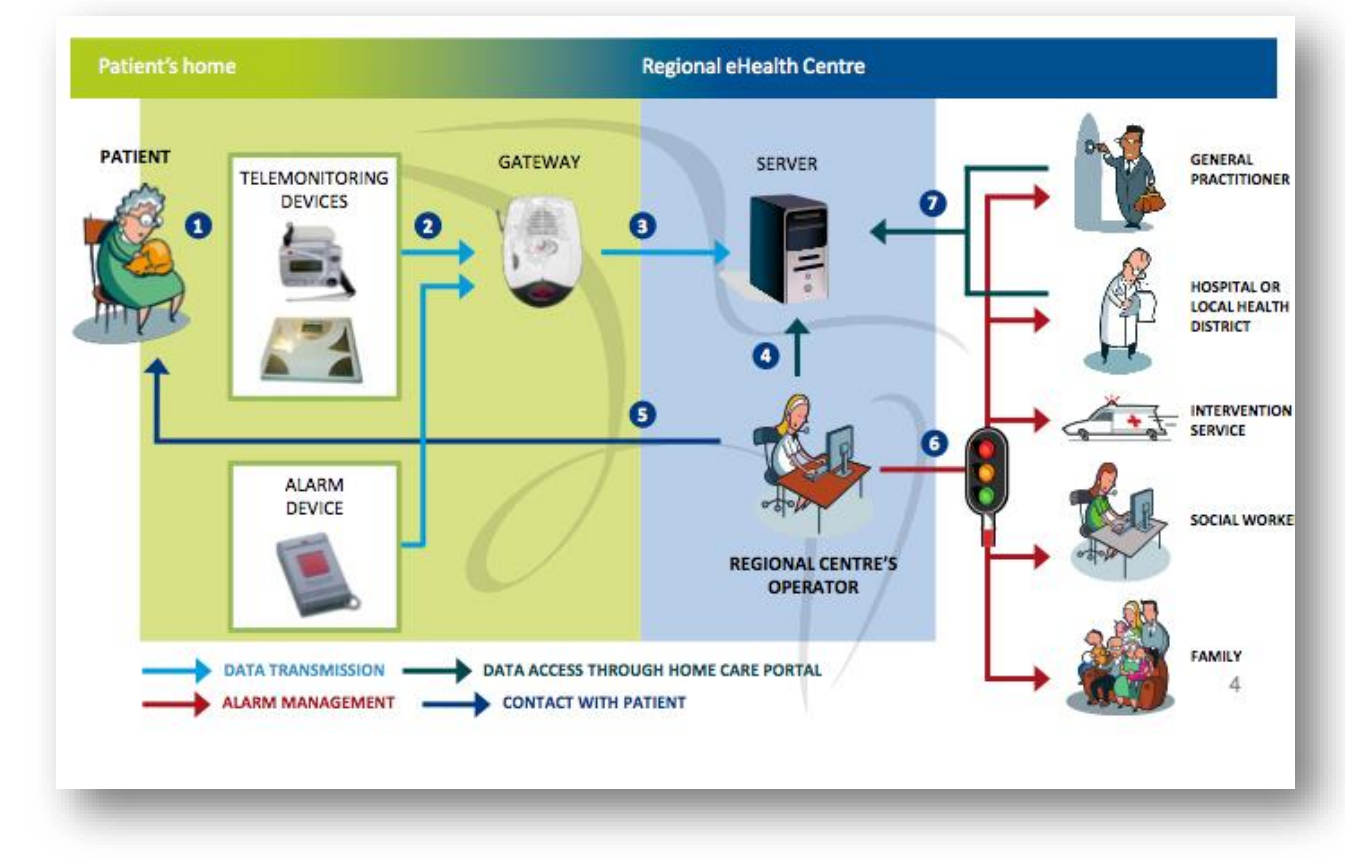

Figure I.6 : Principe du e-santé

#### **I.3.2 Du e-health vers le m-health**

Nous avons vu plus haut le principe et les buts du e-health qui dans son ensemble ressemble très fortement au m-health. Pour bien comprendre la différentiation de ces concepts il faut utiliser une approche fonctionnelle du problème afin de visualiser quelles améliorations et quels avantages peut apporter le m-health.

Le e-health offre un service de plus grande qualité que la médecine traditionnelle en utilisant les dernières technologies. Toutefois il reste limité quant à son utilisation. En effet d'après sa définition le e-health limite le patient dans l'espace puisqu'il l'oblige à rester physiquement derrière la machine. Une évolution de ce concept serait de lui permettre d'atteindre le même but mais où qu'il soit et donc lui offrir une contrainte spatiale presque nulle.

Cette performance passe par l'utilisation de technologies sans fils et compactes. Bien entendu ont peut imaginer que le patient ne serait donc plus uniquement en mesure de recevoir des informations mais aussi d'en donner via un accès mobile.

Toutes ces questions font parties des problèmes que doivent résoudre les services m-health.

# **I.4 M-health**

Six ans après la consécration du terme e-Health, celui de Mobile Health (m-health) est apparu, en 2005, sous la signature du Pr Robert Istepanian, universitaire londonien, pour désigner « l'utilisation des communications mobiles émergentes en santé publique ».

Phénomène mondial, la santé mobile n'a ensuite pas tardé à être définie par l'OMS (2009) comme un nouvel aspect de la santé en ligne qui consiste à utiliser les technologies de l'information et de la communication pour améliorer les produits, services et processus de santé grâce à des Smartphones, tablettes, dispositifs de surveillance des patients et différents appareils sans fil.

Sur le plan des usages, le périmètre s'étend des fonctions basiques du téléphone (voix et textos, ou SMS) aux fonctionnalités les plus sophistiquées faisant appel aux technologies les plus récentes. Pour une part croissante de la population, partout dans le monde, le Smartphone et la tablette sont devenus les points d'accès Internet quasi exclusifs.

Le m-health s'inscrit dans cette tendance d'objets connectés entre le web et soi, appelée le [Quantified Self](https://www.ideematic.com/actualites/2013/07/quantified-self-ou-le-bonheur-sur-mesures/) (mesure soi) .

Effectivement, des applications disponibles sur nos appareils portatifs nous permettent d'assurer un suivi de notre état de santé à tout moment sans avoir à consulter un médecin.

#### **I.4.1 Application m-health**

Plusieurs applications bénéficient des avantages inhérents à l'utilisation du m-health. On peut citer à titre d'exemple: la télésurveillance et la récupération continue de données physiologiques, la localisation de patients, le rappel et la gestion des médicaments, la détection des mouvements et des chocs (chute d'une personne), le diagnostic et l'intervention précoce pour divers types de maladies, la compréhension et l'observation de l'environnement de vie des personnes (enregistrement des activités des personnes: heures de lever, de coucher, des repas, de prise des médicaments…), le suivi de l'état de santé pendant une activité sportive, lors des entraînements, etc.

#### **I.4.2 Exigences de l'application m-health**

Plusieurs conditions doivent être remplies afin de surveiller le comportement de l'individu et de contrôler ses paramètres physiologiques. Ces exigences sont les suivantes:

- **Prise en compte des caractéristiques de l'environnement:** parmi les caractéristiques de l'utilisateur que le réseau BAN doit prendre en compte, on trouve: son architecture, ses dimensions, les obstacles, le nombre de personnes à surveiller, etc.
- **Gestion de la mobilité:** le réseau BAN doit fournir un certain niveau de mobilité adapté aux besoins des patients. Cet aspect concerne en particulier la mobilité des capteurs embarqués sur le corps de la personne, dont il faut maintenir la connectivité et la couverture du réseau quand la personne se déplace dans son habitation **[13, 14].**
- **Respect de la vie privé:** les données médicales des personnes surveillées doivent être protégées et sécurisées. Selon une étude réalisée dans **[15],** un grand pourcentage de personnes accepte de communiquer à distance leurs données médicales, par contre, très peu d'entre elles acceptent d'être surveillées à l'aide de caméras de façon permanente. La personne ou une personne habilitée doit avoir la possibilité de contrôler et de paramétrer les données qui doivent être transmises vers l'extérieur de l'habitation **[16].**
- **Sécurisation des données:** comme dans de nombreux types de réseaux sans fil, la sécurité des données est un aspect très important. Sauver la vie des personnes implique de prendre conscience de l'importance et de la fiabilité des données médicales transmises. Actuellement, il existe de nombreux algorithmes et techniques de cryptages efficaces qui sécurisent les échanges entre les nœuds capteurs (distribution aléatoire des clés, protocole de routage sécurisé, etc.) **[17, 18, 19].**
- **Faible coût de déploiement :** le coût de mise en place d'un réseau de capteurs.

#### **I.4.3 Champs d'application**

La Fondation des Nations Unies a organisé la définition de la m-Health avec les six catégories d'applications dans le domaine de la santé mobile :

- 1. Éducation et sensibilisation
- 2. Téléassistance
- 3. Diagnostic et traitement de soutien
- 4. Communication et formation pour les professionnels de santé
- 5. La maladie et le suivi d'une épidémie
- 6. La surveillance et la collecte de données à distance **[20].**

De plus le nouvel intérêt pour les technologies mobiles de la santé offre des possibilités dans d'autres domaines plus spécifiques :

- Système de réponse d'urgence en cas d'accident de la route par exemple ou dans tout autre cas d'urgence ou les professionnels de la santé ne peuvent êtres présents.
- Contrôle et suivis des maladies chroniques ou qui nécessitent un traitement long voir les maladies incurables comme le Sida ou l'hépatite.
- Supervision, coordination et management des ressources humaines.
- Diagnostiques et support à la décision à distance .
- Suivi clinique et monitoring de patients à distance.

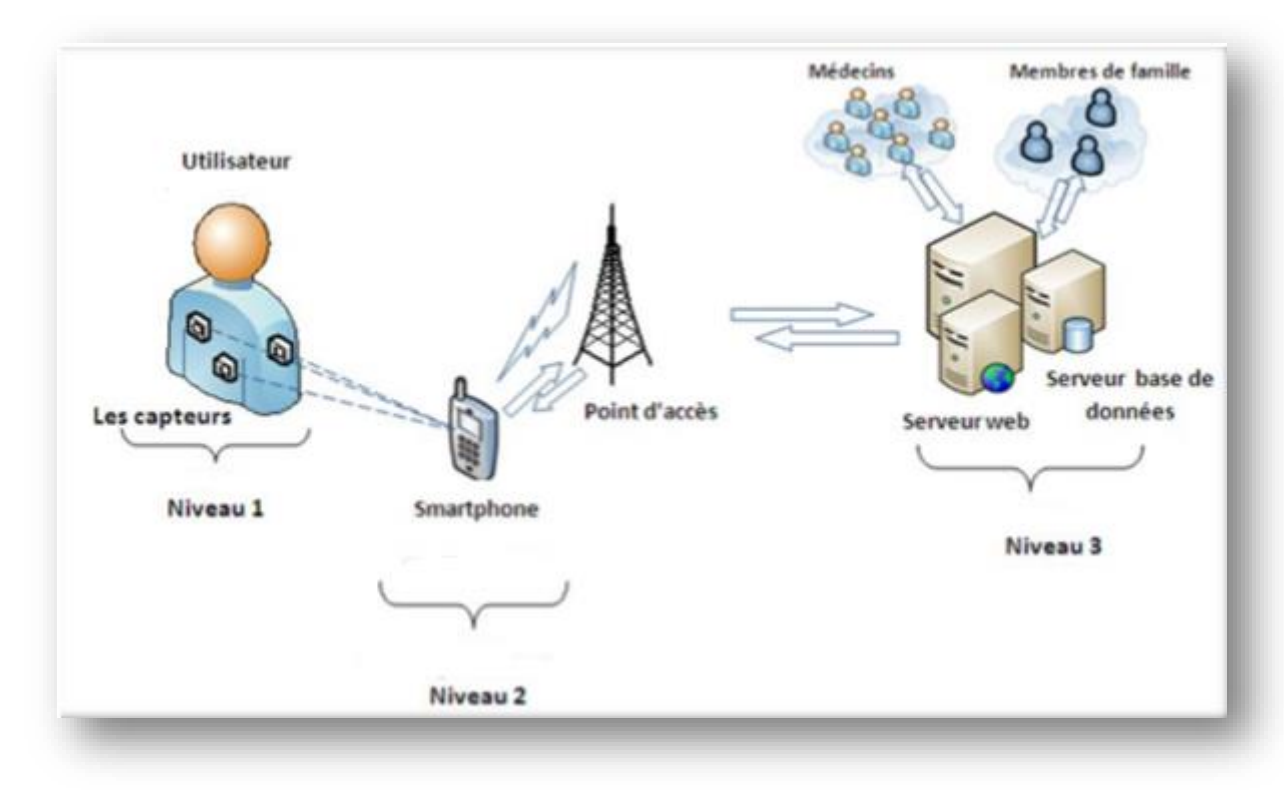

Figure I.7 : Exemple d'une architecture d'un système M-health

Bien entendu cette liste d'application ne peut se pourvoir d'être exhaustive car on peut imaginer encore beaucoup d'autres moyens d'utiliser les technologies mobiles dans le cadre de la santé.

# **I.4.4 Comparaison M-Health & méthodes traditionnelles de soins médicaux**

Par la suite on cite les avantages et les inconvénients de chaque méthodes et on va voir si se sont deux méthodes opposées vouées à se cannibaliser ou alors au contraire si ces deux méthode sont en fait complémentaires.

Depuis l'émergence des nouvelles technologies la médecine traditionnelle n'est déjà plus vraiment d'actualité. En effet il y a un siècle les méthodes et moyens utilisés dans les soins médicaux étaient tout autre. Toutefois certains concepts immuables on survécut comme les concepts de la consultation, du diagnostique et de l'interprétation du psychique du patient.

Le M-Health en étant qu'à ses balbutiement et par conséquent dans les premières phases où les premiers produit standardisés font leurs apparitions. Malgré tout il est déjà possible de se forger une opinion et d'imaginer ce qu'il en sera dans quelques années.

Parmi les avantages et les inconvénients de ces deux méthodes de soins on peut citer**:(Tableau I.1)**

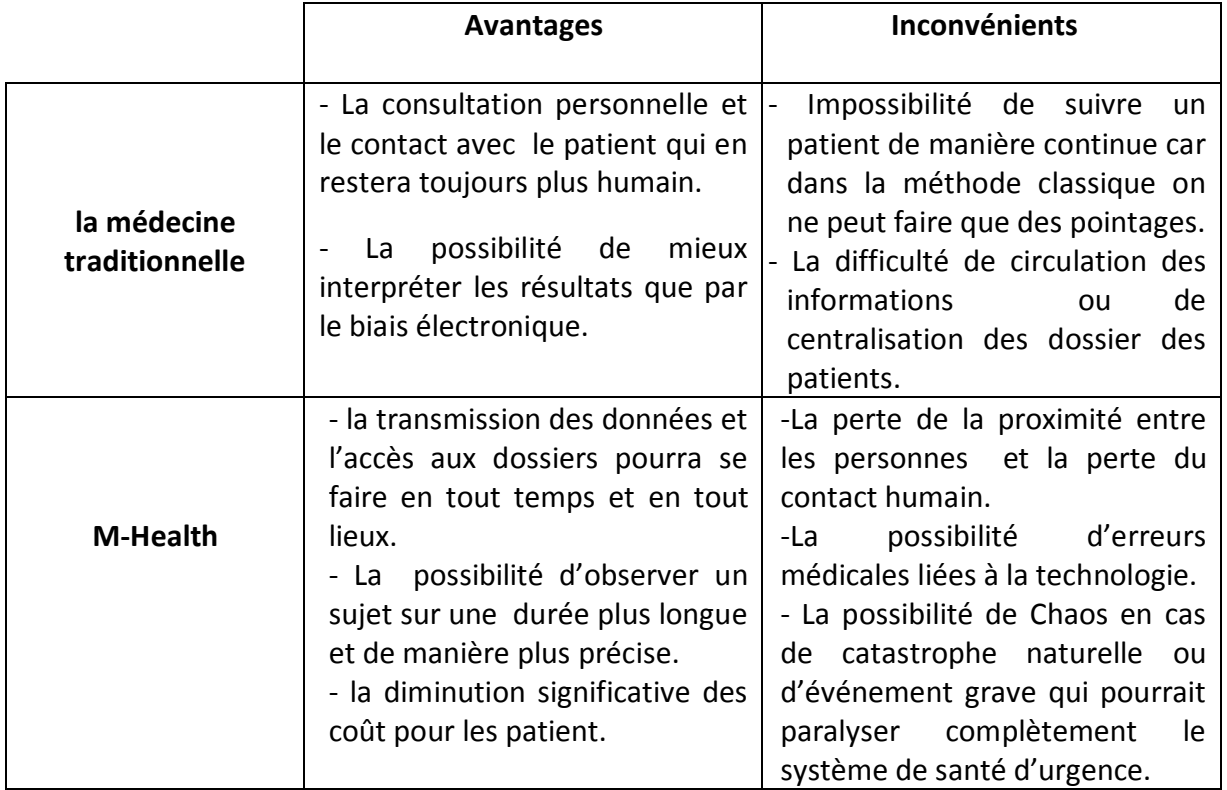

Tableau I.1: comparaison des avantages et des inconvénients des deux méthodes de soins

# **I.5 Organismes & technologies liés au m-health**

#### **I.5.1 Technologies et des principaux protocoles utilisés**

La plupart des systèmes mobiles gèrent un certain nombre de type de communications différentes. Que ce soit pour la gestion de la téléphonie et des données (GSM, GPRS), de la synchronisation (Infrarouge, Bluetooth), des réseaux et de l'internet (TCP/IP, WAP) ou de la messagerie (e-mail, SMS, MMS), toutes ces technologies nécessitent une prise en compte d'un certain nombre de ressources au sein même du système d'exploitation. Dans la partie soft plusieurs API (Application Programming Interface) permettent la gestion de ces communications **[21].**

#### **I.5.1.1 Modèle TCP/IP**

Le TCP/IP peut fonctionner sur une grande variété de technologies, utilisant une unité de transmission nommée datagramme, spécifiant la façon de transmettre les informations sur un type de réseau donné.

Aujourd'hui, TCP/IP intègre beaucoup d'autres protocoles (ICMP, IGP, FTP, SMTP, HTTP, etc). Il est très répandu, car sa robustesse a été prouvée (quelques millions de machines interconnectées dans le monde).

Toutes les applications réseaux doivent pouvoir communiquer entre elles, quelque soit l'architecture ou la plate-forme utilisée. Pour cela, les opérations sur les réseaux ont été divisées en plusieurs phases de base, de manière à simplifier la portabilité des applications sur toutes les plates-formes. C'est ce qu'on appelle une organisation en couche. Un standard a alors été créé, normalisé par l'Open System Interconnexion Référence Model (modèle de référence d'interconnexion des systèmes ouverts) sous la référence OSI-RM, utilisant 7 couches distinctes. L'architecture TCP/IP **(figure I.8)** est similaire à ce modèle en couche, mais ne dispose que de 4 couches dans la plupart des cas.

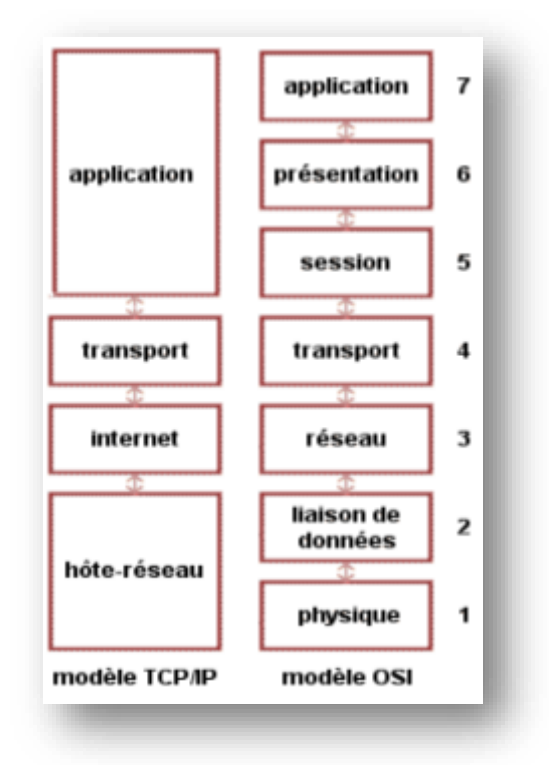

Figure I.8 : Comparaison entre le modèle OSI et TCP/IP

Le modèle TCP/IP ne suit pas tout à fait l'architecture en couche du modèle OSI (Comparaison entre le modèle OSI et TCP/IP). Après expérimentation, il s'est avéré qu'une carte réseau devait
regrouper les couches 1 et 2 pour obtenir des performances correctes. Toutefois, il existe quelques cas où ces couches sont différenciées dans le modèle TCP/IP.

#### **I.5.1.2 Le protocole IP**

Le protocole IP est au cœur du fonctionnement d'Internet. Il assure sans connexion un service non fiable de délivrance de datagrammes IP. Le mode de transmission est non connecté, car IP traite chaque datagramme indépendamment de ceux qui le précèdent et le suivent. Son rôle est centré autour des trois fonctionnalités suivantes : - Définir le format du datagramme IP qui est l'unité de base des données circulant sur Internet. - Définir le Routage dans Internet. - Définir la gestion de la remise non fiable des datagrammes. (Notons que ce protocole est situé sur le niveau2 du model TCP/IP)

#### **I.5.1.3 Le protocole TCP**

TCP est un protocole de transport (couche 3) orienté connexion. Il permet de fournir un flux d'octets fiable assurant l'arrivée des données sans altérations et dans le bon ordre, avec retransmission des paquets.

#### **I.5.1.4 Le protocole UDP**

Contrairement au TCP, UDP est moins fiable mais plus simple, orienté non connexion. Il n'y a pas de correction d'erreur, pas de retransmission, pas de réorganisation des paquets.

UDP est également bien adapté aux applications dites temps réel : téléphonie, visioconférence. Il est donc préférable de se baser sur un protocole plus léger et plus rapide, plutôt que d'utiliser TCP, dont les fonctions de sécurité ne pourraient pas être exploitées.

#### **I.5.1.5 Le protocole HTTP**

HTTP est un protocole de niveau application suffisamment léger et rapide pour une communication client-serveur. Ce protocole peut fonctionner sur n'importe quelle connexion fiable, dans les faits le protocole TCP est implémenté dans la couche de transport. HTTP utilise alors par défaut le port 80 **[22].**

Les Clients HTTP les plus connus sont les navigateurs Web permettant à un utilisateur d'accéder à un serveur contenant les données. Il existe aussi des systèmes pour récupérer automatiquement le contenu d'un site tel que les aspirateurs de site ou les robots d'indexation.

La communication entre les deux entités (Client serveur) se fait en deux temps : Le navigateur effectue une requête http, puis le serveur traite la requête puis envoie une réponse.

Les deux méthodes les plus utilisées sont GET et POST:

- La méthode GET est la plus simple, elle consiste a récupérer le contenu d'un document se trouvant a une URL précise.

- La méthode POST permet d'envoyer des informations d'un formulaire au serveur.

# **I.5.2 Les réseaux radio mobile**

Il existe un bon nombre de protocoles dédiés aux communications sans fils toutefois certains sont plus répandus que d'autres ou certains sont fortement apparentés. Parmi la pléthore de choix nous allons ici décrire les principaux. En premier lieux nous allons prendre les protocoles dédiés à la téléphonie et en choisir de plusieurs générations 4 mais toujours en service actuellement :

#### **• GSM (2G)**

Global System for Mobile Communications est un protocole qui convient très bien pour la communication par voix mais il peut aussi envoyer des sms ou encore des données, cependant le débit est assez faible. Il a été développé par l'ETSI et a été établi par la CEPT5. Ce protocole peut communiquer théoriquement jusqu'à 120 km mais en pratique une antenne a souvent une couverture maximale allant de 100m à 30 km.

#### **• GPRS (2,5G)**

General Packet Radio Service est un protocole parent du gsm puisse qu'il en descend. Il possède un débit plus élevé et offre une transmission par paquet qui tout à fait adaptée à l'envoi de données. Il permet une meilleure allocation des ondes d'un canal qui n'a pas besoin d'être réservé de manière unique lors d'une transmission de données.

#### **• UMTS (3G)**

L'Universal Mobile Telecommunications System peut atteindre une vitesse de transmission théorique de 1,9 Mbit/s. Cette grande vitesse permet l'utilisation de nouvelles applications et de nouveaux services plus gourmands. Il se différencie surtout par sa capacité à transmettre du contenu multimédia. On peut donc avec ce protocole arriver à une visiophonie mobile. Il existe ensuite des protocoles sans fils qui sont beaucoup plus adaptés à la transmission broadband qu'utilisent nos ordinateur personnels mais aussi les dernières générations de Smartphones.

# **I.5.3 Les réseaux sans-fil**

#### **• Wi-fi**

Ce protocole est très proche du protocole ethernet utilisé pour les réseaux local plus communément appelés LAN6. Depuis plusieurs années ce protocole remporte un franc succès auprès du grand public car il s'avère que se système prévasif est très bien adapté à la communication entres ordinateurs. Bien entendu il n'est peut-être pas le plus performant mais c'est en tout cas un standard qui c'est imposé.

#### **• Bluetooth**

c'est une technologie utilisant des ondes courtes. Elle permet à plusieurs appareils de pouvoir communiquer ensemble sans aide tierce. Ce protocole à pour avantage une très faible consommation d'énergie, il est très bon marché et peu encombrant. En contrepartie il a une portée limitée a quelques mètres et n'a pas un débit très élevé. On pourrait aussi imaginer qu'un jour, toutes les communications sans fils passent directement par le réseau satellitaire. Cette solution serait sans doute la plus rapide, la plus sûre car jusqu'à aujourd'hui c'est la technologie qui couvre la plus grande surface du globe en terme de connectivités. Plusieurs fournisseurs d'accès à internet proposent maintenant une connexion via satellite.

# **I.6 Conclusion**

La télémédecine est un outil d'amélioration de la qualité des soins :

- Elle peut rendre de précieux services aux malades;
- Elle favorise l'accès à des ressources professionnelles spécialisées ou ultra spécialisées en région éloignée.

Ce chapitre représente le développement de la télémédecine, nous l'avons définit et identifié l'ensemble de ses domaines, nous avons aussi donné une description du m-health et ses différents champs d'application, et enfin de ce chapitre on a présenté les technologies et les principaux protocoles utilisés dans ces domaines.

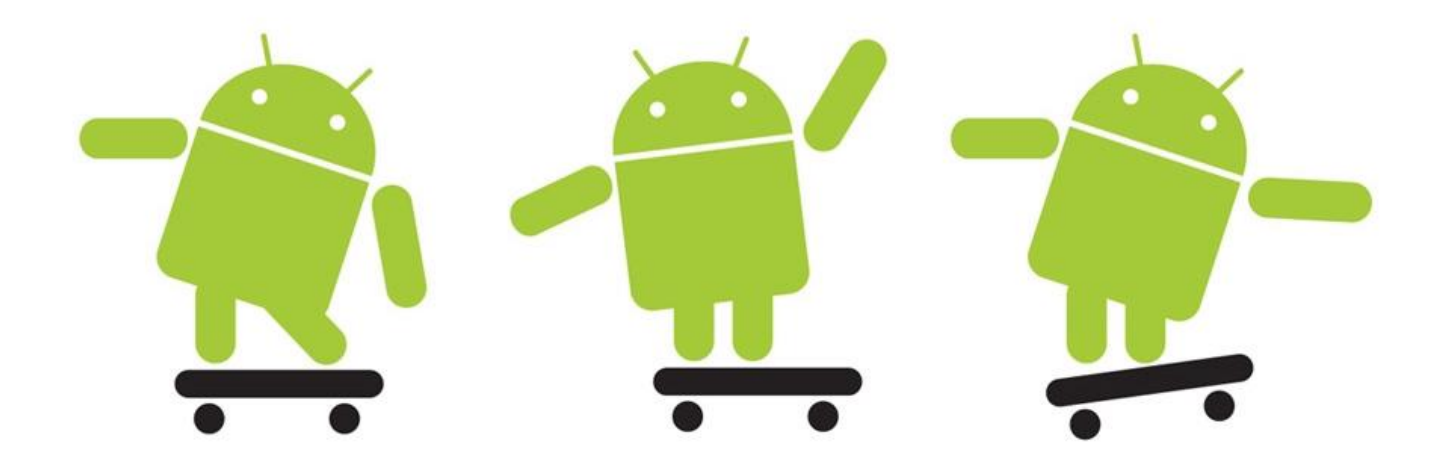

# **<sup>C</sup>HAPITRE**2

# *Le Contexte Médical*

# **II.1 Introduction**

Dans ce chapitre, nous décrivons le cadre biomédical, nous commençons par une description du fond d'œil notamment la rétine et ses élément principaux, nous décrivons brièvement les anomalies qui affectent le fond d'œil puis nous présentons les clichés utilisés dans le diagnostic, nous terminons ce chapitre par une description de deux appareils permettent l'acquisition des images agiographique et les images couleur.

# **II.2 Anatomie de l'œil**

# **II.2.1 Description Générale**

L'œil est un organe sensoriel du corps humain qui reçoit 80% des informations extérieures. Sa fonction est de transformer l'information lumineuse en influx nerveux transmis au cerveau. Il est de faible volume (6.5 cm3), de forme d'une sphère d'environ 24 mm de diamètre, complétée vers l'avant par une autre sphère de 8 mm de rayon (la cornée). L'anatomie de l'œil se divise en deux : Le globe oculaire et les annexes (les muscles extra-oculaires, les nerfs, la paupière). L'œil est constitué de trois membranes: la rétine, la choroïde et la sclérotique, et de trois milieux transparents: l'humeur aqueuse, le cristallin et l'humeur vitrée **[23].**

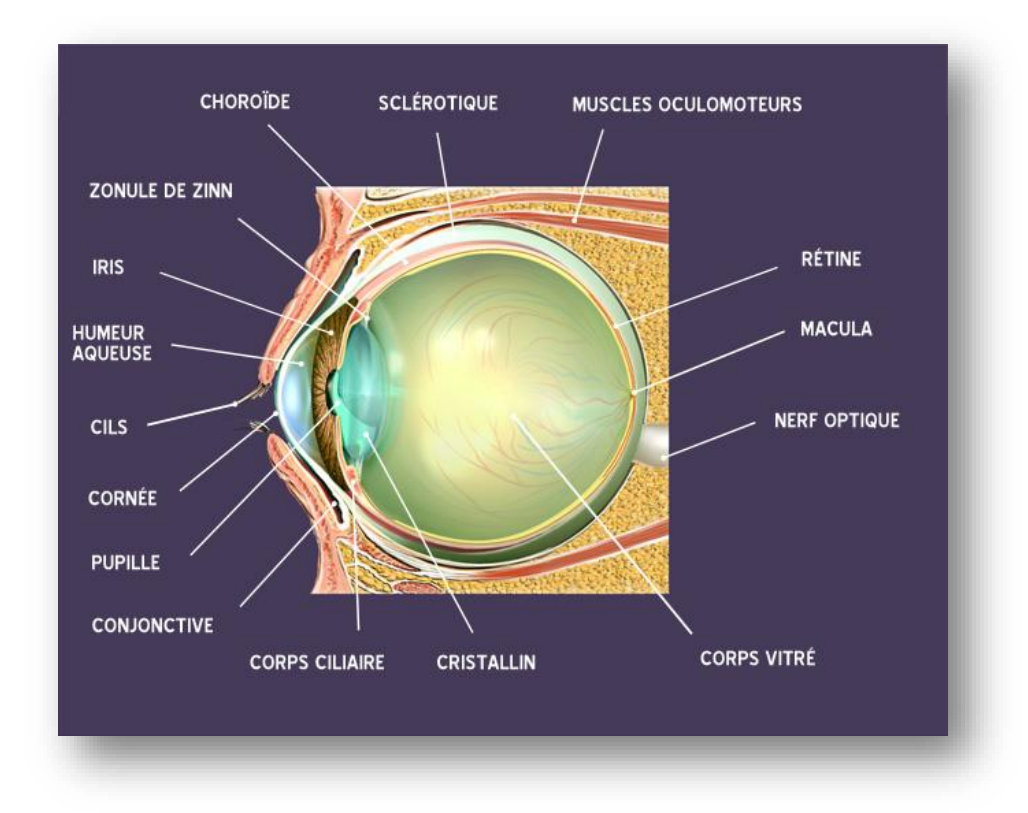

Figure II.1: Anatomie du fond d'œil

# **II.2.2 Anatomie du globe oculaire**

Il est grossièrement sphérique. Il est décomposé en quatre parties principales:

- **la couche protectrice :** cornée et sclère.
- **la couche vasculaire** (nommée uvée) : iris, corps ciliaire et choroïde.
- **la couche visuelle** : rétine et nerf optique.
- **le contenu de la cavité interne** : humeur aqueuse, cristallin et corps vitré.

A l'avant de l'œil on délimite 2 zones principales :

1. la chambre antérieure : qui se situe entre la cornée et l'iris et qui est remplie par l'humeur aqueuse.

2. la chambre postérieure : entre l'iris et le cristallin

#### **II.2.2.1 Couche protectrice (couche externe)**

Cette couche comprend deux parties dont la cornée et le sclère. Elles sont résistantes, épaisses et faites de fibres collagènes. La cornée est transparente et sert de fenêtre pour l'œil tandis que le sclère est opaque.

- **La cornée** est une membrane solide et transparente de 11 mm de diamètre au travers de laquelle la lumière entre à l'intérieur de l'œil. La cornée est privé de vaisseaux sanguins (sinon notre vision serait troublée), elle est donc nourrie par un liquide fluide comme l'eau : l'humeur aqueuse. La cornée contient 78% d'eau et pour maintenir ce degré d'hydrophilie elle est constamment recouverte de larmes alimentées en continu par les glandes lacrymales et répartis par le battement des paupières. La cornée est la principale lentille de l'œil, elle assure environ 80% de la réfraction.
- **La sclère (**La sclérotique) est une membrane rigide qui donne sa forme à l'œil. Cette membrane est fibreuse, résistante. Elle entoure et protège l'œil à l'extérieur tout en maintenant sa forme. La sclérotique forme le blanc de l'œil. Elle est traversée par un grand nombre de petits canaux (artères, nerfs, veines) et, à l'arrière, par une ouverture où passent les fibres du nerf optique.

#### **II.2.2.2 Couche vascularisée (couche moyenne)**

Elle est aussi appelée « l'uvée ». Elle comprend trois parties l'iris, le corps ciliaire et la choroïde. C'est la partie la plus vascularisée du globe oculaire.

 **L'iris** Est une membrane située dans l'humeur aqueuse entre la cornée et le cristallin, séparant ainsi la chambre antérieure de la chambre postérieure de l'œil. Ce dernier est constitué par des épithéliums pigmentés donnant sa couleur à l'œil et percé d'un trou, la pupille. Il est innervé par des fibres du système nerveux autonome qui activent les muscles dilatateurs et sphincters responsables de la dilatation et de la constriction pupillaires **(Figure II.1).**

- **Corps ciliaire** Partie intermédiaire de l'uvée, sous forme d'un anneau saillant à l'intérieur de l'œil. Il joue un rôle fondamental dans l'accommodation et la sécrétion de l'humeur aqueuse **(Figure II.1).**
- **Choroïde** La choroïde est l'une des couches de la paroi du globe oculaire, située entre la sclérotique à l'extérieur et la rétine à l'intérieur. C'est une couche richement vascularisée qui assure la nutrition de l'iris et des photorécepteurs rétiniens. Avec le corps ciliaire et l'iris, la choroïde forme l'uvée. Sa structure lui assure une double fonction : d'une part, elle forme un écran qui maintient l'intérieur de l'œil en chambre noire, d'autre part, elle le protège du point de vue thermique, empêchant le passage d'une grande partie des rayonnements extérieurs **(Figure II.1).**

# **II.2.2.3 Couche visuelle (couche interne)**

C'est la couche la plus interne des couches qui constituent le globe oculaire. Elle comprend la rétine et le nerf optique.

 **La rétine** est la couche sensible à la lumière grâce aux photorécepteurs (les cônes et les bâtonnets)**[24].**

Dans la zone elliptique centrale se trouve le maximum de cônes. Cette zone permet donc une vision très précise. Cette région se nomme **la macula,** elle apparait comme une tâche jaune, située au centre du pôle postérieur comme une fine excavation.

**La fovéa** est une région de la rétine située dans la macula, près de l'axe optique de l'œil, dans la partie centrale de cette dernière. Cette région est de la plus haute importance pour la vision **[25].**

- **Nerf Optique** La transmission des informations vers le cerveau est opérée par le nerf optique. Toutes les fibres optiques issues des cellules visuelles convergent vers un point précis de la rétine : la papille.
- **Papille** On l'appelle aussi la tache aveugle. Les fibres optiques se rejoignent toutes là pour former un câble appelé le nerf optique.

 **Arbre Vasculaire** L'arbre vasculaire est une structure vasculaire arborescente connectée. Elle est chargée de nourrir les parties internes de la rétine. Cette structure vasculaire provient dans le disque optique avec l'artère centrale de la rétine et de la veine.

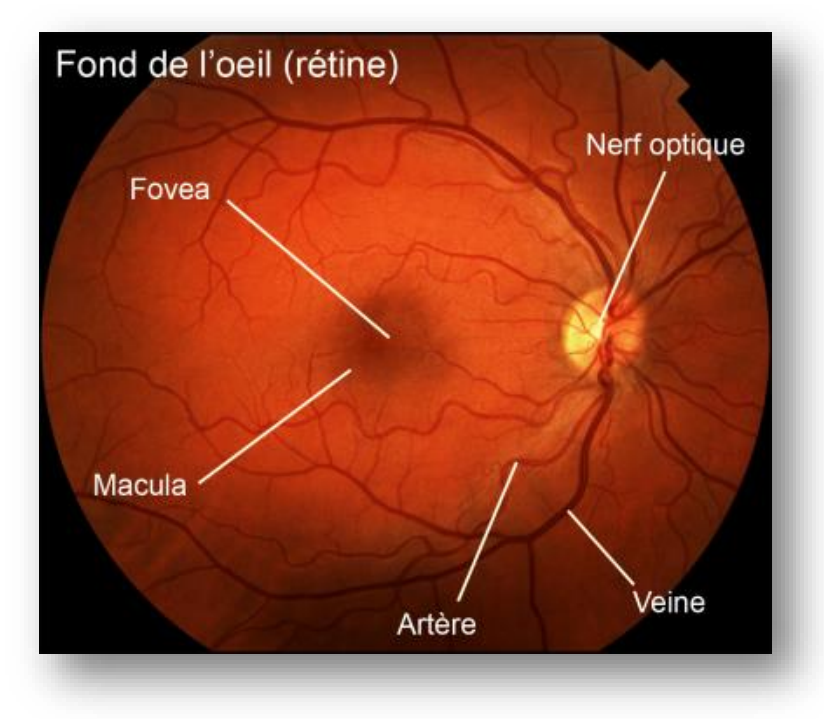

Figure II.2 : Image rétinienne et ses principales composantes

# **II.2.2.4 Le contenu de la cavité interne**

Il est constitué par l'humeur aqueuse, le cristallin, et le corps vitré. Ce sont des milieux transparents.

- **L'humeur aqueuse** est un liquide transparent qui remplit l'espace entre la cornée et le cristallin, constamment renouvelé, responsable du maintient de la pression intraoculaire.
- **Le cristallin** est une lentille biconvexe de l'œil, transparente, avasculaire. Il est situé à l'intérieur du globe oculaire. Sa partie antérieure est en contact avec l'humeur aqueuse et sa partie postérieure avec le corps vitré.
- **Le corps vitré** est une masse gélatineuse claire et transparente.il maintient la rétine contre les parois de l'œil, contenant 99% d'eau et représentant 60% du volume oculaire.

# **II.3 les pathologies Rétiniennes**

Les anomalies associées à l'œil peuvent être divisées en deux classes principales, la première englobe les maladies de l'œil, telles que la cataracte et le glaucome. Le deuxième groupe est classé comme une maladie liée à un style de vie, telles que l'hypertension, l'artériosclérose et le diabète **[26].** Ces pathologies peuvent entraîner une réduction de l'acuité visuelle, déficience visuelle et la cécité. La discussion dans cette section se concentre sur les maladies oculaires les plus fréquents, telles que, la rétinopathie diabétique, la dégénérescence maculaire liée à l'âge, la cataracte et le glaucome. La section explique comment les symptômes des maladies oculaires émergent et affectent la vision, les traitements envisagés ainsi que le diagnostic de ces anomalies.

# **II.3.1 Glaucome**

Le glaucome est une maladie de l'œil qui provoque une diminution irrémédiable du champ de vision. Il est la conséquence de dommages au nerf optique. Le glaucome est associé à la suite de l'élévation de la pression à l'intérieur de l'œil (pression intraoculaire). Le glaucome est la deuxième cause de cécité dans le monde **[27] (Figure II.3.b)**

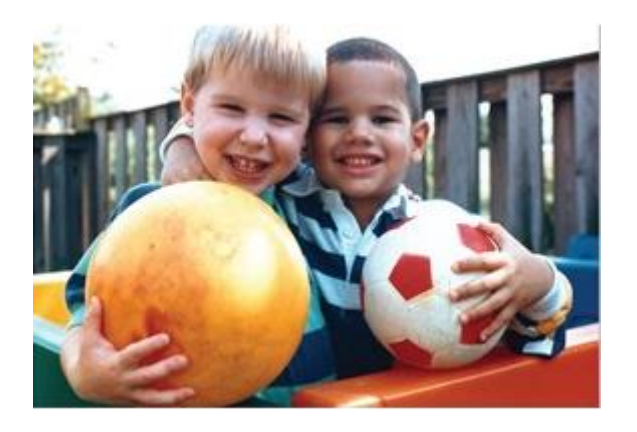

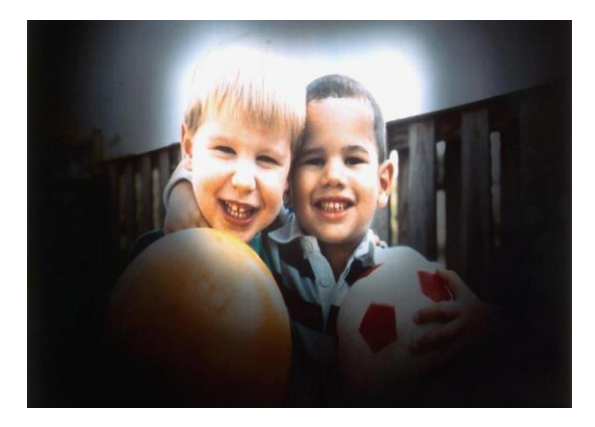

 $(a)$  (b)

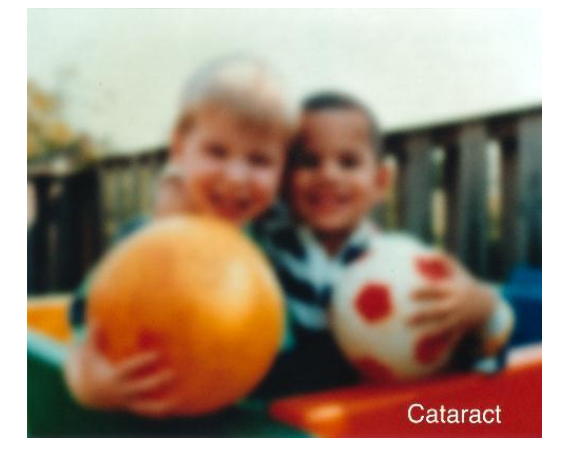

(c) Figure II.3 : Effet du Glaucome (b) et du Cataracte (c) sur la vision.

#### **II.3.2 Cataracte**

La cataracte est l'opacification partielle ou totale du cristallin, lentille convergente située à l'intérieur de l'œil. Cette opacification est responsable d'une baisse progressive de la vue, au début accompagnée de gêne à la lumière (photophobie). Cette baisse de la vision peut être rapide (quelques semaines) à cause d'un traumatisme **(Figure II.3.c)**.

# **II.3.3 Dégénérescence maculaire liée a l'âge (DMLA)**

Une autre maladie de la rétine qui a un effet similaire à la rétinopathie diabétique, mais d'autres causes est la dégénérescence maculaire liée à l'âge (DMLA). Elle apparait après l'âge de cinquante ans et entraînant une altération de la fonction rétinienne maculaire donc de la vision centrale. La prévalence globale de la maladie est de 8% après 50 ans. Cette prévalence globale augmente progressivement avec l'âge: ainsi, elle est d'environ 1 à 2% entre 50 et 65 ans, 10% entre 65 et 75 ans, et 25% entre 75 et 85 ans.

# **II.3.4 La Rétinopathie Diabétique(RD)**

Le diabète peut résulter de facteurs génétiques et environnementaux et se caractérise par un excès permanent de sucre dans le sang. Face à une incroyable augmentation du nombre de malades, les experts parlent aujourd'hui d'´epidemie. Le diabète attaque les vaisseaux sanguins et notamment ceux de la rétine, qui est très vascularisée.

La rétinopathie diabétique reste de nos jours la première cause de cécité chez les sujets jeunes et de malvoyance .Cela est du à sa pris en charge souvent trop tardive. En effet, la RD est une affectation silencieuse pendant de nombreuse année. Seul un dépistage effectué régulièrement, conformément aux recommandations de bonne pratique clinique peut permettre de la diagnostiquer précocement et de la traiter **[28].**

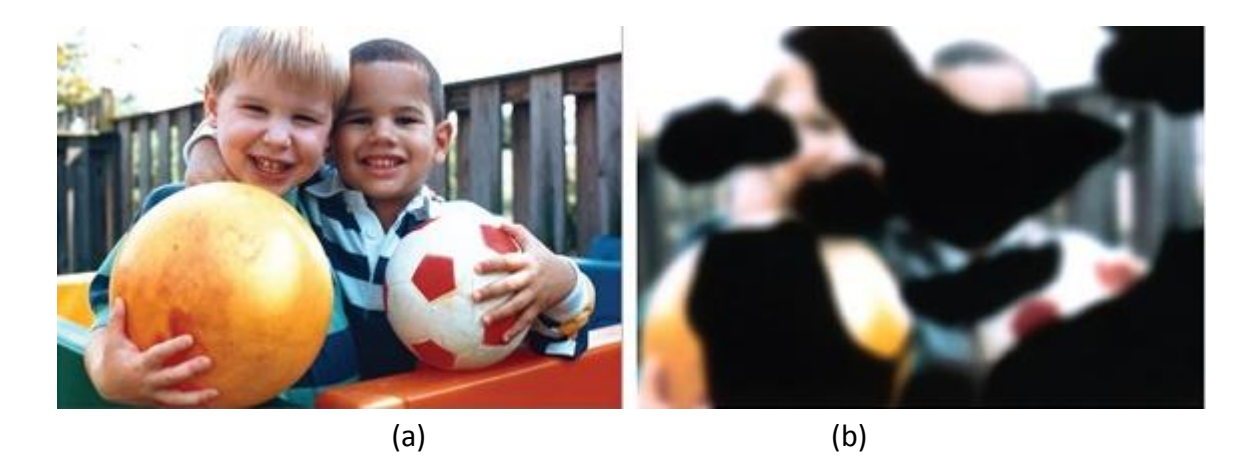

Figure II.4 : Effet de la rétinopathie diabétique, (a): vision normal , (b): vision avec une RD *(Source des image : National Institute of Health)*

#### **II.3.4.1 Epidémiologie**

Le diabète est une maladie très répandue. A travers le monde, environ 150 millions de personnes en souffrent et ce chiffre pourrait bien doubler en 2025. Le diabète de type 2 est beaucoup plus fréquent que le diabète de type 1 puisqu'il représente environ 90 % des cas mondiaux. Pourtant, le risque de rétinopathie diabétique est plus élevé en cas de diabète de type 1.En France, 35 à 40 % des personnes diabétiques sont atteintes d'une rétinopathie, soit environ 800 000 personnes. Aux Etats-Unis, plus de 2,5 % de la population plus de 18 ans souffrent de rétinopathie diabétique. Les pays en développement eux non plus ne sont pas épargnés par cette affection, notamment en raison du manque d'ophtalmologistes pour assurer des visites annuelles de dépistage . Ainsi, environ 10 % des diabétiques ont des problèmes de vision. Pourtant, selon des estimations, la détection et le traitement précoce de l'atteinte de la rétine permettraient de prévenir plus de 95 % des baisses d'acuité visuelle chez les diabétiques.

La rétinopathie diabétique (RD) est une des principales causes de cécité et de malvoyance. Les études épidémiologiques réalisées dans les pays industrialises la citent comme une des 4 principales causes de malvoyance dans l'ensemble de la population et la première cause de cécité chez les sujets de moins de 50 ans **[29, 30].**

Cette affection ne se remarque pas pendant de nombreuses années, elle ne devient symptomatique qu'au stade de complications. Le retard du traitement est la cause essentielle de la perte de vision et est évitable avec un dépistage et un traitement approprie **[31].** Seul un examen effectue régulièrement peut permettre de la diagnostiquer précocement et de la traiter. La cécité et la malvoyance liées à la rétinopathie diabétique sont en effet en grande partie évitables grâce au traitement par laser, dont l'efficacité a été depuis longtemps démontrée **[29, 30].**

Dans ce qui suit, nous décrivons certains signes de la RD qui peuvent être détectés avec l'analyse des images du fond d'œil, le traitement, ainsi que la classification de la maladie.

#### **II.3.4.2 Signes Cliniques de la RD**

Les différents types de lésions qui peuvent apparaitre au cours du développement de la RD sont au nombre de 9 , certains d'entre eux se déclinant en sous-catégories. Ils sont listés dans le **(tableau II.1).**

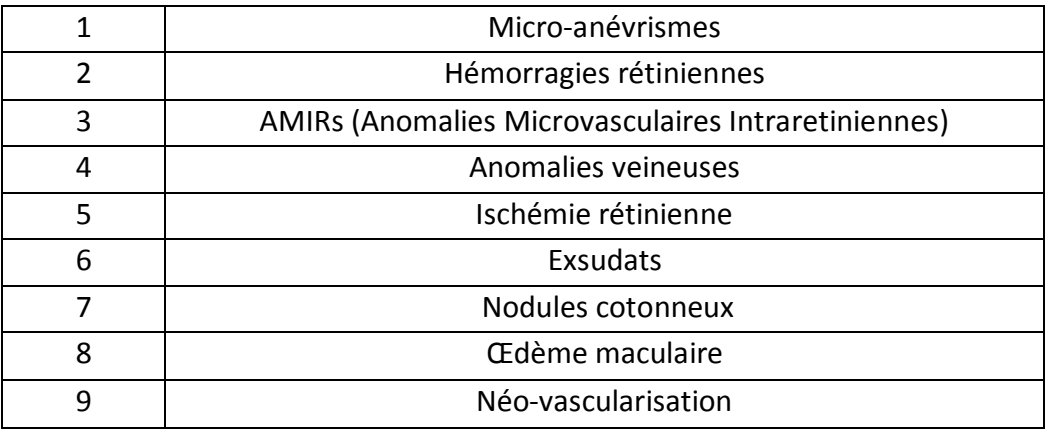

Tableau II.1 : Lésions de la RD

#### **1- Micro anévrismes**

Les micro-anévrismes sont les premiers signes non équivoques de la RD. Ils sont produits par un affaiblissement local des parois capillaires. Ils apparaissent sous forme de points rouges. Leur taille varie de 10 à 100 microns de diamètre. La **(figure II.5.a)** montre un exemple de telles lésions.

#### **2- Hémorragies**

La progression de la maladie peut produire une rupture d'une paroi d'un capillaire ou d'un micro anévrisme ce qui provoque des hémorragies rétiniennes. Elles apparaissent soit comme des petits points rouges indiscernables à partir de micro-anévrismes ou grandes taches de forme ronde avec contour irrégulier. La **(figure II.5.b)** montre certains d'entre eux.

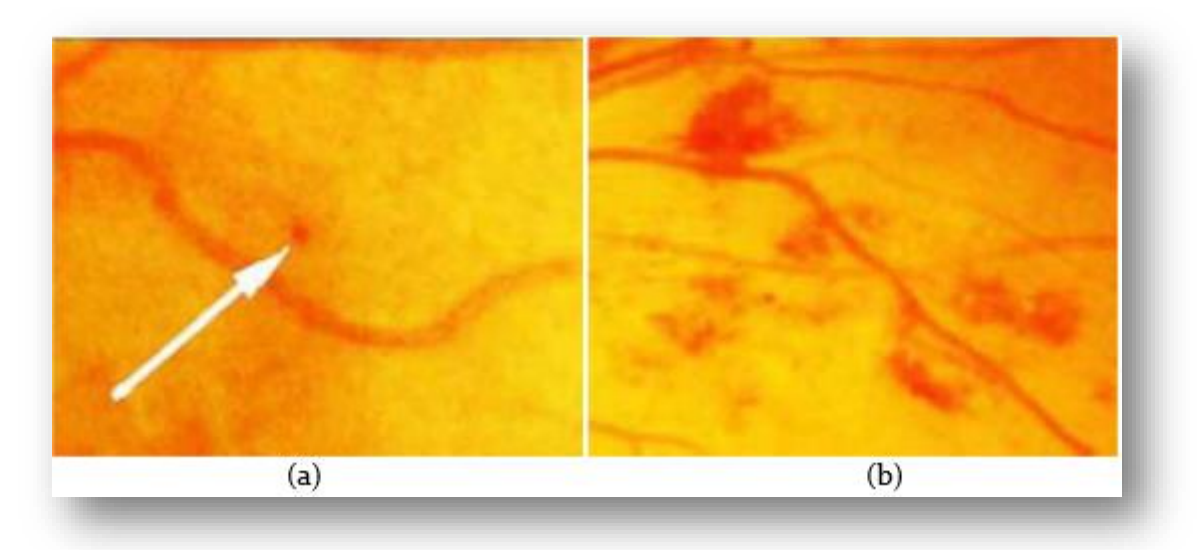

Figure II.5: Les micro- anévrismes et les hémorragies. (a):micro-anévrismes montrés par une flèche;(b):hémorragies.

# **3- Les Anomalies Microvasculaires Intra Rétiniennes(AMIR)**

Sont des anomalies vasculaires comme des dilatations, des ectasies ou des bourgeonnements. Elles témoignent d'une occlusion vasculaire et par conséquent d'une ischémie locale. Elles représentent une réponse neovasculaire à cette occlusion. Leur forme est plutôt irrégulière, mais parfois, elles peuvent être facilement confondues avec des micro-anévrismes.

#### **4- Occlusions veineuses rétiniennes**

Les Occlusions veineuses sont la conséquence d'un ralentissement brutal de la circulation veineuse dans la rétine. L'occlusion veineuse peut durer plusieurs mois, et même dans certains cas devenir chronique, Selon le siège de l'obstruction **(Figure II.6)**. On distingue deux formes cliniques :

- Dans le nerf optique : occlusion de la veine centrale de la rétine (OVCR), ou occlusion hémisphérique en cas de veine centrale dupliquée ;
- Dans la rétine : au niveau d'un croisement artério-veineux : occlusion d'une branche veineuse rétinienne (OBVR).

#### **5- Ischémie rétinienne**

On désigne par ischémie la baisse du débit sanguin local qui devient insuffisant pour assurer les besoins métaboliques d'un tissu dans la rétinopathie diabétique. Elle est secondaire à l'occlusion plus au moins étendue des capillaires rétiniens

# **6- Exsudats durs**

Il s'agit de l'une des principales caractéristiques de la rétinopathie diabétique. En plus de la fuite de sang, des vaisseaux également fuient les lipides et les protéines qui causent l'apparition des exsudats. Ils apparaissent comme des points lumineux, jaunâtres avec contours bien définis. **(La figure II.6)** montre un exemple de telles lésions.

#### **7- Nodules Cotonneux**

Les nodules cotonneux sont plus souvent observés dans rétinopathie avancée. Ils se présentent comme des lésions de petite taille, blanches, superficielles, d'aspect duveteux et à contours flous.

#### **8- Œdème maculaire**

Est une accumulation de liquide dans la zone maculaire de la rétine. Il se traduit par un épaississement rétinien. L'œdème maculaire est directement accompagne par une dégradation visuelle lente mais progressive.

#### **9- La néo-vascularisation**

Sont des nouveaux vaisseaux qui se développent à cause d'une ischémie. Ils apparaissent sous forme d'un lacis vasculaire à la surface de la rétine ou de la papille. Ces néo vaisseaux ont un grand risque de se rompre et provoquent des hémorragies. **(La figure II.6)** illustre certains d'entre eux.

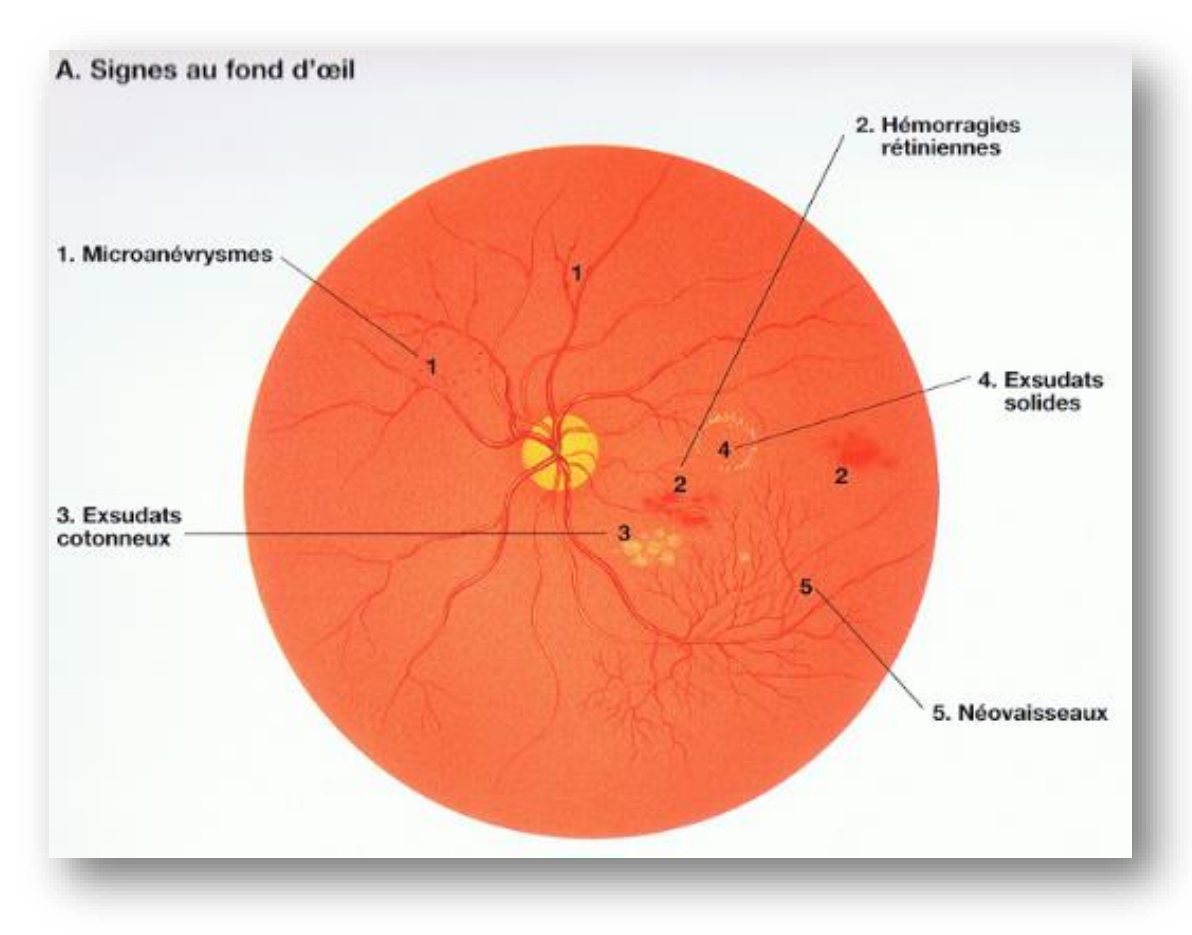

Figure II.6 : Les signes de la rétinopathie diabétique

# **II.3.4.3 Classification des stades de la RD**

Les stades de la RD sont déterminés en fonction du type, du nombre et de la localisation des lésions présentes (la rétine est divisée en quatre quadrants). L'évolution de la pathologie peut être classifiée en un certain nombre de stades. L'échelle que nous utilisons est l'International "Clinical Diabetic Retinopathy Disease Severity Scale" (ICDRS) qui comporte cinq stades, auxquels nous rajoutons un stade 0 correspondant à une absence de pathologie.

Les stades de la RD sont décrits dans le **(tableau II.2).**

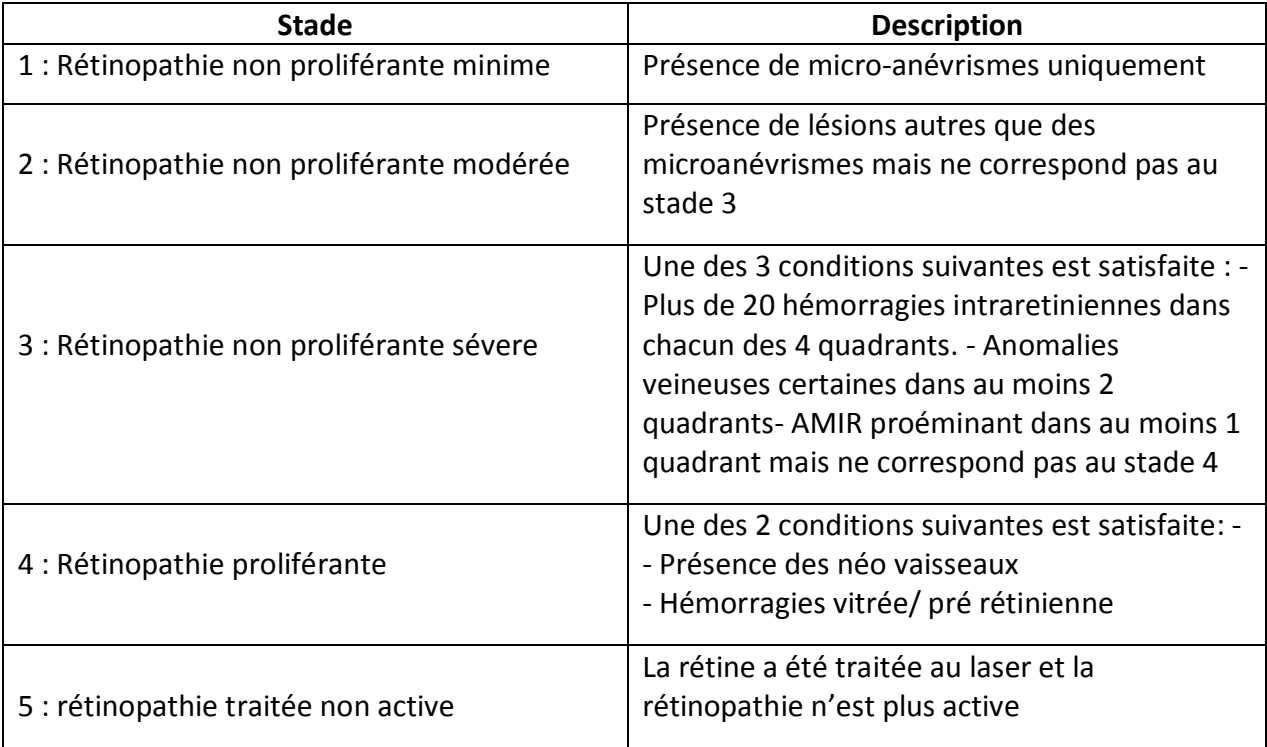

Tableau II.2 : Classification des stades de la RD

# **II.3.4.4 Dépistage De La RD**

La prévention de la RD se concentre sur un contrôle continu et un traitement précoce. Ces actions préventives peuvent retarder ou arrêter la progression de ces maladies, prévenir la cécité et améliorer la qualité de la vie. Comme il n'y a pas de symptômes saillants dans les premiers stades de la RD et la DMLA, et le nombre de symptômes et la gravité augmentent essentiellement avec le temps, un dépistage rentable sur de grandes populations est nécessaire.

Le dépistage est une action préventive secondaire qui vise à trouver et traiter des conditions qui ont déjà eu lieu, mais qui n'ont pas atteint un stade qui nécessitent des soins médicaux. Des études ont révélé que les personnes âgées et les personnes qui souffrent d'avantage de diabète de fréquenter régulièrement une séance de dépistage. Par ailleurs, la progression de ces maladies est révisée au moins une fois en 1-3 ans, ce qui en résulte une quantité croissante d'informations pour l'examen. C'est pourquoi le développement d'un système de dépistage à distance est nécessaire.

# **II.4 Techniques d'Acquisition des Images Rétiniennes**

Dans cette section du chapitre, nous présentons les différents appareils permettant l'acquisition des différents types d'images couleur du fond d'œil.

# **II.4.1 L'angiographie à la fluorescence**

Est un examen de routine qui permet d'évaluer l'atteinte tissulaire de l'ensemble du territoire rétinien. Elle aide à classifier les atteintes, à établir un pronostic. Elle va guider le traitement. Elle permettra de bien préciser l'œdème rétinien, les territoires de non perfusion (traduisant l'ischémie), de visualiser les néo-vaisseaux, leur niveau d'activité. Cet examen doit être répété pour suivre l'évolution de la maladie .néanmoins, c'est un examen complémentaire qui trouve sa place après un examen ophtalmologique complet **[32].**

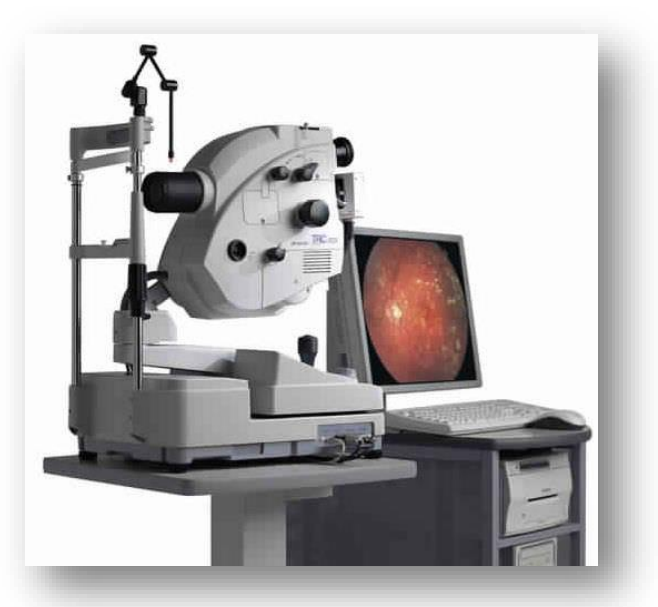

Figure II.7 : Caractéristiques techniques requises pour les angiographies

Elle repose sur l'injection d'une petite quantité d'un produit fluorescent dans une veine périphérique, généralement au pli du coude. Le colorant circule dans le sang jusqu'aux vaisseaux oculaires. Des clichés du fond d'œil sont alors pris par l'intermédiaire de filtres appropriés. L'examen dure environ 15 minutes.

Dans l'angiographie fluorescéine, on prend le mode fluo pour obtenir des images de la rétine en noire et blanc à cet effet, l'œil du patient est éclairé avec la lumière bleue.

# **II.4.2 La rétinographie**

Les rétinographies non mydriatiques sont les appareils de choix pour le dépistage de la RD. En effet, ils sont faciles d'emploi, et ils permettent la prise de photographies sans dilatation pupillaire.

Il est difficile d'indiquer leurs caractéristiques précises, compte tenu de l'évolution technologique très rapide de ces appareils, permettant de prendre des photographies ayant une résolution de plus en plus grande. Néanmoins, leur résolution doit être suffisante pour permettre l'identification des lésions élémentaires de la RD (micro anévrismes, néo vaisseaux pré rétiniens ou pré papillaires, anomalies micro vasculaires intra rétiniennes.

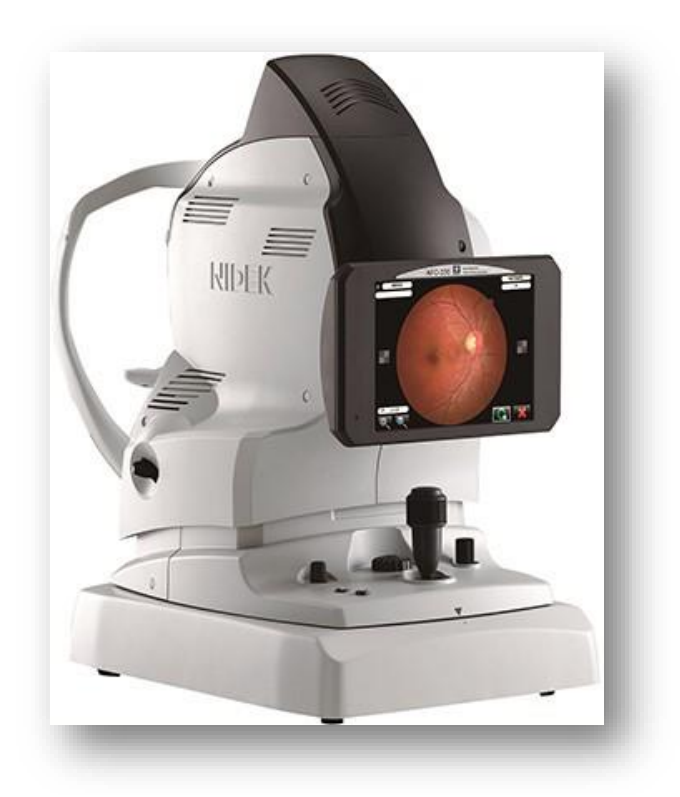

Figure II.8 : Rétinographe non mydriatique

Les rétinographies doivent permettre l'acquisition d'images au minimum sur 45° horizontalement et 40° verticalement. Peut s'effectuer en lumière visible ou infrarouge, la lumière infrarouge permet d'examiner l'œil avec une dilatation naturelle. L'écran de visualisation des images à l'acquisition ne sert qu'au contrôle de qualité des images, il peut s'agir d'un simple écran. Les techniques de compression nécessaires au stockage et à la transmission des images ne doivent pas entraîner la perte d'information clinique significative. Plusieurs études ont montré qu'une compression des images modérée n'altérait pas la détection de la RD.

# **II.4.3 Les différents types de cliches utilisés dans le diagnostic**

- **Image de couleur mono** : Le médecin peut réaliser une simple photographie en couleur du fond d'œil, en utilisant une caméra du fond d'œil fournissant directement des images digitales ce qui simplifie le stockage et permet un traitement d'images direct.
- **Image filtrée :** Au lieu de prendre une image couleur, on peut également utiliser le filtre vert puisque les vaisseaux, les micros anévrismes et les hémorragies apparaissent plus contrastés dans ce canal.
- **Image couleur stéréo :** il s'agit d'une paire d'images couleur qui sont prises sous des angles différents, ou avec une caméra décalée parallèlement.

 **Angiographie à la fluorescéine.** Dans cette méthode, un produit de contraste est injecté par voie intraveineuse. Ce produit diffus dans le système sanguin .En prenant une série de photos sous lumière ultraviolette, on obtient des images correspondant aux différentes phases de propagation dans la rétine.

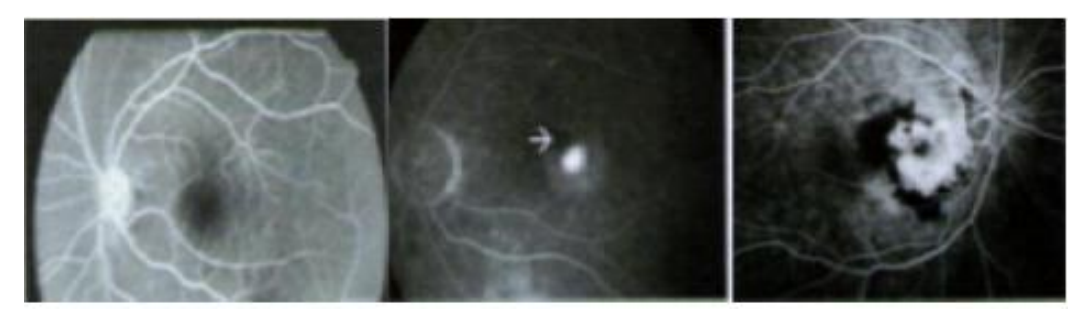

Figure II.9 : Angiographie à la fluorescéine de :(a):fond d'œil normal, (b):Néo vaisseaux,(c):Néo vaisseaux choroïdiens empiétant sur la macula

#### **II.4.3.1 L'analogie entre les images rétiniennes et la réalité physiologique.**

Les images couleur sont bien adaptées par les médecins parce qu'elles correspondent effectivement à ce qu'ils verraient lors d'un examen du fond d'œil. Il est essentiel de savoir quelles information que chaque couleur nous apporte et d'ou vient la couleur rouge de la rétine .Pour cela, il faut discuter de spectre des images couleur de la rétine.

#### **II.4.3.2 L'interaction de la lumière avec le fond d'œil**

DELORI et PFLIBSEN ont montré que la réluctance du fond d'œil dépend de longueur d'onde de la lumière incidente. Elle est plus forte pour la partie rouge du spectre que les parties "vert et bleu": ce qui explique l'apparence rouge des images rétiniennes. Cela ne veut pas dire que dans le rouge, il y a plus informations ou plus de précision sur la rétine.

Les rayons lumineux entrent dans la pupille : il ya une partie qui est transmise, une partie qui est absorbée et une partie réfléchie il s'agit de cette dernière partie de la lumière que l'on peut voir si l'on regarde le fond d'œil .Elle varie selon les caractéristiques de la couche réfléchissante: la concentration en hémoglobine, la profondeur.

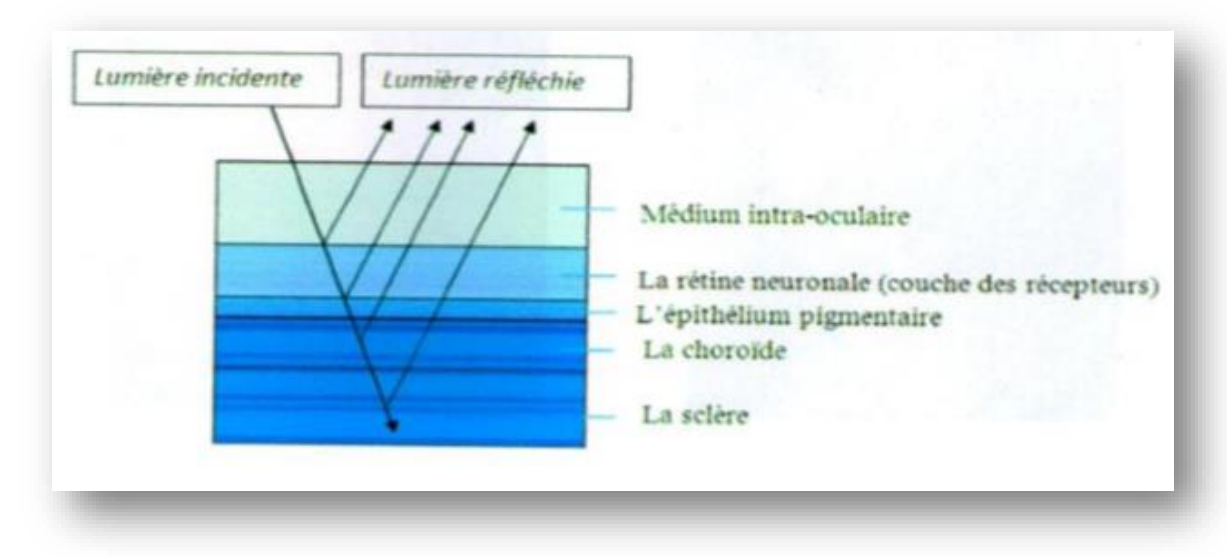

Figure II.10 : La réfraction de la lumière dans les différentes couches de la rétine.

# **II.5 Conclusion**

Dans ce chapitre, nous avons décrit brièvement la rétine et ses éléments principaux. La rétinopathie diabétique est l'une des maladies les plus sévères et les plus répandues qui peuvent l'affecter. Nous avons vu qu'il y'a des problèmes qui se posent actuellement dans le dépistage et le suivi de cette maladie, des problèmes qui à notre avis peuvent être résolus ou au moins diminués en se servant de la télémédecine malgré de nombreuses difficultés qui sont posées par la variabilité et la complexité des images de ce type. Les images utilisées dans le dépistage de la rétinopathie diabétique sont des images couleur qui sont de plus en plus répandues maintenant.

Nous avons vu que l'aide apportée au diagnostic de la rétinopathie diabétique peut se diviser en trois principales branches : l'amélioration des images, le dépistage et le suivi de la maladie. Alors, nous présentons dans le prochain chapitre des nouveaux outils morphologiques qui ont été intégrés dans notre application Android et qui sont suffisamment généraux pour aider les médecins au dépistage de cette maladie.

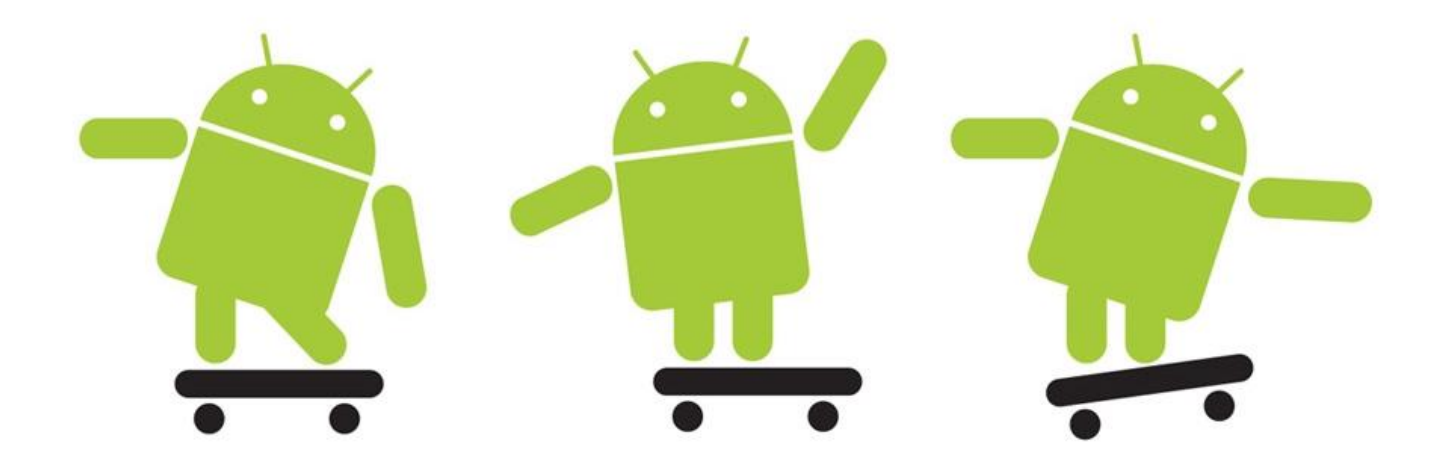

# CHAPITRE<sup>3</sup>

# *Service Mobile De Télé-ophtalmologie*

# **III.1 Introduction**

Dans ce chapitre, nous allons exposé notre application Android de télé-ophtalmologie: "**RETINA**", qui a pour but de faciliter le dépistage de la rétinopathie diabétique, et cela en fournissant plus de détails sur l'environnement de travail, les outils de programmations utilisés ainsi que les techniques de traitement d'images intégrés dans notre application. Ces techniques sont basées essentiellement sur la morphologie mathématique. A la fin, nous montrons toutes les interfaces de notre application et leurs fonctionnements.

# **III.2 Motivation**

Il existe plusieurs systèmes de télé-ophtalmologie qui sont développés dans le monde pour la détection des différentes maladies de la rétine.

En outre, la recherche a montré que le diabète est l'une des maladies clés qui causent la cécité rétinienne. Surtout, le nombre de patients diabétiques âgés de 64 ans et plus sera plus de 82 millions dans les pays émergents avec des conditions limitées d'ici 2022 et près de 40 millions de personnes vivant principalement dans les zones reculées dans les pays développés vont devenir aveugle à cause de la cataracte et la rétinopathie diabétique **[36].**

C'est particulièrement ce qui nous a motivés pour le développement d'une application Android basée sur le système m-health pour concrétiser le principe de la télé-ophtalmologie et faciliter la tache des ophtalmologues pour identifier et diagnostiquer les maladies de la rétine.

# **III.3 Description de l'application**

L'application "**RETINA**" permet de concrétiser le principe de la téléophtalmologie à distance, pour permettre le dépistage précoce de la rétinopathie diabétique. Elle est constituée de deux parties, une dédiée pour les patients et l'autre pour les médecins.

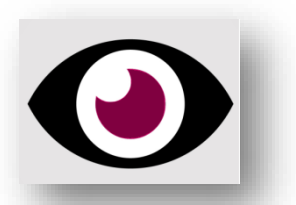

La première permet grâce à une lentille microscopique, qui est reliée

à un Smartphone, de capturer le fond d'œil des patients diabétiques qui risquent d'avoir une anomalie visuelle à cause du diabète notamment la rétinopathie diabétique. Ensuite l'application offre de multiples choix de traitement d'images (des filtres, et des opérateurs morphologiques...) pour améliorer la qualité du fond d'œil capturé, et donc faciliter la détection des anomalies présentes.

Des informations personnelles des patients plus ses photos de fond d'œil traitées sont ensuite enregistrées sur une base de données (MySQL) sécurisée.

Cette application fournit aussi des informations sur la rétinopathie diabétique, et ses signes cliniques.

La deuxième application dédiée aux médecins, permet de chercher dans la base de données les images traitées de fond d'œil des patients selon leurs numéros identifiants (numéro de dossier), les afficher dans l'interface pour pouvoir être visualiser par le médecin, qui va ensuite donner son diagnostique et ses recommandations à ses patients par mail.

La section suivante présente plus d'informations sur les différentes fonctionnalités qui caractérisent notre application.

# **III.3.1 Etablissement de la connexion**

Dans un premier temps, une étape d'une interconnexion entre le terminal mobile et le Serveur devrait être réalisée. Il faudra donc se mettre d'accord sur le même tunnel (port, adresse, etc.) entre cet appareil et le correspondant pour qu'ils puissent échanger leurs données.

A propos de cette connexion, nous avons exploité le protocole http pour gérer les Entrées/Sorties du Serveur, notamment les informations personnelles des patients.

# **III.3.2 Acquisition des images**

Après l'enregistrement des informations liées au patient, l'application nous donne accès à l'appareil photo du Smartphone pour capturer son fond d'œil.

Pour cela, nous voulons utiliser une lentille-microscopique avec un clip universel, ayant un zoom de 60x, et 100x. **(Figure III.1).**

Mais le résultat obtenu n'était pas aussi fiable comme prévu, donc on a utilisé la base de donnée (e\_ophtha\_MA) pour avoir des images retiennes. Elle a été extraite de l'OPHDIAT réseau de télémédecine pour le dépistage de la RD.

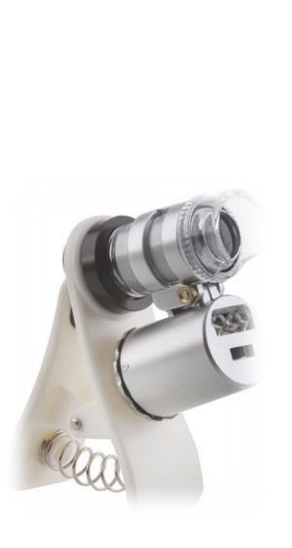

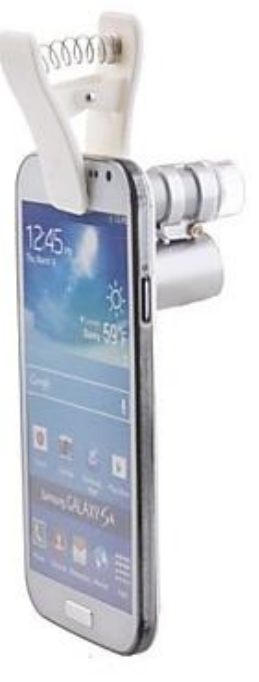

Figure III.1 : Lentille microscopique pour les Smartphone.

Cette partie ne nécessite pas une étude particulière, ce n'est que la librairie d'android qui permet une telle manipulation.

# **III.3.3 Traitement des images**

Malgré les énormes progrès dans les techniques d'acquisitions d'images, les images rétiniennes prises au quotidien clinique sont souvent très bruitées, elles souffrent d'un faible contraste et leurs illumination n'est pas uniforme.

Les raisons peuvent être d'origines très variées :

- Maladies possibles (comme une cataracte).
- Mouvements du patient.
- Circonstances dans lesquelles la photo est prise.
- Différences dans l'illumination de l'œil, qui dépendent non seulement de la technique, mais aussi de la forme de l'œil du patient.

Appliquer des algorithmes d'amélioration d'images, c'est-à-dire l'augmentation de contraste ou filtrage pour enlever le bruit.

Ces algorithmes ont deux objectifs possibles :

- D'un côté, ce type d'algorithmes sert à faciliter la tâche d'un spécialiste en lui donnant des images améliorées pour les analyser notamment les algorithmes d'augmentation de contraste.

- De l'autre côté, toutes les méthodes d'analyse automatique ou semi-automatique commencent par un pré filtrage de l'image, donc, l'amélioration peut être vue comme un premier pas vers l'analyse automatique des images rétiniennes.

Dans notre application, on a pu intégrer grâce à la bibliothèque "**OpenCV"** (Voir III.4.3.10), des méthodes de prétraitement, ainsi que les opérateurs morphologiques, dont on va les définir par la suite :

#### **III.3.3.1 prétraitement**

#### **1-Egalisation adaptative d'histogramme**

Pour tenir compte de toute la répartition spatiale des niveaux de gris dans l'image, une égalisation adaptative d'histogramme est utilisé .Cette technique consiste à subdiviser l'image en des régions rectangulaires non- chevauchantes.

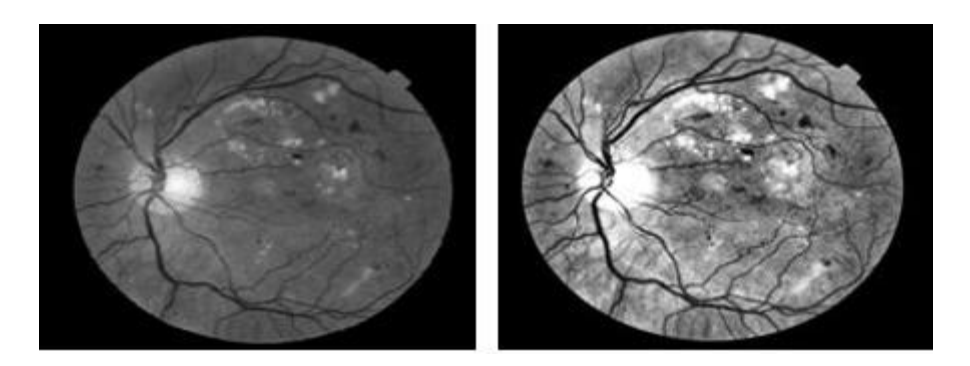

Figure III.2 : Egalisation adaptative. (a) : Image avant l'amélioration (b) : Image amélioré par l'égalisation adaptative

#### **2-Filtrage**

Le filtrage est une opération fondamentale en traitement d'image, il permet la perception de certains détails, de réduire le bruit, de composer les défauts du capteur.

Un des filtres utilisés dans les traitement des images de notre application est le filtre de gausse. Ce filtre linéaire gère mieux les cas ou les vaisseaux apparaissent plus sombres que le fond.

$$
g=\gamma^B(f\ast G)
$$

**Le filtre gauss**

L'intensité d'un pixel dépend de celle de ses voisins : Soient U(x), le niveau de gris en un point x de l'image à traiter et G la gaussienne d'écart type donnée par la formule suivante.

$$
G\sigma = \frac{1}{\sqrt{2\pi\sigma}} exp\left(-\frac{|x|}{2\sigma^2}\right)
$$

.

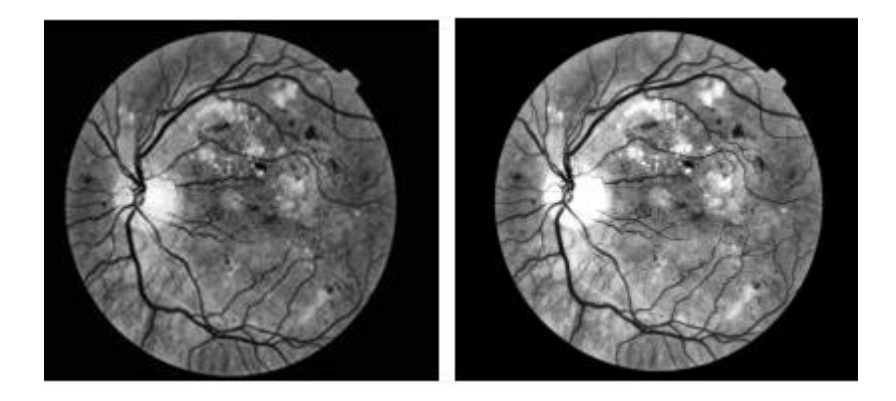

Figure III.3 : Le filtrage de l'image rétinienne; (a):Image améliorée; (b):Le filtrage avec la gaussienne de l'image améliorée.

#### **III.3.3.2 Opérateurs morphologiques**

La morphologie mathématique offre un grand nombre d'outil très puissants de traitement et d'analyse d'images que l'on retrouve sous différentes rubriques dans certains logiciels d'analyse d'images et même de retouches d'images ,dont le but est l'étude des objets en fonction de leur voisinage ,de leur texteur et de leur niveaux de gris ou de leur couleur par les transformations qu'elle propose.

La morphologie mathématique à été inventée en 1964 par GEORGES MATHEPON et JEAN SERRA dans les laboratoires de l'école des mines de PARIS.

Pour analyser des images à l'aide de la morphologie mathématique, on s'appuie sur un certain nombre d'opérateurs qu'on spécifie et qu'on combine pour arriver au résultat souhaité.

Les opérateurs morphologiques se divisent en deux types :

- les opérateurs morphologiques élémentaires : l'érosion et la dilatation.
- Les opérateurs morphologiques composés : ils sont formés par une application successive d'opérateurs ensemblistes que l'union, la différence.

Le principe de base de la morphologie mathématique est de comparer l'image à analyser par rapport à un ensemble de géométrie connue appelé élément structurant **[37].**

#### **1-L'élément structurant**

L'élément structurant est un objet de référence permettant d'étudier les images ou objets binaires à l'aide d'opérateurs (réunion, intersection). Il est caractérisé par sa forme et sa taille. L'élément structurant est déplacé de façon à ce que son centre x passe successivement par toutes les positions possibles dans l'image binaire **[37].**

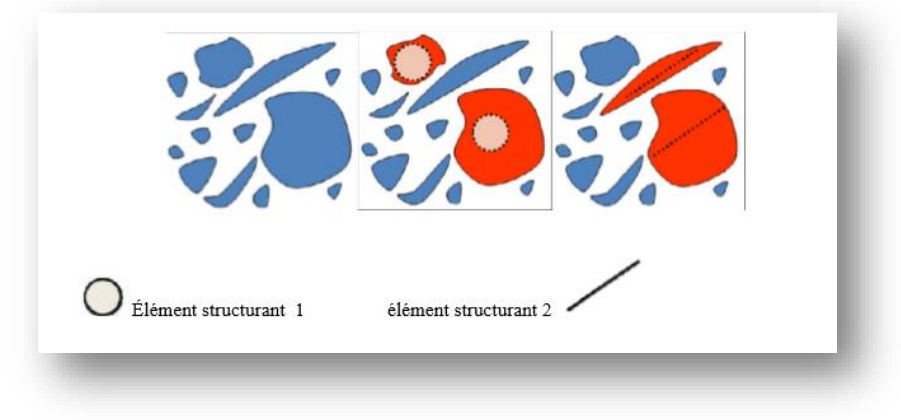

Figure III.4 : L'élément structurant

L'érosion et la dilatation sont les operateurs de base de la morphologie mathématique .Elle sont à l'origine d'un très grand nombre de transformation plus élaborées.

#### **2- L'érosion morphologique**

L'érosion morphologique d'un objet X par l'élément structurant B est définie par le principe de dualité :  $\varepsilon_B(\bar{X}) = \overline{\delta_B(X)}$ 

L'opération de l'érosion d'un ensemble X par un élément structurant B, est l'ensemble des points x de R2 tels que B soit entièrement inclus dans X lorsque x est centré en x **[37]**.  $X \ominus B$ <sub>x</sub> = { $x \in \mathcal{R}^2$ ,  $B$ <sub>x</sub>  $\subset X$ }

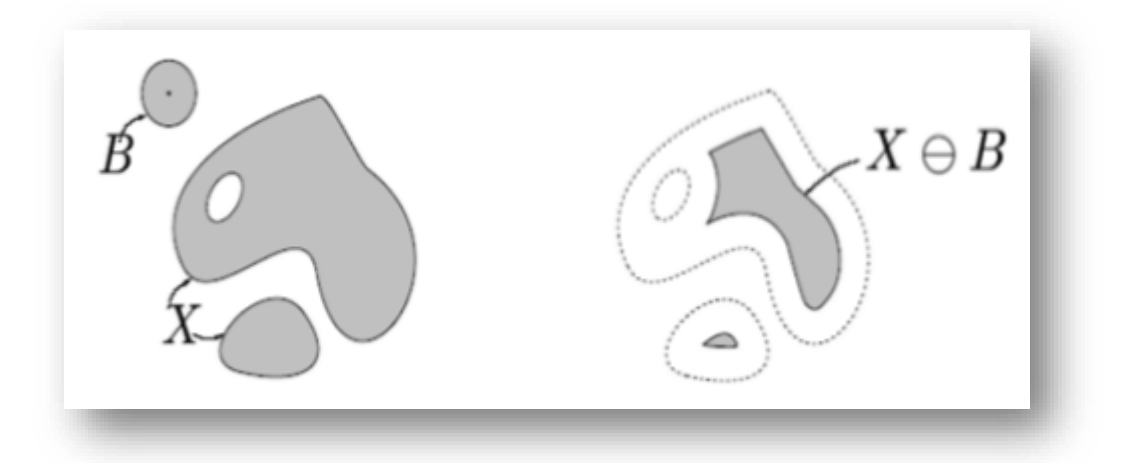

Figure III.5 : Effet de l'érosion

#### **3- La dilatation morphologique**

L'opération de dilatation notée  $δ_β(X)$ , est en fait l'opération dual de l'érosion. On obtient le dilaté d'un ensemble X par un élément structurant B en prenant la totalité de la surface recouverte lorsque l'origine de B occupe successivement toutes les positions xͼX.

Un exemple d'application d'une opération de dilatation est montré dans cette figure.

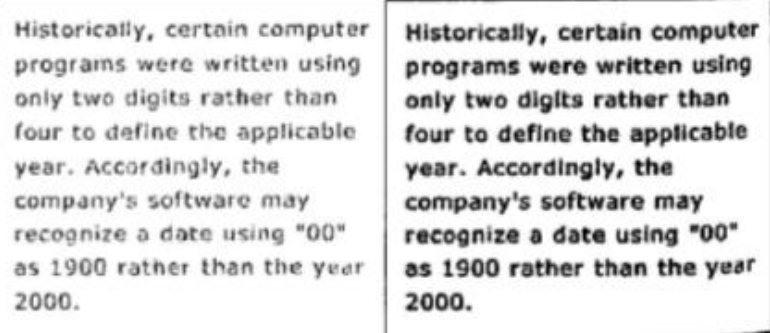

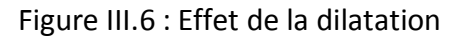

Puisque l'érosion et la dilatation sont des opérateurs morphologiques élémentaires, il vient à l'esprit de combiner ces opérations, ces transformations ont tendance à lisser les contours des particules.

#### **4- Ouverture morphologique**

L'opération d'ouverture morphologique est obtenue par la succession d'une érosion et une dilatation.

$$
\gamma_{\mathcal{B}}(\mathrm{X})=\mathrm{X}\circ \mathrm{B}=\delta_{\widetilde{\mathrm{B}}} \big(\epsilon_{\mathrm{B}}(\times)\big)=\big(\times\ominus\widetilde{\mathrm{B}}\big)\!\!\oplus\!\mathrm{B}
$$

L'ouverture morphologique à pour effet d'éliminer les zones de détection de taille inferieure à celle de l'élément structurant et reconstruire la forme de l'objet . L'ensemble ouvert est plus régulier et moins riche en détail que l'ensemble initial. L'ouverture peut déconnecter les ensembles, elle joue le rôle d'un filtrage le plus répondus **[38]**.

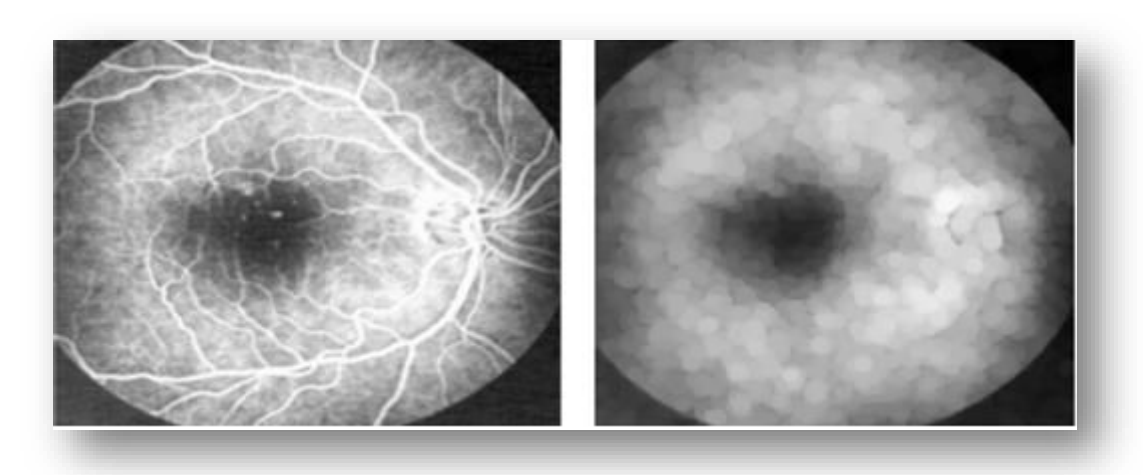

Un exemple d'application d'une opération d'ouverture est montré à **(la figure III.7).**

(a) (b) Figure III.7 : Ouverture morphologique (a) : Image initiale; (b) : Ouverture (élimination des objet claire)

#### **5- La fermeture morphologique**

En inversant l'ordre des opérations utilisées pour définir l'ouverture, nous obtenons une nouvelle opération appelée fermeture. Cette opération est réalisée par enchainement d'une dilatation suivie d'une érosion par l'élément structurant.

$$
\varphi_B(X) = X \cdot B = \varepsilon_{\widetilde{B}}(\delta_B(X)) = (X \oplus \widetilde{B}) \ominus
$$

La fermeture morphologique permet de remplir les trous dans l'image, elle peut relier deux particules connexes pour n'en faire qu'une **[39].**

Un exemple d'application est monté dans la figure suivante :

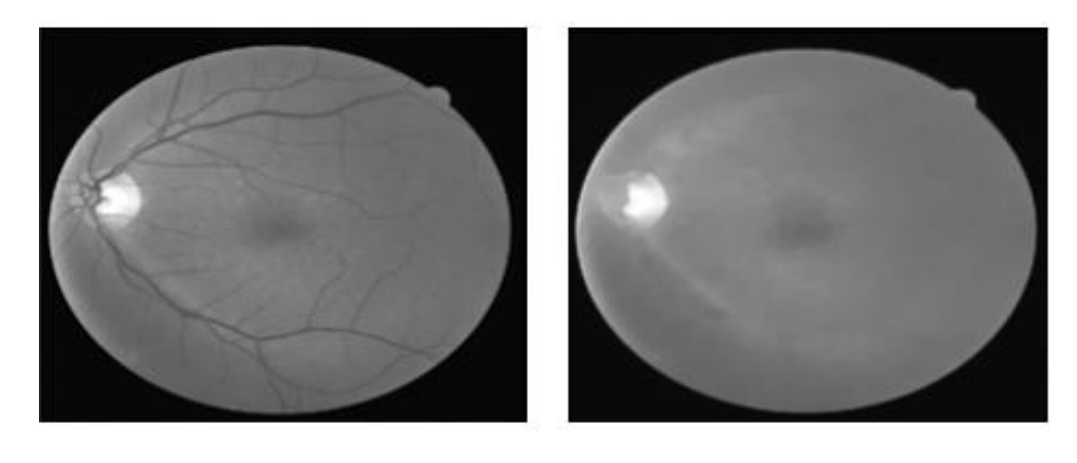

(a) (b) Figure III.8 : fermeture morphologique (a) : Image initiale en NG; (b) : Fermeture (élimination des objet sombre)

#### **6- La transformation chapeau haut de forme**

Les chapeaux hauts de forme sont utilisés pour localiser des structures dans l'image qui sont plus petites que l'élément structurant.ils sont en général appliqué seulement aux images à niveaux de gris. Donc, il permet d'extraire tout les détails d'une image qui ont enlevé par le filtrage (ouverture ou fermeture).la transformation chapeau haut de forme peut se diviser en :

 "Chapeau haut de forme blanc» : permet de détecter ce que l'ouverture à fait dispaitre.il est calculé par la différance entre l'image et son ouverture.

$$
\mathrm{TH}_{\mathrm{B}}^{+}(f)=f-\gamma_{\mathrm{B}}(f)
$$

 "Chapeau haut de forme noir" : permet d'extraire les vallées ou les structures sombres de l'image. Il est calculé par la différance entre la fermeture et l'image **[40].**

$$
TH_B^-(f) = \emptyset_B(f) - f
$$

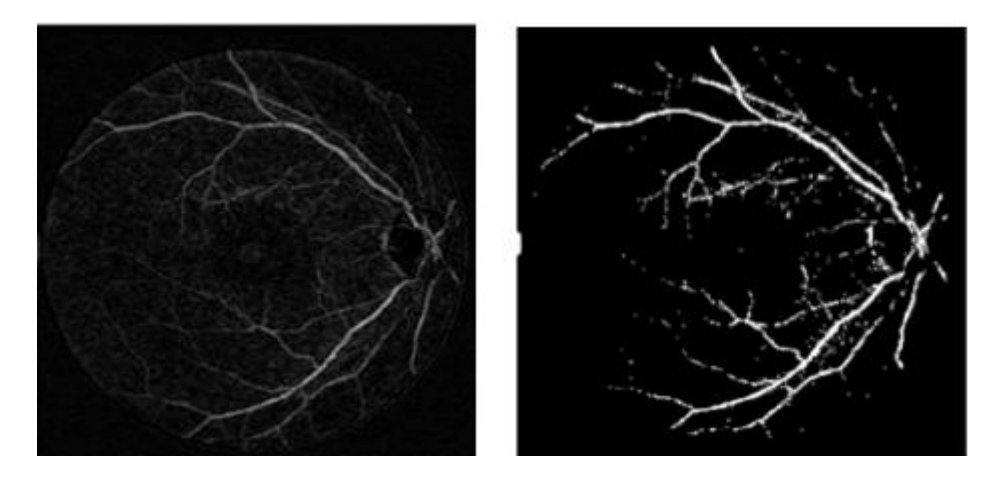

Figure III.9 : Application de la transformation chapeau haut de forme

#### **III.3.4 Transmission des images**

Cette troisième partie du projet consiste à trouver le meilleur moyen pour envoyer les images à partir de notre application. Il existe plusieurs possibilités; on peut transférer une image par Email, par une connexion réseau sur un serveur, etc. Ces différentes possibilités font appel à un grand nombre de technologies. L'analyse effectuée nous a permis de mieux comprendre le fonctionnement des principaux protocoles qui seront utilisés lors du développement de l'application, ce qui résulte la rédaction du bilan d'analyse ci-dessous.

# **III.4 Bilan de l'analyse**

# **III.4.1 Le choix du SE Android**

Il existe plusieurs types de système d'exploitation pour le téléphone mobile, chaque système a ses avantages et ses limites. Il est donc très difficile de choisir la plateforme répondant bien à l'objectif d'une société ou d'une personne. Dans ce qui suit nous allons présenter la raison du choix d'Android, nous aurons aussi à présenter ce système et les outils nécessaires pour créer une application.

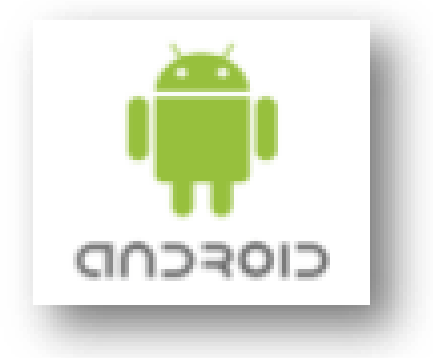

#### **III.4.1.1 Définition**

Android est un système d'exploitation pour tablettes et Smartphone. Ce projet est né d'un consortium de 34 entreprises (en 2008), initié par la société Google le 5 novembre 2007, et appelé l'Open Handset Alliance ou OHA. Son but consistait à trouver une solution fiable pour concurrencer Apple avec l'Iphone OS, Microsoft avec Windows Mobile, Nokia avec Symbian et Research In Motion avec Blackberry OS. En effet à cette époque, la quasi-totalité des Smartphones fonctionnait sur ces systèmes d'exploitation.

Cependant, la principale différence d'Android face aux autres solutions est qu'il soit open source. Cette particularité le rend donc gratuit, et personnalisable par les constructeurs et les opérateurs de téléphonie mobile. Malgré des personnalisations accrues en terme d'interface utilisateur et de fonctionnalité, le cœur du système reste commun ce qui permet une interopérabilité des applications **[36].** De ce fait, si l'on ne prend pas en compte les difficultés liées aux différences matérielles des périphériques, deux téléphones issus de différents constructeurs qui fonctionnent tous les deux sur Android, seront en mesure d'exécuter les mêmes applications sans aucune compilation supplémentaire.

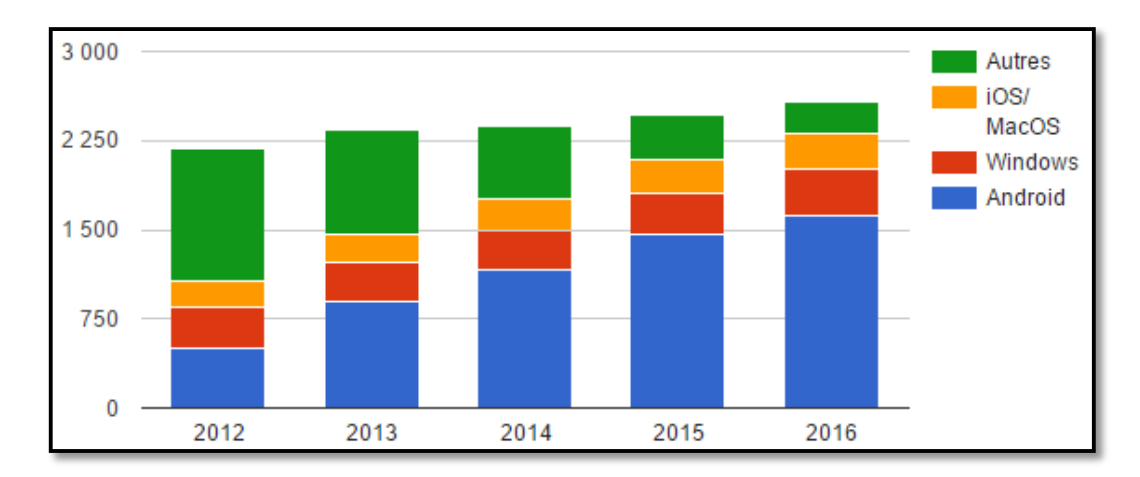

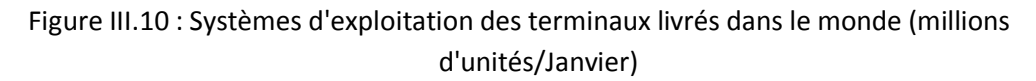

Google a pu développer un système d'exploitation performent et efficace pour les Smartphones et les tablettes. Grâce à cette performance de développement l'Android est aujourd'hui le leader sur le marché de la mobilité **(figure III.10).**

# **III.4.1.2 Ses versions**

Les différentes versions d'Android ont toutes des noms de desserts ou plus généralement des sucreries (en [anglais\)](https://fr.wikipedia.org/wiki/Anglais) depuis la sortie de la version 1.5 et suivent une logique alphabétique (de A vers Z) les changements qui les accompagnent sont souvent conséquents en termes de nouvelles fonctionnalités et d'améliorations **(Figure III.11).**

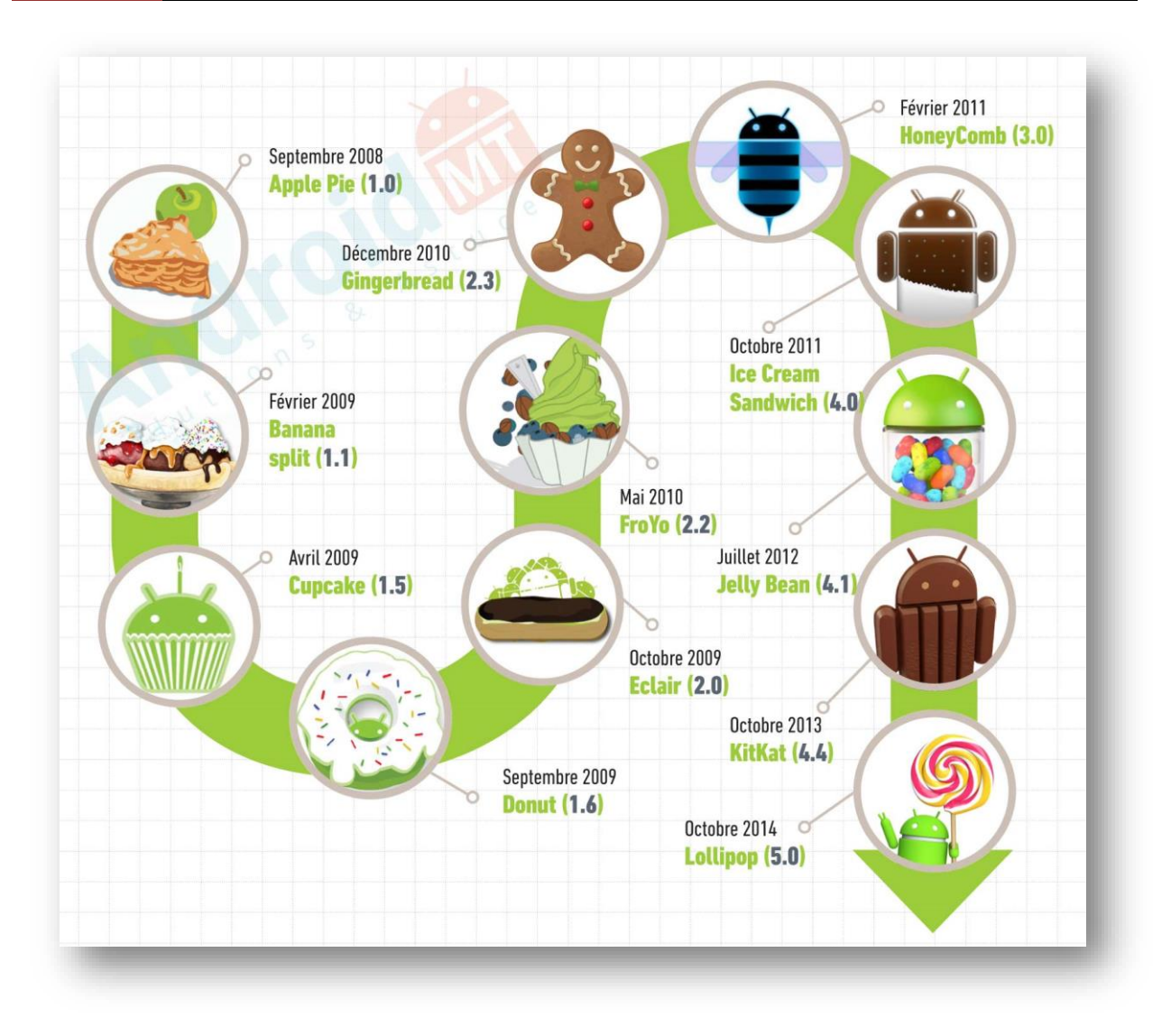

Figure III.11 : Evolution des versions Android entre 2008- 2014

# **III.4.1.3 Avantages et inconvénients d'Android**

#### **1. Les Avantages**

- OS Kernel Robuste.
- Bibliothèque innovante.
- Facilités de développement.
- Exécution rapide.

**2. Inconvénients :** Parmi les inconvénients majeurs chez Android :

- Les considérations des performances qui nécessitent des périphériques assez puissants et rapides.
- La difficulté d'intégration pour les vendeurs et sa forte dépendance de Google.

# **III.4.1.4 Architecture du système Android**

Le diagramme suivant illustre les composants principaux du système d'exploitation Android. Chaque section sera décrite dans ce qui suit **(Figure III.12)** :

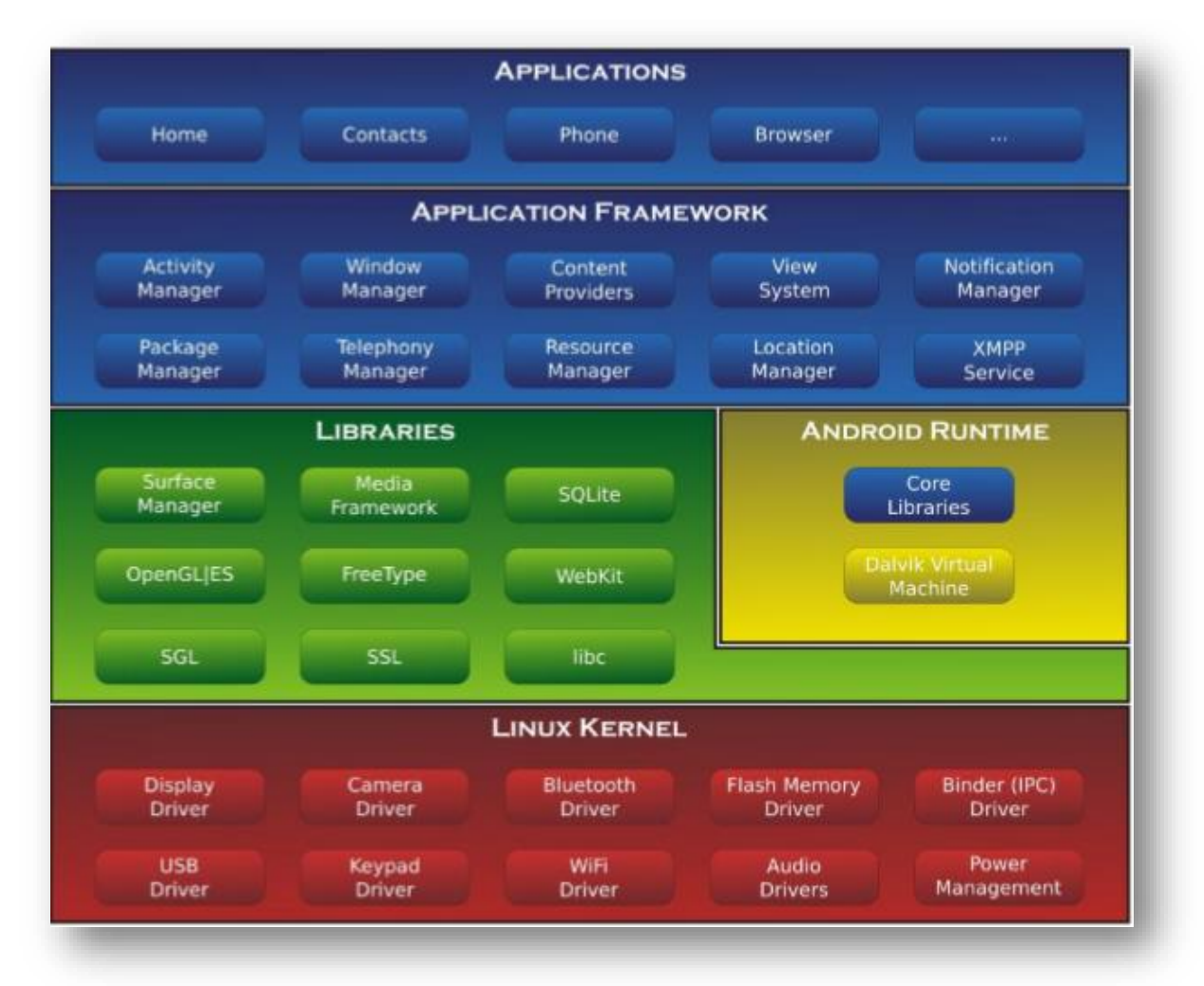

Figure III.12 : Les composants principaux de système d'exploitation Android

- Android est basé sur un kernel linux 2.6. Alors, il y a plusieurs avantages comme la grande mémoire, la gestion du processus, le modèle de sécurité et le soutien de bibliothèque partagé.
- Les librairies C/C++ utilisées par un certain nombre de composants du système Android.
- Android Runtime : Cette couche contient les librairies cœurs du Framework ainsi que la machine virtuelle exécutant les applications.
- Le Framework permettant au développeur de créer des applications.
- Les applications : Ce sont les applications qui marchent sous la plateforme Android comme le réveil, la calculatrice, le calendrier, la caméra, les contacts, etc. Toutes les applications sont développées en Java **[41].**

#### **III.4.1.5 Composants de l'application**

Une application Android consiste en un assemblage de composants liés via un fichier de configuration, qui présentent en quelque sorte les briques sur lesquelles se repose l'application.

Une illustration explicative de ces composants est représentée par le schéma de la **(Figure III.13)** :

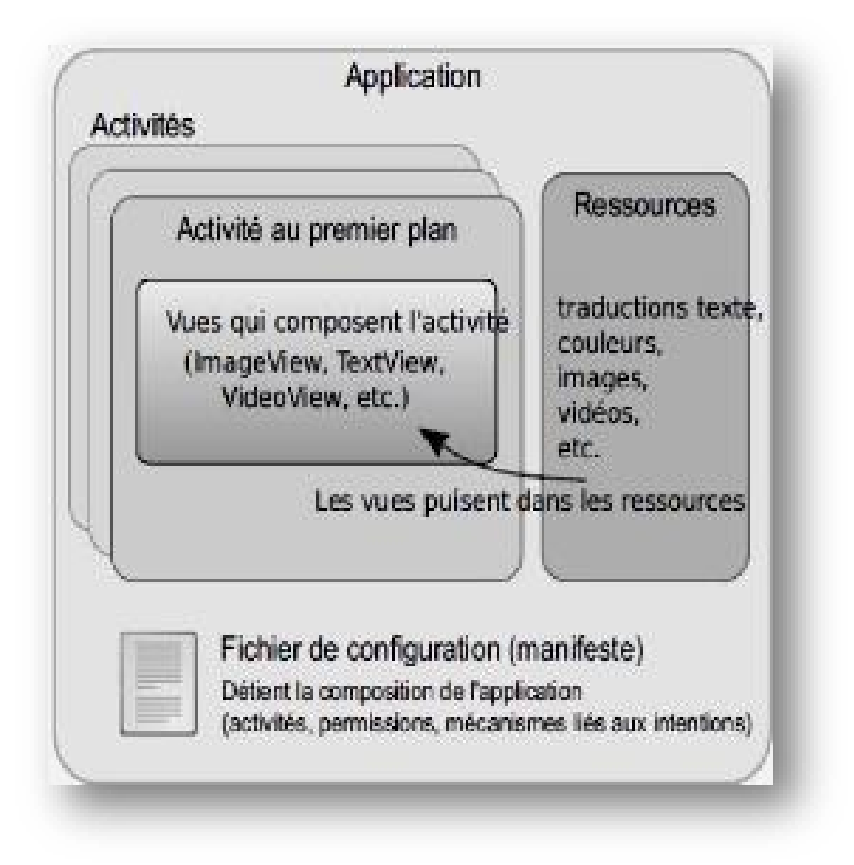

Figure III.13 : Composition d'une application Android

# **III.4.2 Protocole de communication**

Après avoir étudié les différentes technologies qu'ils existent dans l'envoi et la réception d'une photo entre le Smartphone et le serveur, on est obligé de choisir l'un de ces technologies (c-à-d: e- mail ou une connexion par HTTP) pour notre projet. Le choix qui a été pris c'est de programmer avec HTTP selon les caractéristiques suivantes:

- HTTP est obligatoirement implémenté sur tous les terminaux (SDK Android).
- HTTP est indépendant du réseau.
- Le port 80 du protocole HTTP est plus facilement ouvrable sur les pare-feu.

Pour le développement de notre application sur Android, nous avons utilisé les outils suivants:

# **III.4.3 Outils de développement et packages**

Pour le développement de notre application sur Android, nous avons utilisé :

# **III.4.3.1 Eclipse**

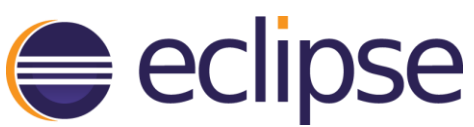

Eclipse est un projet, décliné et organisé en un ensemble de sous-projets de développements logiciels, de la Fondation Eclipse visant à développer un environnement de production de logiciels libre qui soit extensible, universel et polyvalent, en s'appuyant principalement sur Java.

Son objectif est de produire et fournir des outils pour la réalisation des Logiciels, englobant les activités de programmation (notamment environnement de développement intégré et frameworks).

Son EDI, partie intégrante du projet, vise notamment à supporter tout langage de programmation à l'instar de Microsoft Visual Studio.

# **III.4.3.2 JDK**

(Java Development Kit) bibliothèques logicielles de base pour langage Java plus les outils pour compiler et déboguer le code.

# **III.4.3.3 SDK**

(Software Development Kit)Le SDK est l'outil le plus important, un kit de développement est une collection d'APIs facile à installer qui fournit les procédures disponibles et les fonctions pour faciliter le processus du développement d'une application sur Android.

# **III.4.3.4 Android Development Tools ADT**

Permet la conception graphique d'interfaces utilisateur, debug distant sur un téléphone, gestion de l'architecture de fichiers d'une application, il permet d'exporter les projets au format APK.

# **III.4.3.5 Android Virtual Device Manager AVD**

Permet de créer des configurations de l'émulateur, configurer la partie graphique mode tablette/téléphone, taille de l'écran, etc… et aussi de configurer la partie matérielle (émulé) accessible, configure l'image de l'émulateur à utiliser.

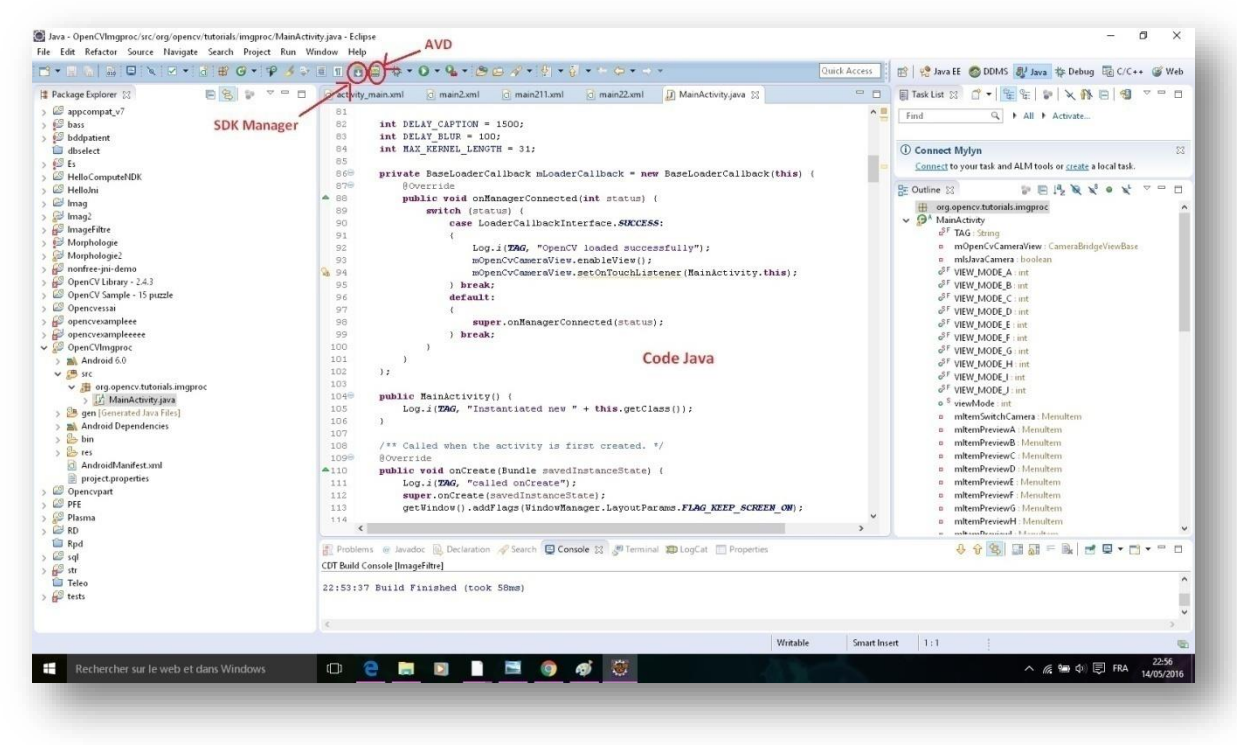

Figure III.14 Environnement Eclipse, ADV et SDK

# **III.4.3.6 Emulateur**

L'émulateur est un appareil mobile virtuel qui fonctionne sur l'ordinateur, il permet aux développeurs de concevoir, tester et évaluer les applications Android sans l'aide d'un appareil physique.

Lors de notre projet, on a utilisé un émulateur externe "GenyMotion" car il nous semble plus rapide et efficace que celui qui est intégré dans Eclipse.

# **III.4.3.7 WampServer**

WampServer est une plateforme de développement Web , permettant de faire fonctionner localement (sans se connecter à un serveur externe) des scripts PHP. WampServer n'est pas en soi un logiciel, mais un environnement comprenant deux serveurs (Apache et MySQL), un interpréteur de script (PHP), ainsi que phpMyAdmin pour l'administration Web des bases MySQL.

# **III.4.3.8 PHP ET MYSQL**

 **PHP:** PHP est une open source langage de script rapide et riche en fonctionnalités pour développer des applications Web ou Internet / Intranet Applications.

 **MYSQL:** MySQL est un serveur puissant de base de données open source intégré basé sur un système de gestion de base de données relationnelle (SGBDR) et est capable de gérer une grande base de données de connexion simultanée.

#### **III.4.3.9 JSON**

(JavaScript Object Notation) : Format de données textuel, générique, dérivé de la notation des objets du langage ECMAScript.

La méthode la plus répandue de se connecter à une base de données MySQL à distance via un appareil Android, est de mettre une sorte un service dans le milieu.

MySQL est habituellement utilisé avec PHP, donc la façon la plus simple et le plus évident d'écrire des scripts PHP pour gérer la base de données et exécuter ces scripts en utilisant le protocole HTTP du système Android.

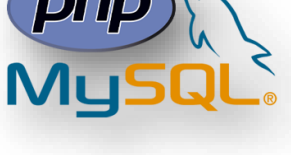

ampServer

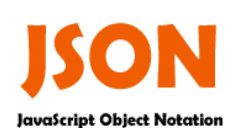
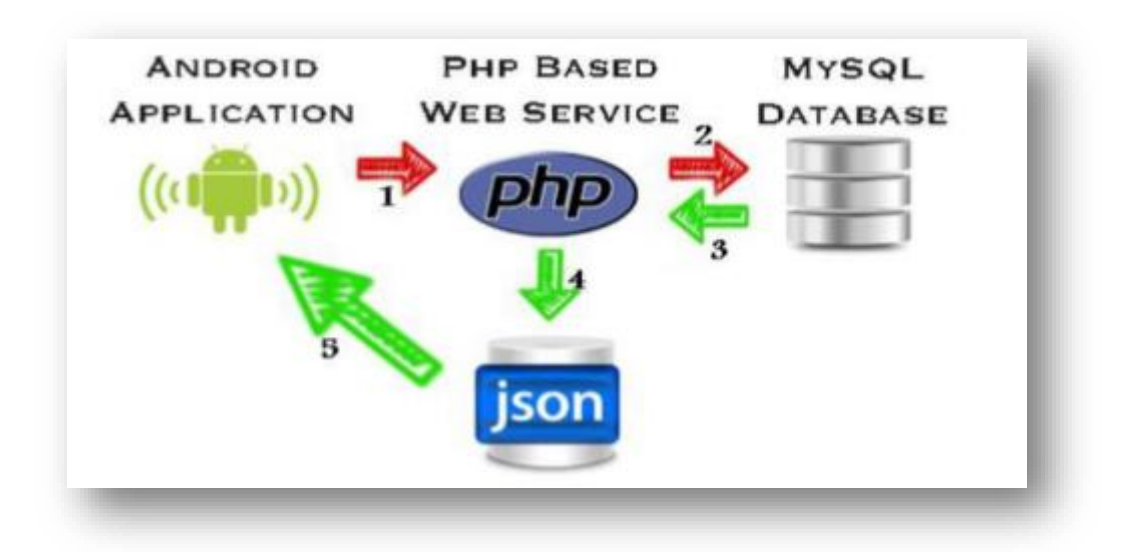

Figure III.15 : Protocole d'échange de données

Lorsque l'application Android s'exécute, elle se connectera au script PHP. Le script PHP va récupérer les données depuis la base de données MySQL. Ensuite les données seront encodées au format JSON et envoyées au système Android. Enfin l'application va obtenir ces données codées. Elle les analysera et les affichera. Le schéma de la **(Figure III.15)** illustre bien la façon d'échanger les données entre le client Android et la partie des serveurs.

### **III.4.3.10 OpenCV**

(Open [Computer Vision\)](https://fr.wikipedia.org/wiki/Vision_par_ordinateur) est une [bibliothèque graphique](https://fr.wikipedia.org/wiki/Biblioth%C3%A8que_graphique) [libre,](https://fr.wikipedia.org/wiki/Logiciel_libre) initialement développée par [Intel,](https://fr.wikipedia.org/wiki/Intel) spécialisée dans le [traitement d'images](https://fr.wikipedia.org/wiki/Traitement_d%27images) en temps réel.

La société de [robotique](https://fr.wikipedia.org/wiki/Robotique) [Willow Garage](https://fr.wikipedia.org/wiki/Willow_Garage) assure le support de cette bibliothèque depuis 2008.

La bibliothèque OpenCV met à disposition de nombreuses fonctionnalités très diversifiées permettant de créer des programmes partant des données brutes pour aller jusqu'à la création d'interfaces graphiques basiques **[42].**

Cette bibliothèque s'est imposée comme un standard dans le domaine de la recherche parce qu'elle propose un nombre important d'outils, des opérations classiques en traitement d'images et traitement de vidéo.

Parmi ses différentes fonctionnalités

- lecture, écriture et affichage d'une image ;
- calcul de l['histogramme](https://fr.wikipedia.org/wiki/Histogramme_(imagerie_num%C3%A9rique)) des niveaux de gris ou d'histogrammes couleurs ;
- lissage, filtrage ;
- [seuillage d'image](https://fr.wikipedia.org/wiki/Seuillage_d%27image) [\(méthode d'Otsu,](https://fr.wikipedia.org/wiki/M%C3%A9thode_d%27Otsu) [seuillage adaptatif\)](https://fr.wikipedia.org/w/index.php?title=Seuillage_adaptatif&action=edit&redlink=1)
- segmentation (composantes connexes, [GrabCut\)](https://fr.wikipedia.org/w/index.php?title=GrabCut&action=edit&redlink=1) ;
- [morphologie mathématique.](https://fr.wikipedia.org/wiki/Morphologie_math%C3%A9matique)

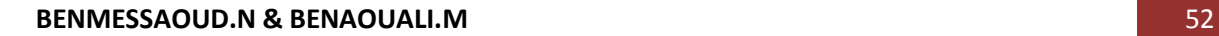

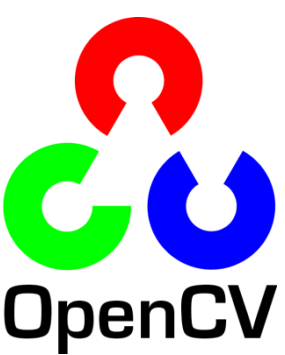

Dans notre application, on a utilisé la version spéciale android "Opencv4android \_2.4.3.2"

### **III.5 Réalisation de l'application**

La plateforme réalisée est représentée par la figure suivante **(Figure III.16) :**

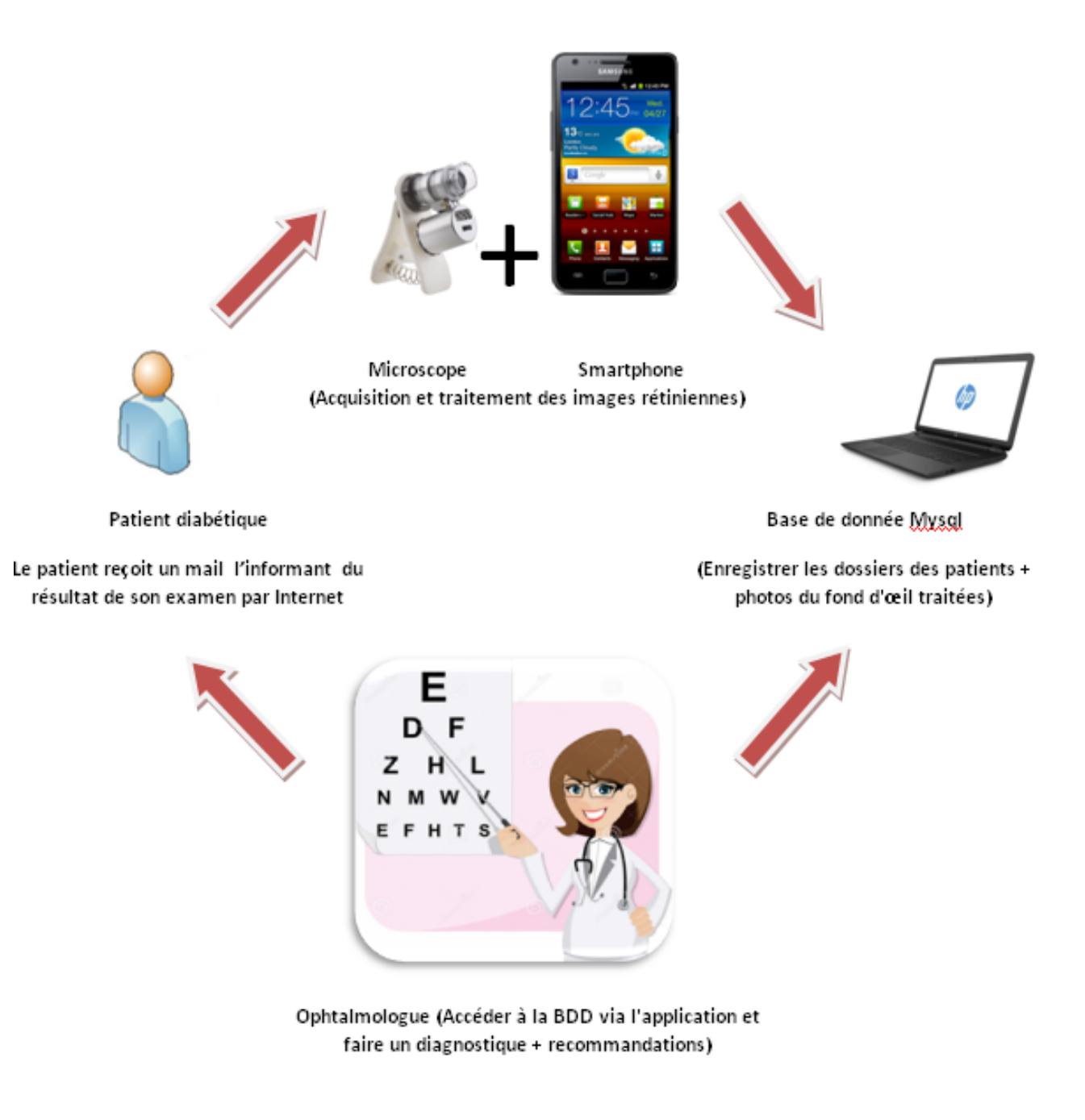

Figure III.16 : Architecture du système de dépistage "RETINA"

## **III.6 Exécution de l'application**

Voici l'enchaînement de quelques interfaces accompagnées par leurs scénarios descriptifs :

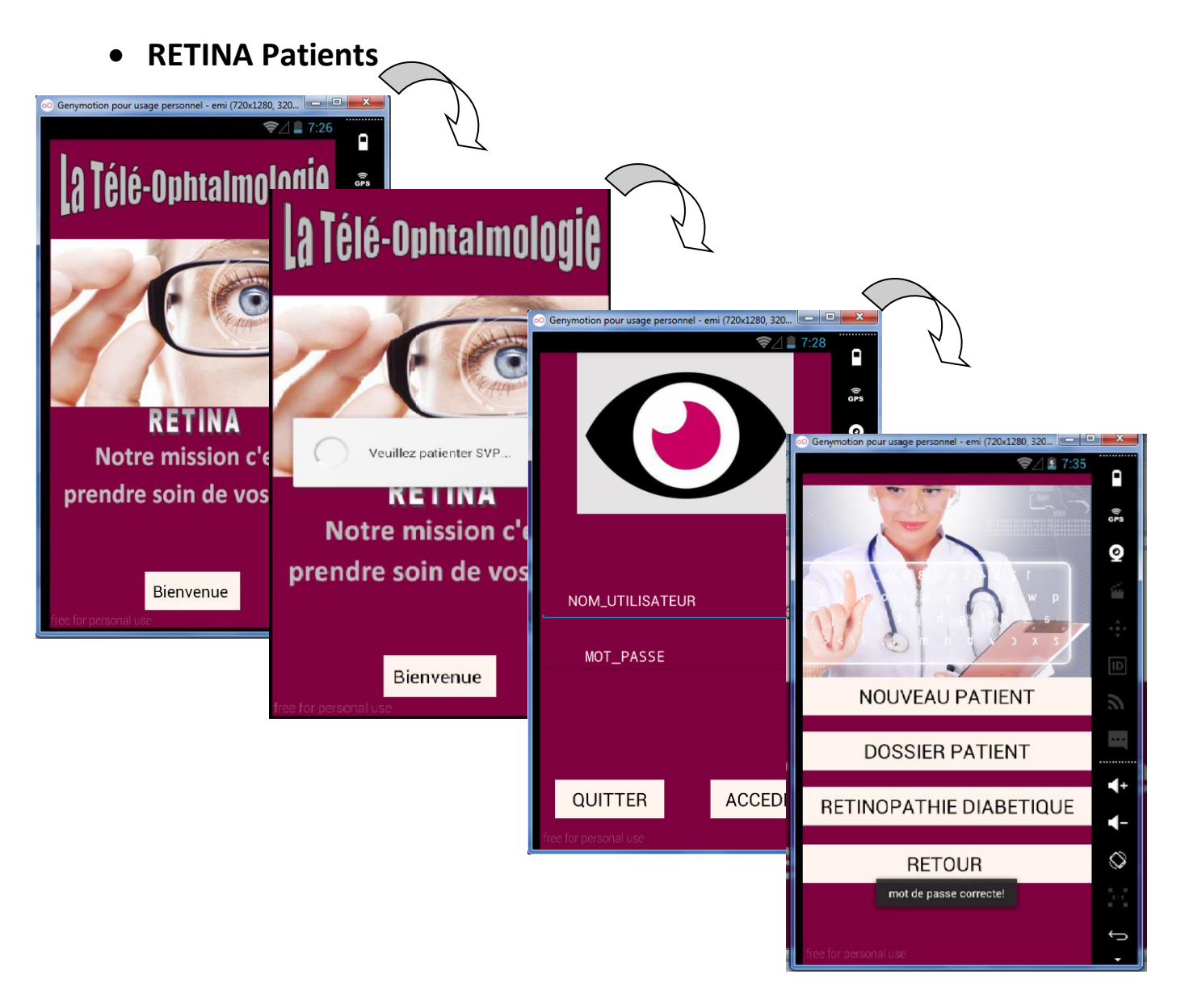

Figure III.17 : Lancement de l'application

Lors du lancement de l'application, la page d'accueil s'affiche, suivie par une phase d'authentification en demandant à l'utilisateur son login et son mot de passe.

Cette étape permet une authentification unique des utilisateurs de l'application, ce qui permet la protection du système RETINA des usages malintentionnés.

Si l'authentification est erronée (login ou le mot de passe incorrect), un message d'erreur va s'afficher à l'utilisateur pour ressayer une autre fois **(Figure III.18).**

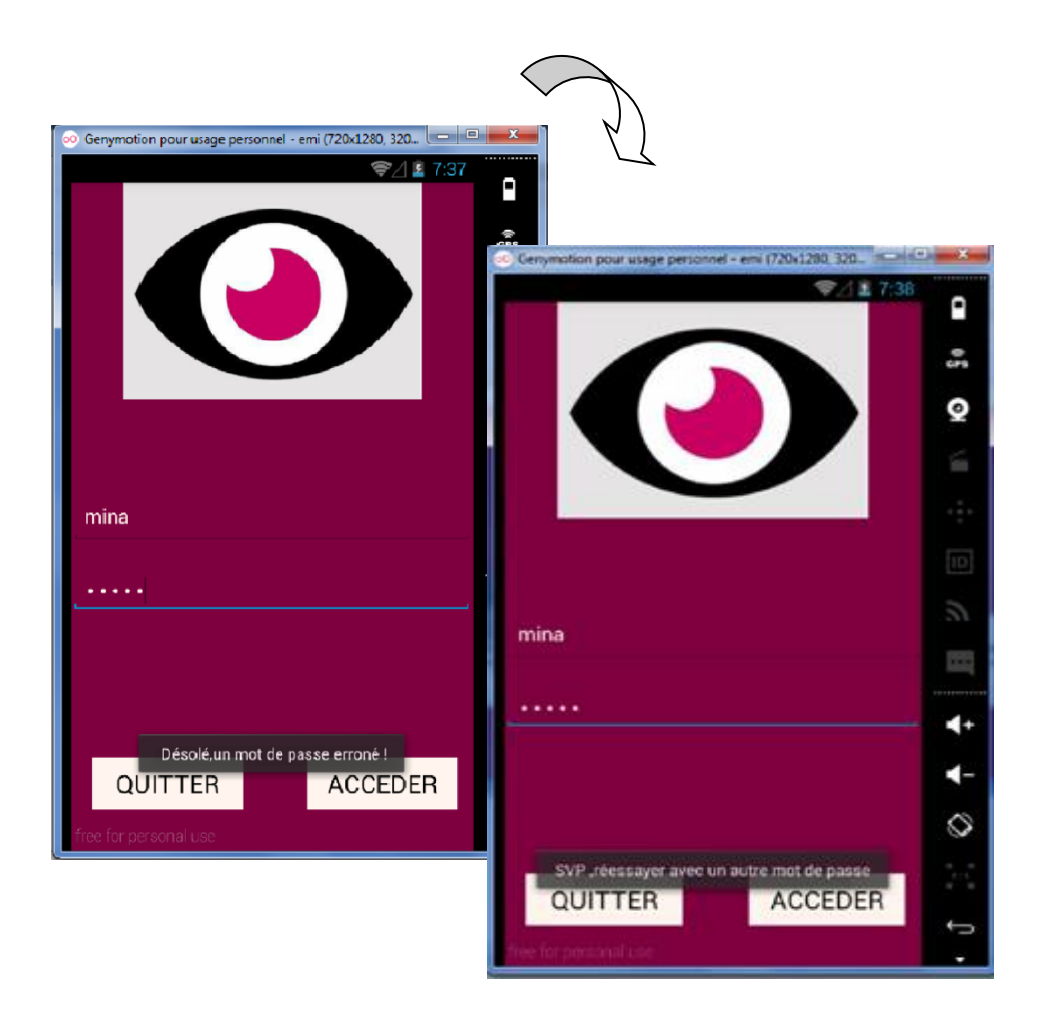

Figure III.18 : Erreur d'authentification

A partir du menu principal de l'application, le bouton "**Nouveau Patient"** mène à un formulaire personnel ou l'utilisateur doit remplir tout les coordonnées nécessaires du patient à examiner **(Figure III.19):**

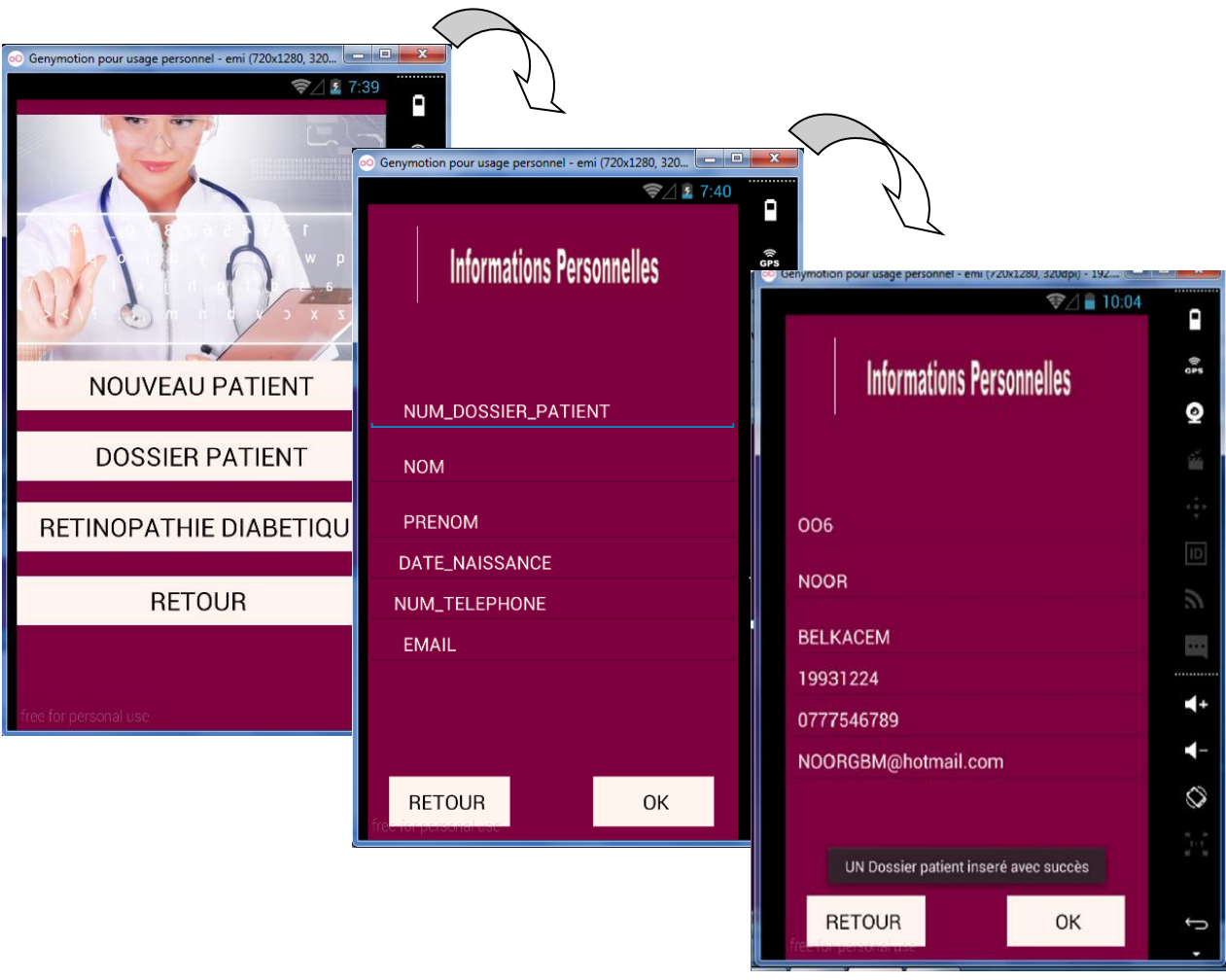

Figure III.19 : Enregistrement d'un nouveau patient

Une fois tout les champs remplis, le bouton "**Ok"** va créer une nouvelle ligne dans la base de donnée Mysql, et donc un message nous informe que le nouveau patient a été inséré dans notre BDD avec succès **(Figure III.19).**

Le Bouton "**RETOUR"** permet de retourner au menu principal, et donc annuler l'enregistrement de ce patient.

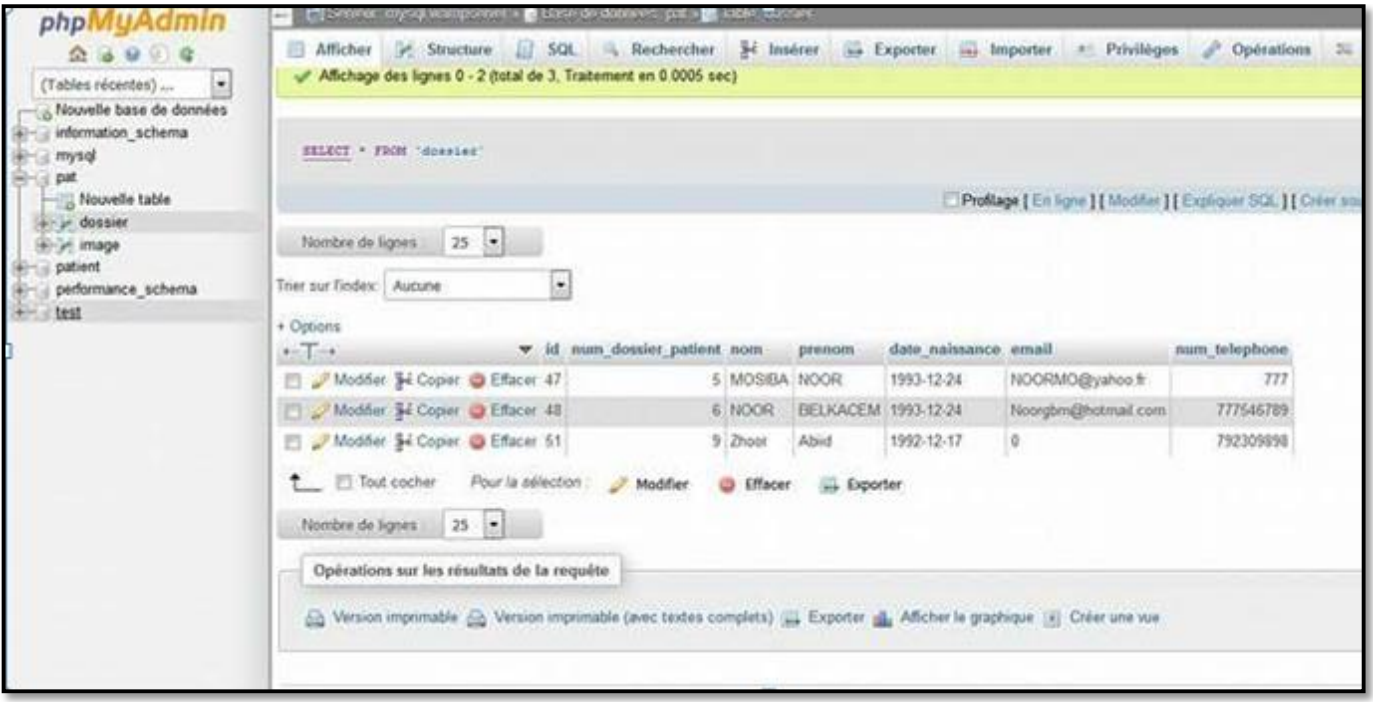

Figure III.20: Capture d'écran de la BDD (Enregistrement du patient)

Pour la connexion de l'émulateur " GenyMotion" avec la base de données, on a utilisé l'adresse IP suivante : 10.0.3.2

Si l'adresse IP est différente de cette valeur, un message d'erreur s'affiche à l'utilisateur : **(Figure III.21).**

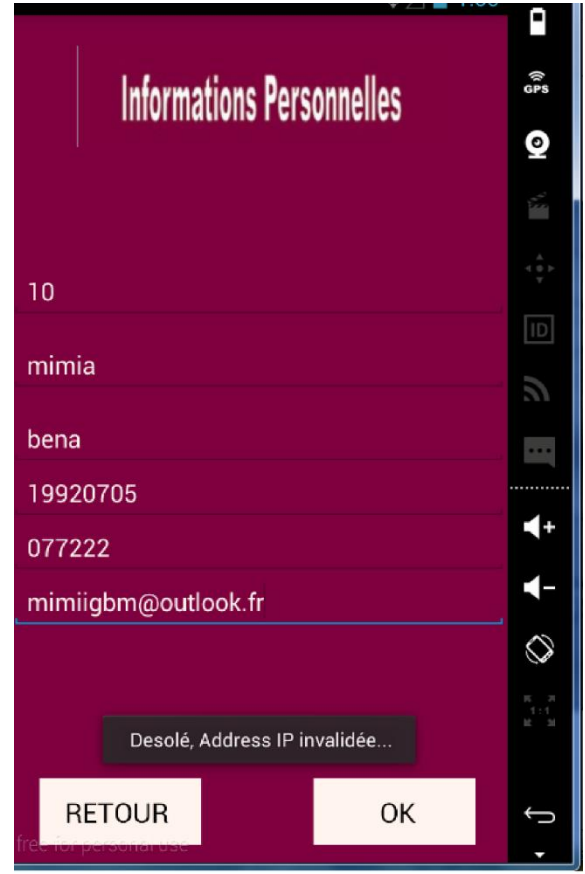

Figure III.21 : Message d'erreur.

Après la phase d'enregistrement du patient, le menu ci-dessous s'affiche, et nous donne l'accès à l'appareil photo du Smartphone, en appuyant sur le bouton **"CAMERA"** pour prendre des photos du fond d'œil, à l'aide du petit microscope relié à notre Smartphone.

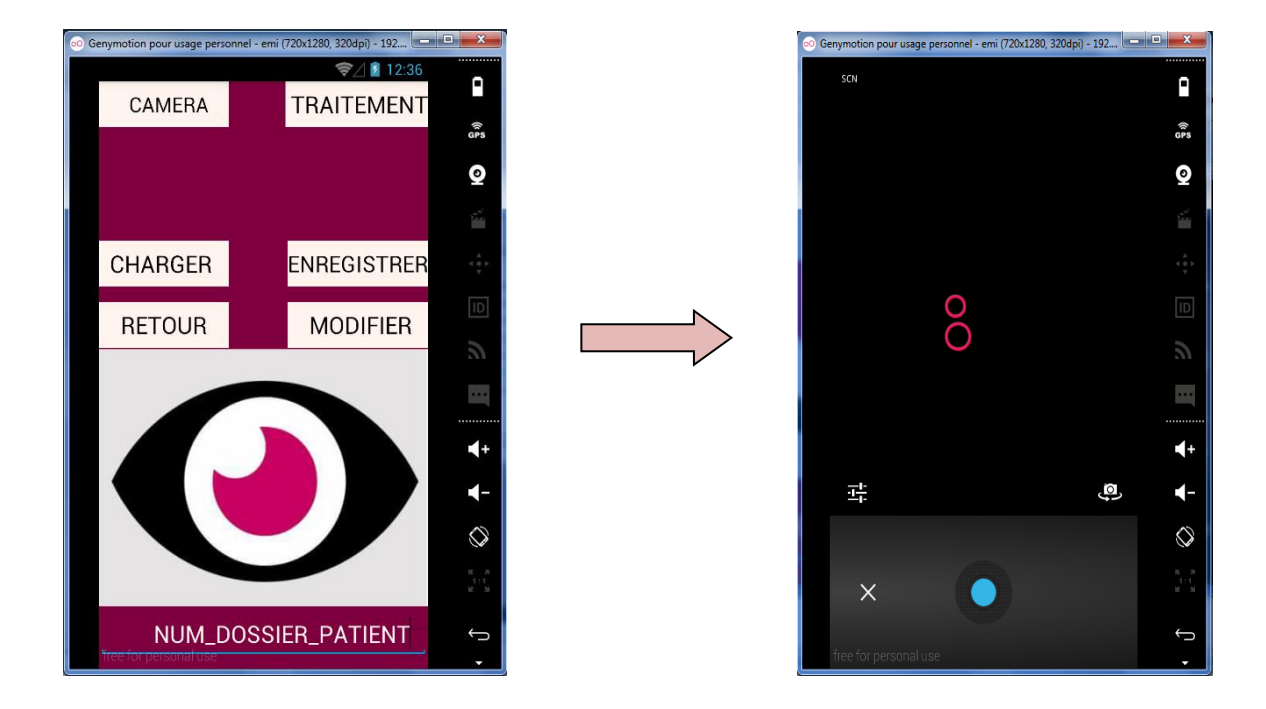

Figure III.22 : Utilisation de l'appareil photo et capture des images.

Comme l'application est exécutée sur L'émulateur "GenyMotion" l'appareil photo apparait en écran noir avec deux bulles roses **(Figure III.20).**

Le bouton "**CHARGER**" va nous donner le choix de sélectionner une photo fond d'œil soit de notre galerie ou à partir d'autres fichiers existants **(Figure III.23).**

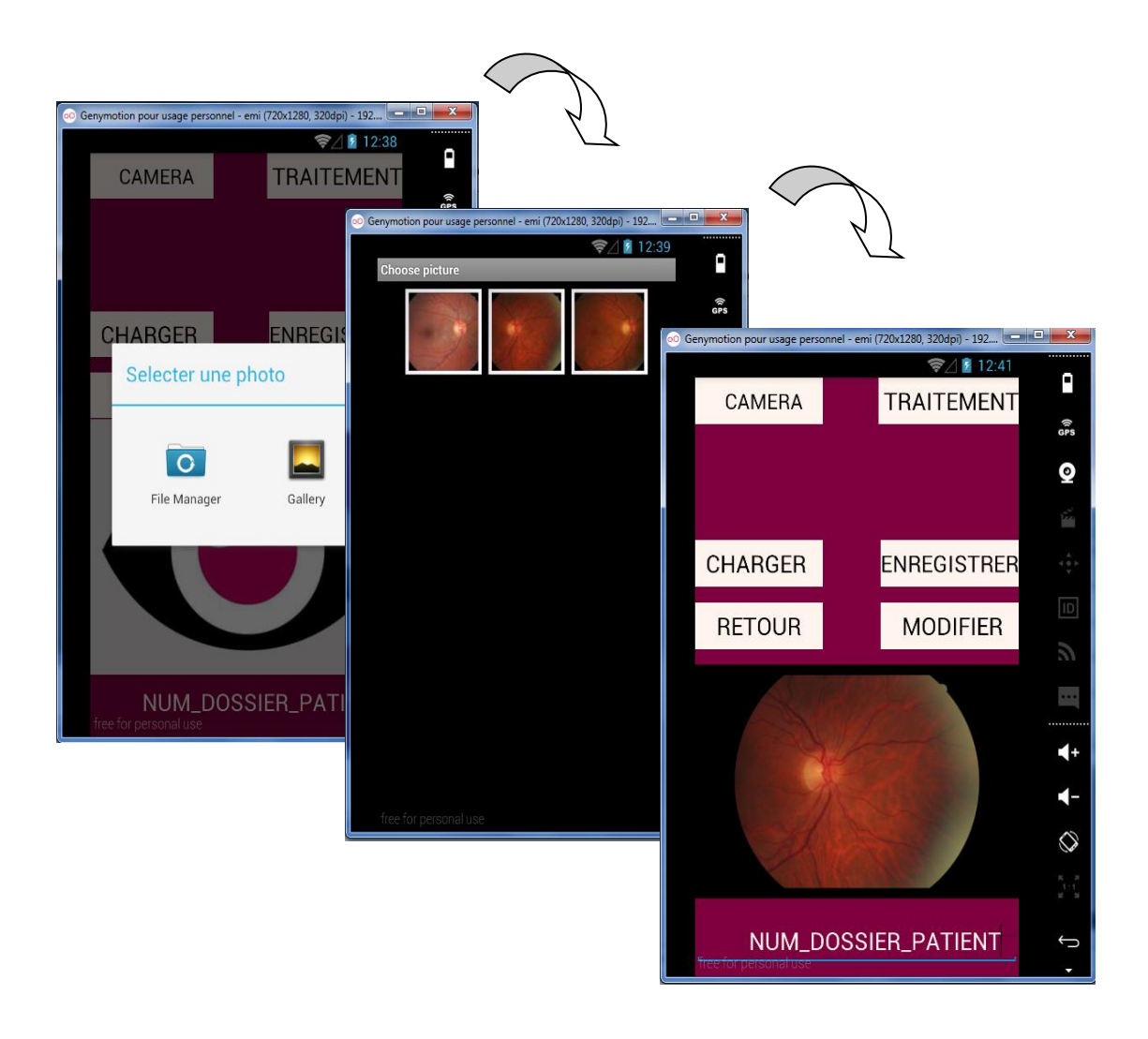

Figure III.23 : Chargement des photos de fond d'œil

**N.B :** On a ajouté cette option juste pour remplacer la partie d'acquisition d'mages vu que l'utilisation de la lentille microscopique n'a pas donné le bon résultat.

Ces Images de fond d'œil ont été extraites de la base de donnée (e\_ophtha\_MA).

Après la sélection, l'image apparait et elle sera prête pour le traitement.

Après le chargement de l'image, le bouton **"TRAITEMENT"** nous permet de sélectionner "**GRIS"** pour la conversion de l'image en niveau de gris pour pouvoir appliquer d'autre traitement par la suite **(Figure III.24).**

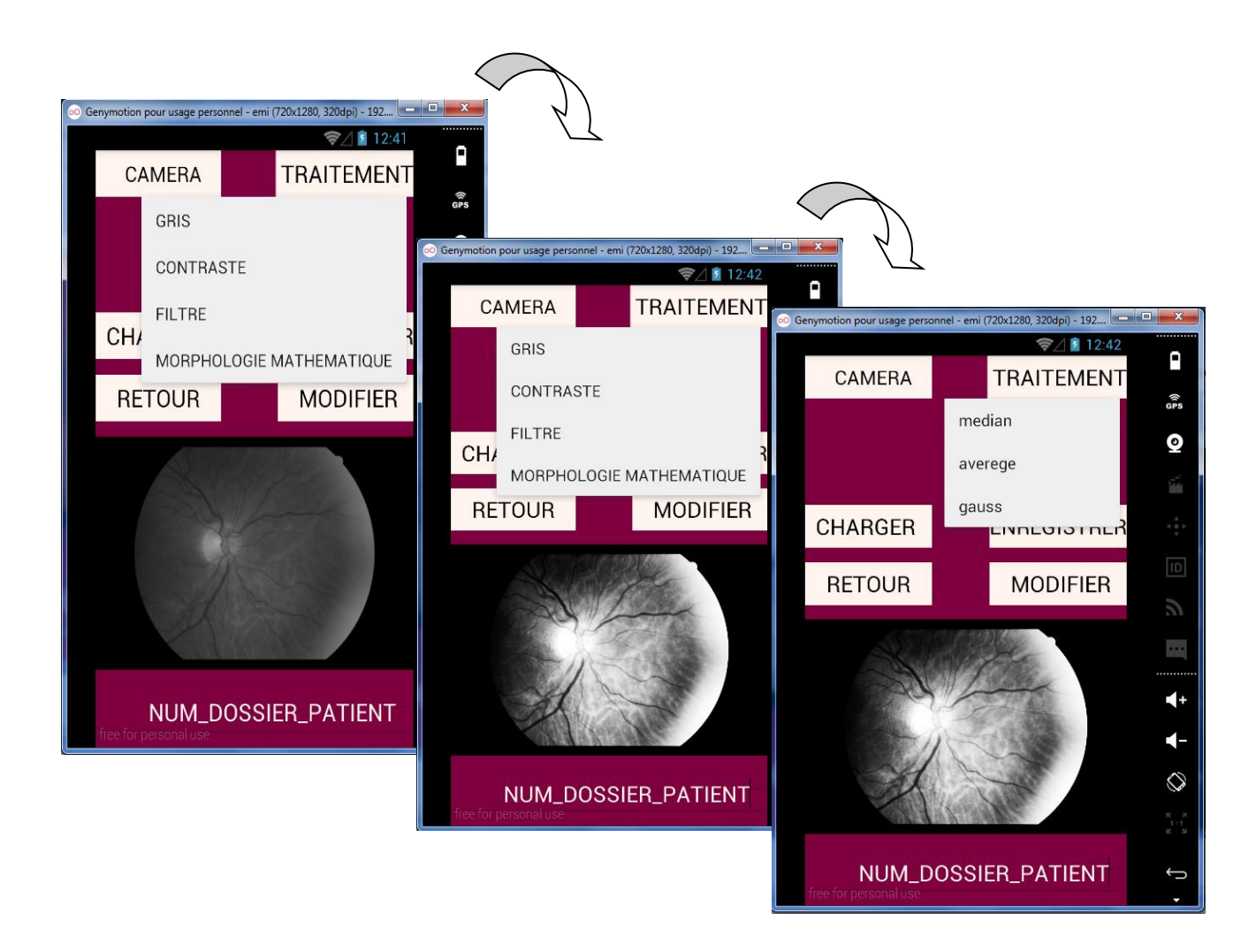

Figure III.24 : Prétraitement des images.

Le bouton **"CONTRASTE"** pour l'amélioration du contraste, et le bouton **"FILTRE"** pour sélectionner un des 3 filtres

- $\checkmark$  Filtre Médian
- $\checkmark$  Filtre Average
- $\checkmark$  Filtre de Gauss.

Le bouton **"MORPHOLOGIE MATHEMATIQUE"** nous donne les opérateurs morphologiques essentiels pour le traitement des images rétiniennes **(Figure III.25)** :

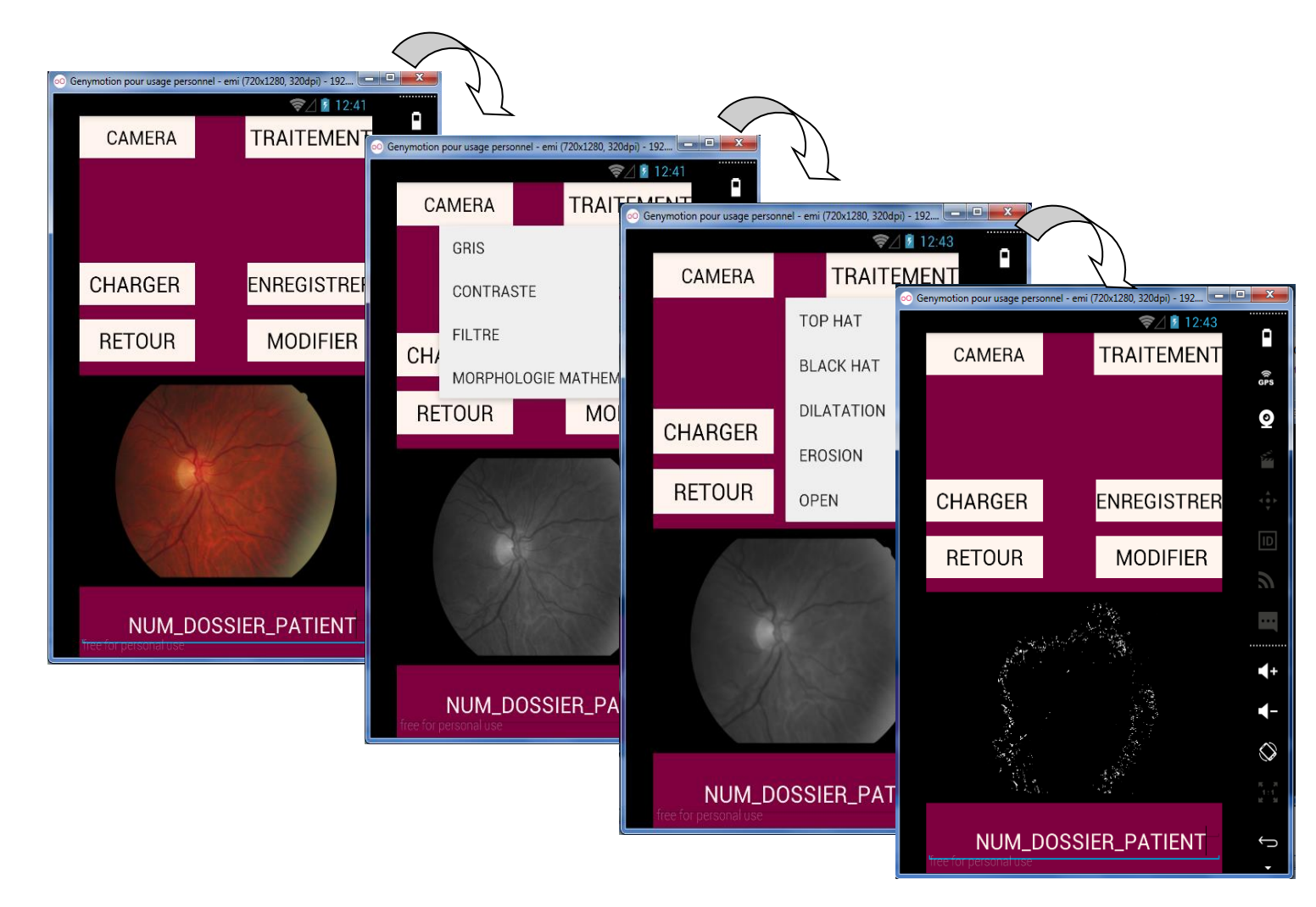

Figure III.25 : Morphologie Mathématique.

- $\checkmark$  Chapeau haut de forme: Tophat
- $\checkmark$  Chapeau haut de forme noir : blackhat
- $\checkmark$  Dilatation
- $\checkmark$  Erosion
- $\checkmark$  Ouverture

Toutes ces méthodes ont été intégrées grâce à la bibliothèque "OpenCv" pour Android.

Le Bouton **"Enregistrer"** permet d'enregistrer la photo traitée de type Blob dans notre base de données **(Figure III.26):**

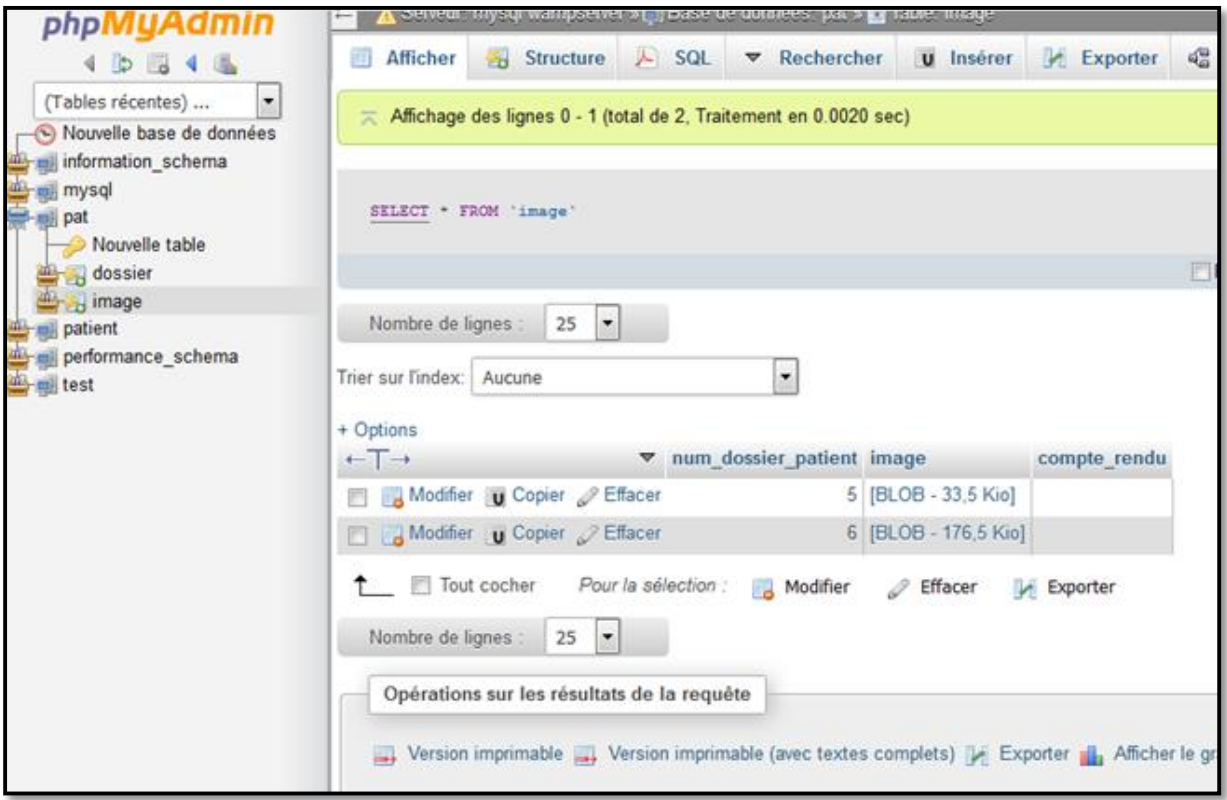

Figure III.26 : Enregistrement des photos dans la BDD.

A partir du bouton **"DOSSIER PATIENT"** du menu principal de **RETINA,** on a la possibilité de changer ou modifier les informations qui sont déjà enregistrés dans la base de données de nos patients **(Figure III.27).**

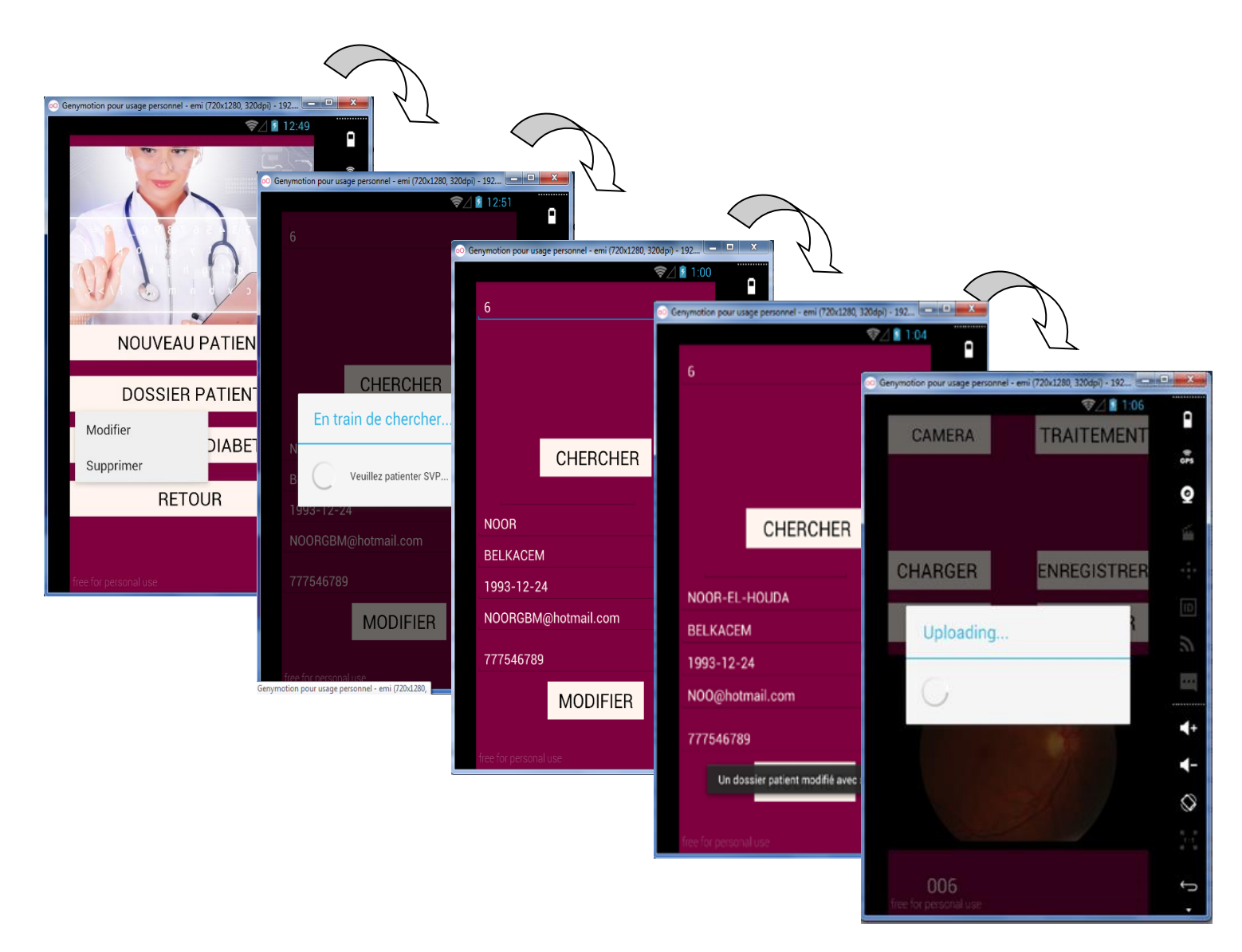

Figure III.27 : Modification du dossier patient.

Ces modifications peuvent être effectuées après une recherche du dossier selon son numéro, pour changer soit les informations personnelles du patient, ou même mettre à jours sa photo de fond d'œil.

Un message nous informe que les modifications effectuées ont été enregistrées avec succès.

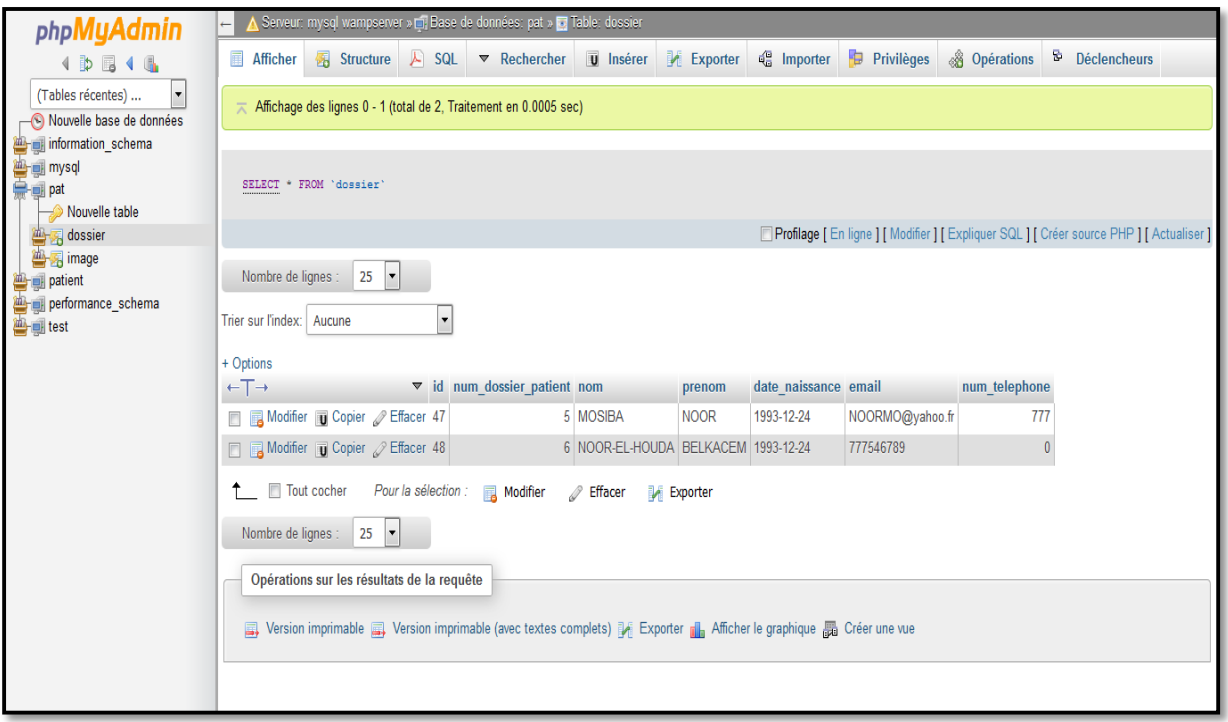

Figure III.28 : Enregistrement des modifications dans la BDD.

Le bouton "**RETINOPATHIE DIABETIQUE**" du menu principal, nous donne quelques informations à propos la maladie, sa définition, ses symptômes et ses causes **(Figure III.29)**.

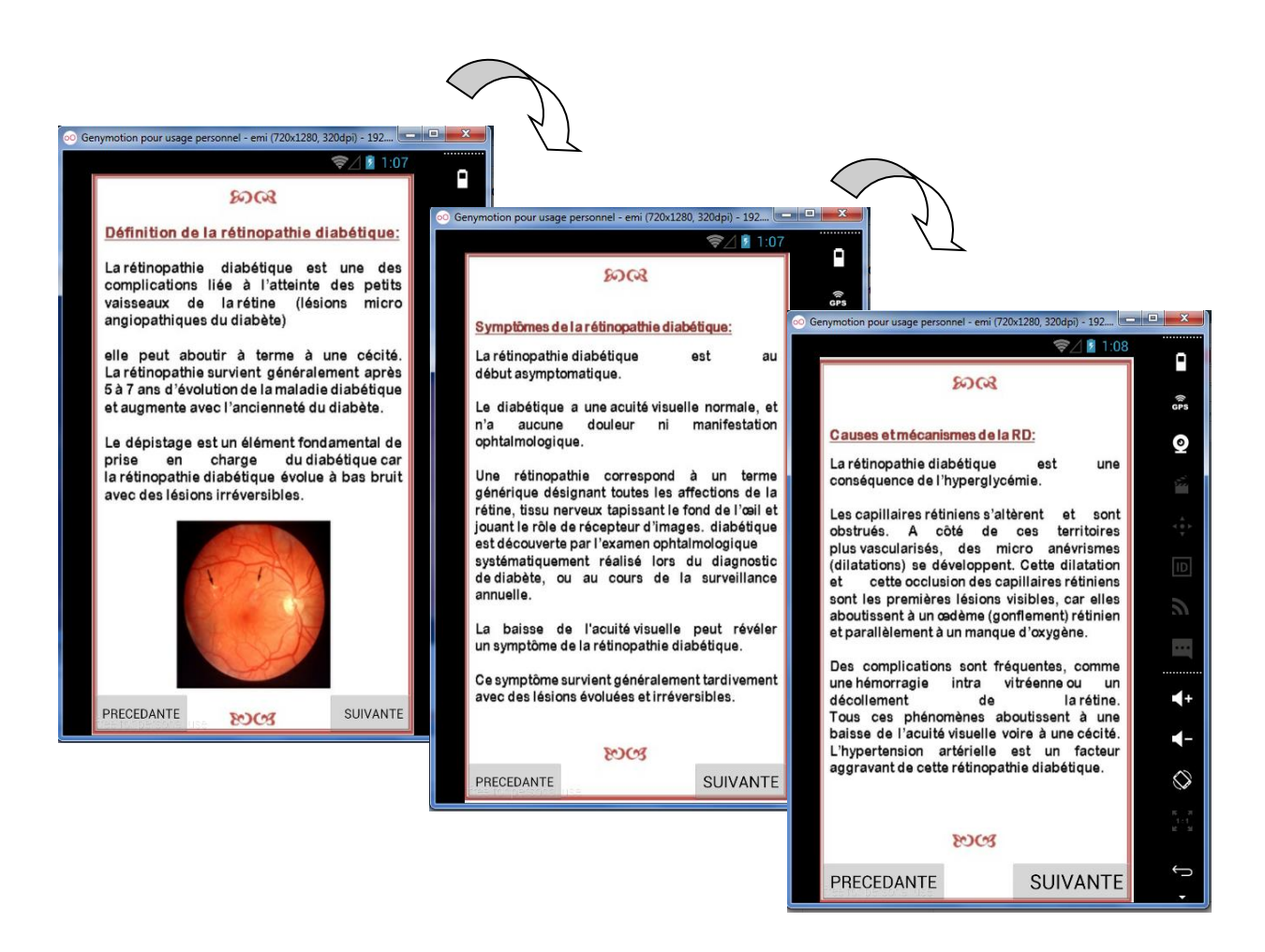

Figure III.29 : Informations sur la RD.

Le bouton **"QUITTER"** nous permet de quitter l'application de manière sécurisée, et cela après le message de confirmation "Etes-vous sûr(e) de vouloir quitter ?" **(Figure III.30)**

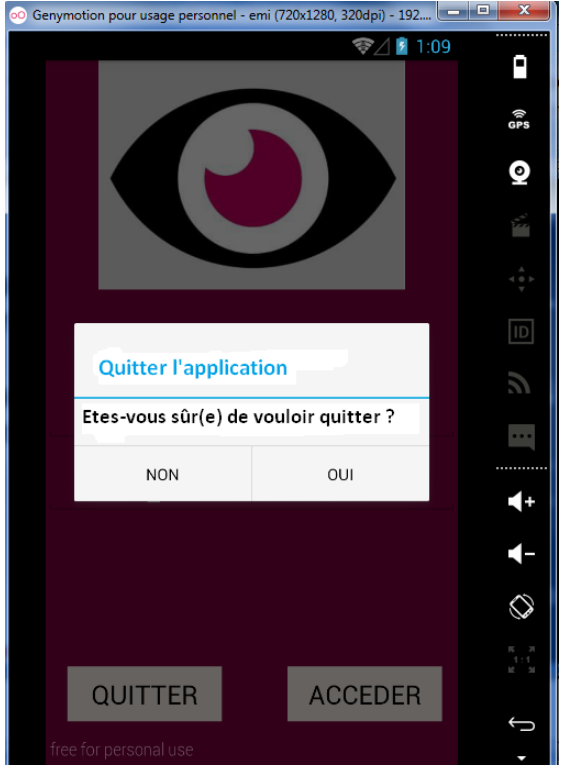

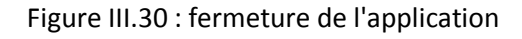

## **RETINA Médecin**

RETINA Médecin, permet au médecin ophtalmologue d'accéder à la base de donnée, après une étape d'authentification personnelle, et avoir la possibilité de voir les coordonnées et les photos de fond d'œil de ses patients, grâce au numéro de dossier, pour pouvoir faire ensuite son diagnostique, et ses recommandations **(Figure III.31).**

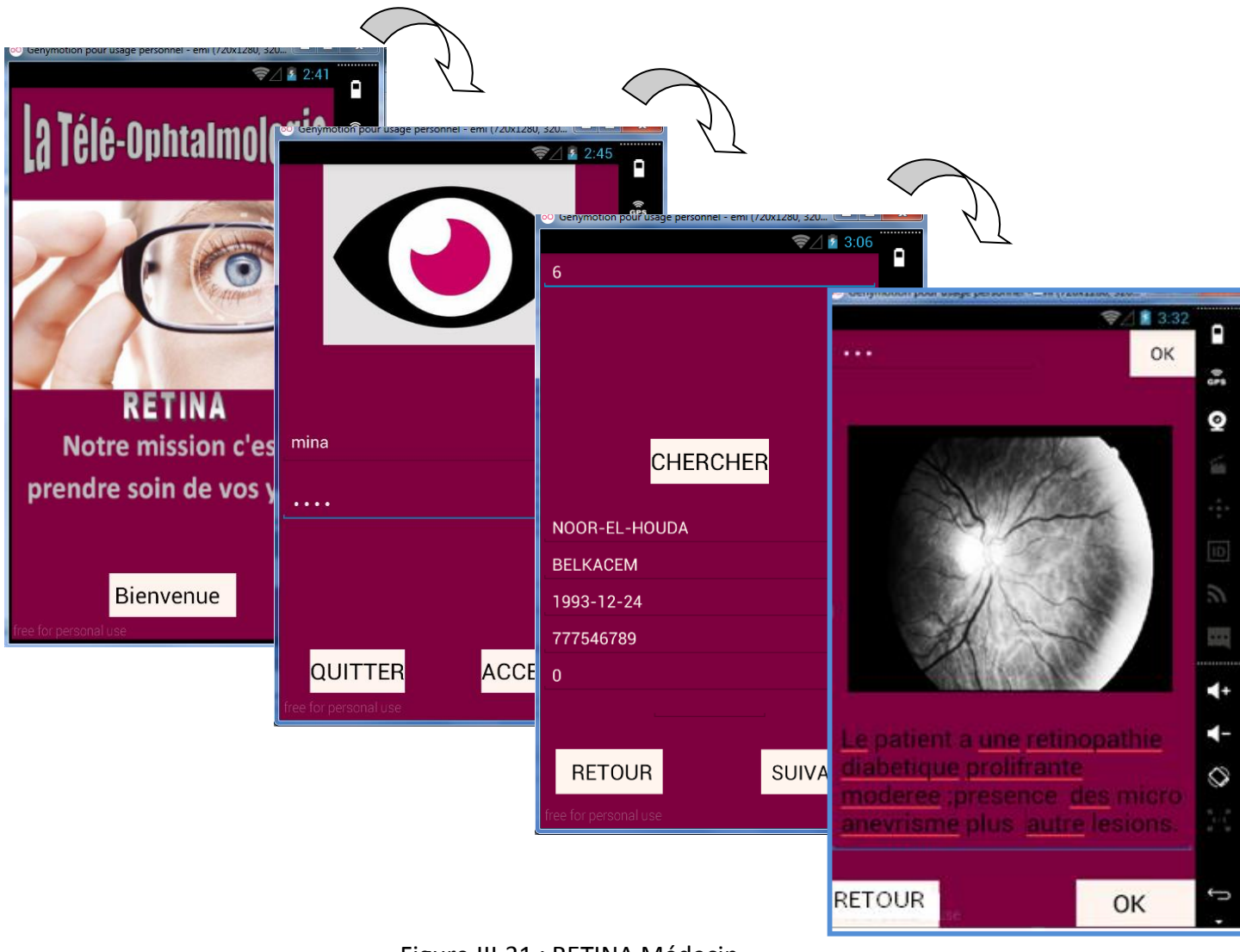

Figure III.31 : RETINA Médecin

Si le numéro de dossier entré n'est pas juste ou n'existe pas dans la base de données, un message d'erreur s'affiche **(Figure III.32)**

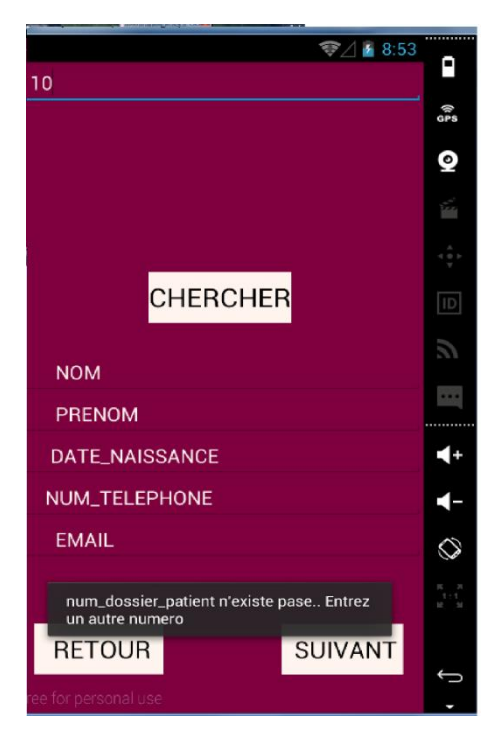

Figure III.32 : Message d'erreur lors de la recherche du dossier.

Les comptes-rendus vont être enregistrer dans la BDD, dans le champ qui correspond au numéro du dossier **(Figure III.33)**

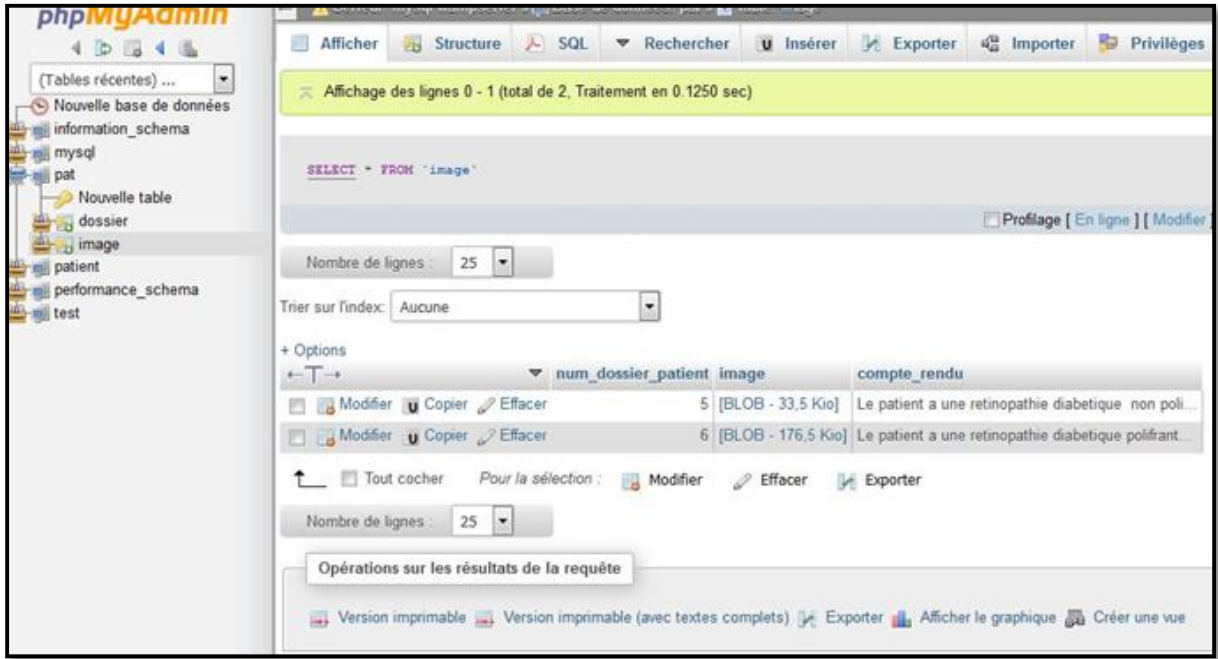

Figure III.33 : Enregistrement des comptes-rendus dans la BDD.

En cas de nécessité, le patient sera convoqué par l'ophtalmologue via sa boite mail.

Le Bouton **"OK"** nous permet de choisir l'application désirée pour l'envoi de mails .

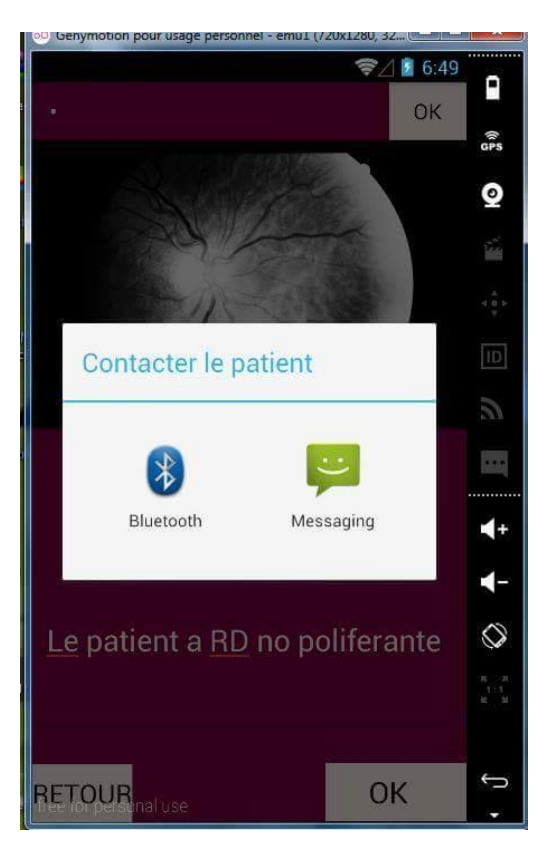

Figure III.34 : Contacter le patient

### **III.7 Conclusion**

Ce chapitre a été consacré pour le développement de notre application de téléophtalmologie "**RETINA**", on a détaillé les différents outils de programmations utilisés ainsi que les techniques de traitement d'images intégrés dans notre application.

A la fin, on a montré toutes les interfaces de notre application, leurs enchainements et leurs fonctionnements.

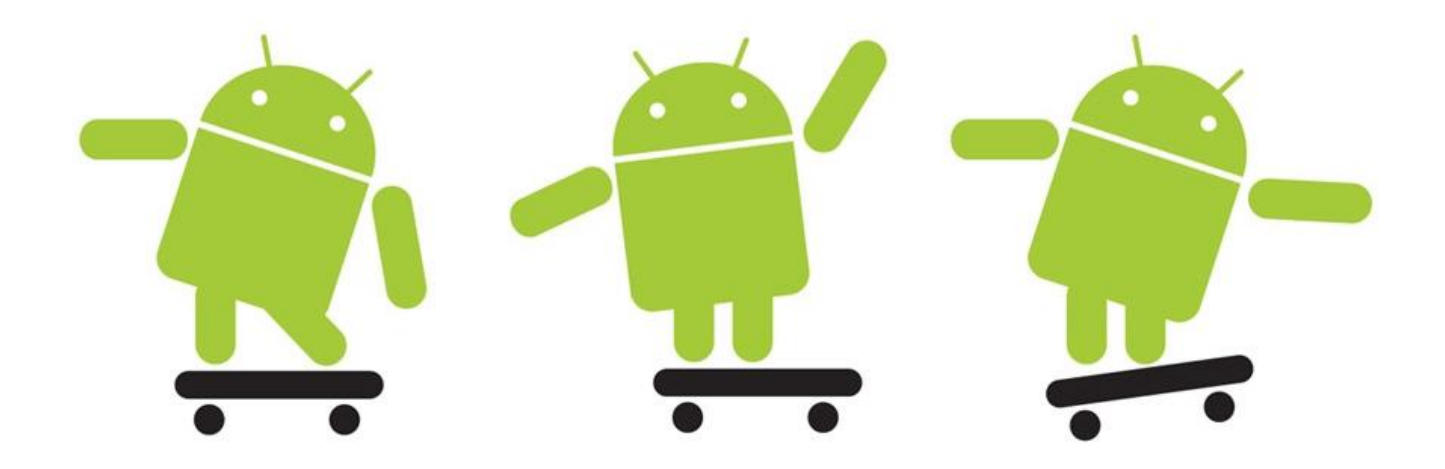

# *Conclusion Générale*

## **Conclusion Et Perspectives**

La rétinopathie diabétique (RD) est une maladie chronique de la rétine, le nombre de patients atteints de cette pathologie augmente chaque année, par conséquent, le dépistage de la RD est actuellement un problème majeur.

Notre travail entre dans le cadre d'aide au diagnostique pour l'analyse des images du fond d'œil à distance en utilisant des outils et des techniques de télémédecine, et donc diminuer le nombre de patients qui doivent être examinés par les ophtalmologistes. De plus, améliorer la qualité des soins offerts aux patients en maximisant le nombre de diabétiques examinés par année et en diminuant les délais d'attente des patients.

Notre application a été divisée en deux parties :

Coté patient : création d'un dossier médical, acquisition des images rétiniennes en temps réel, les analysées en appliquant un ensemble de traitements basés sur la morphologie mathématique, puis enregistrement des résultats sur un serveur à distance.

Coté médecin : l'ophtalmologue à l'accès au dossier patient pour analyser les images et déposer le compte-rendu.

Ce projet de fin d'étude nous a permis d'approfondir nos connaissances théoriques, acquises tous le long de notre formation, par la pratique des nouvelles technologies de l'information et de communication.

Cette expérience nous a permis de maîtriser les outils de développement Android, à savoir le SDK Android, et plus particulièrement la bibliothèque "OpenCV" conçue pour le traitement d'images sous android, dont le développement et l'intégration de ces méthodes n'a pas été une tâche facile pour nous, mais nous n'avons pas hésité à y participer, malgré qu'il y a peu de références.

Il nous a également permis de découvrir comment se passe la connexion d'une application avec un serveur distant ainsi que l'utilisation du langage JSON pour gérer la communication des données entre deux environnements hétérogènes qui sont le client Android et la bases de données MySQL.

C'est une expérience très enrichissante sur tous les domaines. Enfin, l'application que nous avons développé pourrait être enrichie par d'autres fonctionnalités avancées telles que l'intégration d'un système de communication direct entre l'ophtalmologue et le patient; aussi l'acquisition des images rétiniennes nécessite une grande précision, on propose l'utilisation d'un ophtalmoscope mobile pour avoir des résultats précis, fiables et efficaces.

**Bibliographie**

**[1]** M. CAUVILLE, «Diagnostic, soins et prévention par la télémédecine: explications de J. Demongeot», Sciences et Technologies, Vol. 2, pp. 32–34, 1999.

**[2]** A. FRANCO, «La télémédecine au service de l'autonomie», La revue de médecine interne, vol. 24(s.4), pp. 390–393, Décembre 2003. DOI: S0248‐8663(03)80347‐8 [http://www.em‐consulte.com/article/32034](http://www.em%e2%80%90consulte.com/article/32034).

**[3]** P. STAB, «Téléconsultation en psychiatrie: évaluation d'une expérience originale dans le haut-pays niçois», Thèse de doctorat en Médecine de l'Université Louis Pasteur, Strasbourg, France, 2001. [http://www.minkowska.com/article.php3?id\\_article=145.](http://www.minkowska.com/article.php3?id_article=145)

**[4]** E. CAUCHY, «Pôle d'excellence en médecine de montagne au pays du Mont Blanc», Projet en médecine, Institut de formation et de recherche en médecine de montagne, France, 2010. [http://www.ifremmont.com/ifrelab/index.php?2006/01/3‐tmt](http://www.ifremmont.com/ifrelab/index.php?2006/01/3%e2%80%90tmt).

**[5]** L. Bajolle, "E-médecine : Amélioration, Optimisation et Humanisation de la médecine de ville par l'usage de l'internet et des nouvelles technologies," Thèse de doctorat en médecine de l'Université Joseph Fourier, Grenoble, janvier 2002.

**[6]** C. Suarez, "La télémédecine : quelle légitimité d'une innovation radicale pour les professionnels de santé ? ," Revue de l'Institut de Recherches Économiques et Sociales (IRES), vol. 39, 2002.

**[7]** Ivica Klapan, Ronald Poropatich. Remote Cardiology Consultations Using Advanced Medical Technology. s.l. : NATO Science Series, 2008.

**[8]** Carre, Dominique. La santé et les autoroutes de l'information: La greffe informatique. s.l: L'Harmattan, 2001.

**[9]**Duchene, Florence. Exploitation de données multicapteurs dans un systéme de télésurveillance médicale de patients à domicile. s.l. : Rapport de stage, Université Joseph Fourier, France, 2001.

**[10]** Florence DUCHENE, ―Fusion de données multi-capteurs pour un système de télésurveillance médicale de personnes à domicile‖, thèse pour l'obtention du grade de docteur de l'université Joseph Fourier, octobre 2004.

**[11]** A. Nemo, "La télémédecine : Faire voyager les informations plutôt que le malade," Journal du Téléphone, pp. 4, 1994.

**[12]** F. DUCHÊNE, «Fusion de données multicapteurs pour un système de télésurveillance médicale de personnes à domicile», Thèse de doctorat en Traitement de signal et image de l'Université Joseph Fourier, Grenoble, France, Octobre, 2004. [http://tel.archives‐ouvertes.fr/docs/00/04/78/63/PDF/tel‐00008795.pdf](#page-0-0)

**[13]** Z. Tang and W. Dargie. ―A Mobility-Aware Medium Access Control Protocol for Wireless Sensor Networks‖, the fifth IEEE international workshop on Heterogeneous, Multi-Hop, Wireless and Mobile Networks, Miami, Florida, 6 December, 2010.

**[14]** Y. Zatout, R. Kacimi, J. Llibre, E. Campo, ―Mobility-aware Protocol for Wireless Sensor Networks in Health-care Monitoring‖, Fifth International Workshop on Personalized Networks (Pernets 2011), Las Vegas, Nevada, USA, January 2011.

**[15]** R. Steele, A. Lo, C. Secombe, Y.K. Wong, ―Elderly persons' perception and acceptance of using wireless sensor networks to assist healthcare‖, International Journal of Medical Informatics.2009.

**[16]** V. Ikonen, E. Kaasinen, ―Ethical assessment in the design of ambient assisted living‖, Assisted Living Systems – Models, Architectures and Engineering Approaches, 2008.

**[17]** H.S. Ng, M.L. Sim, C.M. Tan, ―Security issues of wireless sensor networks in healthcare applications‖ , BT Technology Journal, 2006.

**[18]** O.G. Morchon, T. Falck, T. Heer, K. Wehrle, ―Security for pervasive medical sensor networks‖, 6th Annual International Conference on Mobile and Ubiquitous Systems (MobiQuitous), 2009.

**[19]** S. Bao, Y. Zhang, L. Shen, ―Physiological signal based entity authentication for body area sensor networks and mobile healthcare systems‖, 27th Annual International Conference of the IEEE EMBS, 2005.

**[20]** <https://lemondedelaesante.wordpress.com/2011/11/04/definition-de-la-m-sante/>

**[21]** Jurgen Scheible, Ville Tuulos, ―Rapid Prototyping of Applications on the Mobile Platform‖, ISBN: 978-0-470-51505-1,Wiley ,2007.

**[22]** Rabah MERAIHI, «Gestion de la qualité de service et contrôle de topologie dans les réseaux ad hoc», Thèse présentée en Informatique et Réseaux pour obtenir le grade de

docteur de l'Ecole nationale supérieure des télécommunications, ENST, Paris, France, 2003. http://pastel.archives‐ouvertes.fr/docs/00/49/99/43/PDF/Rabah\_Meraihi.pdf

**[23]** Sight Savers: The structure of the human eye. Accessed, August, 2006, from website:http://www.sightwavers.or.uk/html/eyeconditions/huma\_eye\_detailed.htm

**[24]** My Eye World: Eye Structure and function. Referenced, August 2nd 2006, website: http://www.myeyeworld.com/files/eye\_structure.htm

**[25]** St. LukesEye.Com: Eye Anatomy. Acessed August 2nd 2006, from website: http://www.stlukeseye.com/anatomy/Retina.asp

**[26]** Junichiro Hayashi, Takamitsu Kunieda, Joshua Cole, Ryusuke Soga, Yuji Hatanaka, Miao Lu, Takeshi Hara and Hiroshi Fujita: "A development of computeraided diagnosis system using fundus images". Proceeding of the 7th International Conference on Virtual Systems and Multi-Media; PP. 429-438, 2001.

**[27]** Resnikoff, S., Pascolini,D., Etya'ale,D.,Kocur,I., Pararajesegaram,R., Pokharel,G.P., and Mariotti,S.P."Global data on visual impairment in the year 2002." Bulltin of the world Health Organization, 82:844-851(Cited in section 2.1.4.4), 2004.

**[28]** klein R,klein Bek ,moss SE,Davis MD,Demets DL.The Wisconsin Epldemoiologic Study of Diabetic retinopathy :LX,Four-year incidence and progression of diabetic retinopathy when age at diagnostis is 30 years or more Arch ophthalmol,1989,107,244-249 .

**[29]** R. Klein, B.E.K. Klein, and S.E. Moss." Visual impairment in diabetes". Ophthalmology, PP. 1–9, 1984.

**[30]** A.K. Sjolie, J. Stephenson, S. Aldington, E. Kohner, H. Janka, L. Stevens, J. Fuller, "and the EURODIAB Complications Study Group. Retinopathy and vision loss in insulindependent diabetes in Europe. Ophthalmology, 104 : PP. 252- 260, 1997.

**[31]** J.C. Javitt and L.P. Aiello. "Cost-effectiveness of detecting and treating diabetic retinopathy". Ann Intern Med, 124(2):164–169, 1996.

**[32]** The Diabetic Retinopathy Study Group." Photocoagulation treatment of proliferative diabetic retinopathy: the second report of diabetic retinopathy study findings". , Ophthalmology, 85 : 82–106, 1978.

**[33]** Early Treatment Diabetic Retinopathy Study Research Group. "Photocoagulation for diabetic macular edema: Early treatment diabetic retinopathy study report no 4". Int Ophthalmol Clin, 27 : 265–272, 1987.

**[34]** Z. M. da Silva Correa and R. E. Jr, "Aspectos patologicos da retinopatia diabetica,"Revista de Oftalmologia de Sao Paulo, vol. 68, no. 3, pp. 410-414, 2005.

**[35]** Early Treatment Diabetic Retinopathy Study Reasearch Group .Fundus photographics risk factors for progression of diabetic retinopathy .ETDRS report tographics risk factors for progression of diabetic retinopathy .ETDRS report number 12.Ophthalmology, 1991,98,823833.

**[36]** Jean Kruger, « Opportunités d'entreprise avec Android », Institut SupInfo, 2009. Mémoire de fin d'études.

**[37]** THOMAS WALTER. , « Application de la morphologie mathématique au diagnostic de la rétinopathie diabétique à partir d'images couleur », Thèse de Doctorat, Centre de Morphologie Mathématique, Ecole des mines de Paris, Septembre 2003

**[38]** CORNNE VACHIER., << Extraction de Caractéristique, Segmentation d'image et Morphologie Mathématique>>, Thèse de Doctorat. Centre de Morphologie mathématique, Ecole des mines de Paris, 1995.

**[39]** PUECKER T.H, DOUGLAS D.H ,<< Detection Of Surface- Specific pointed By local Parallel processing Of Discreate terrain Elevation data. », Computer Graphics and Image Processing, 4, 375-387, 1975.

**[40]** SERGE BEUCHER., << Segmentation D'image et Morphologie Mathématique », Thèse de Doctorat, Centre de Morphologie mathématique, Ecole des mines de Paris, Juin 1990.

**[41]**http://openclassrooms.com/courses/creez-des-applications-pour-android/larchitecture-dandroid

**[42]** https://fr.wikipedia.org/wiki/OpenCV